# **Global Service Configuration Commands**

# **Generic Commands**

## shutdown

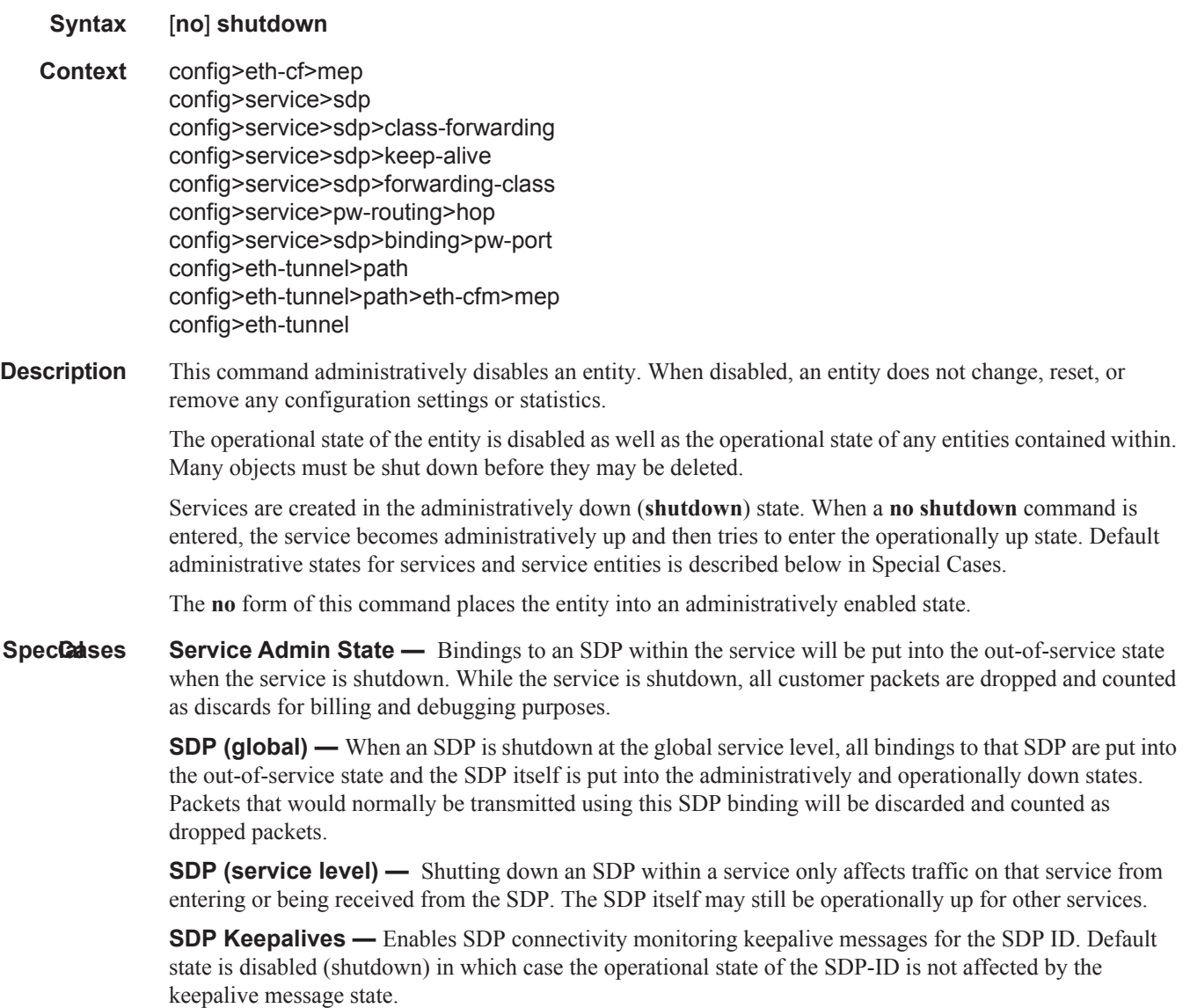

## description

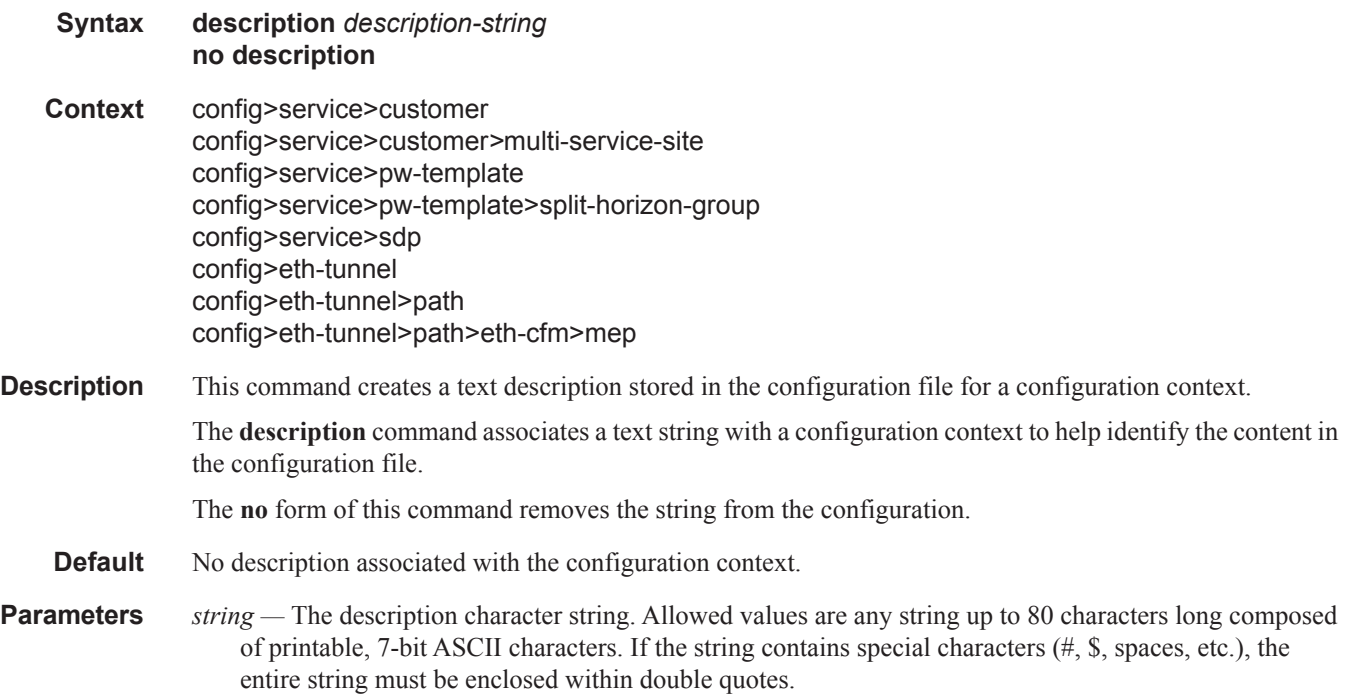

## new-qinq-untagged-sap

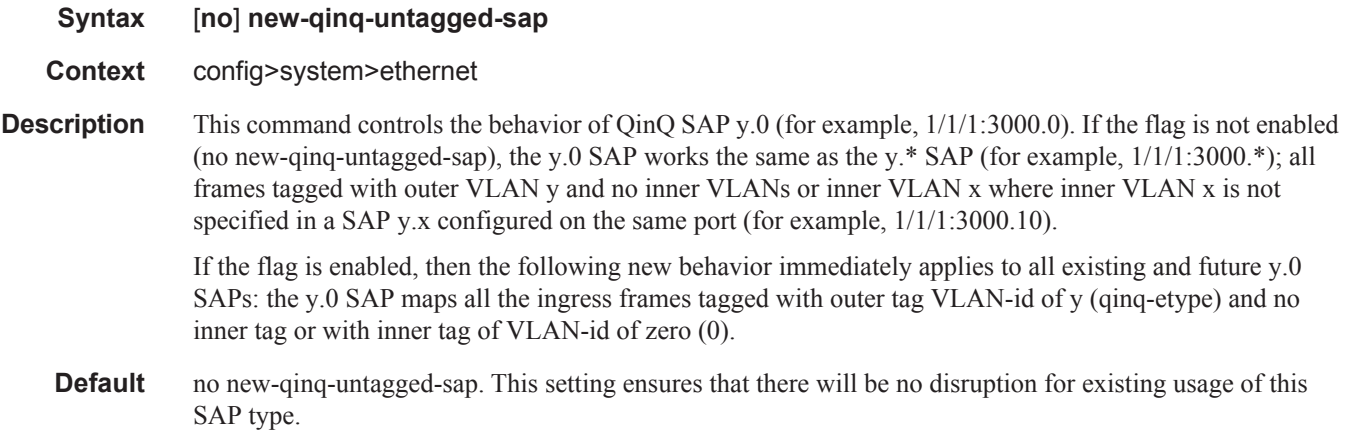

# **Customer Management Commands**

## customer

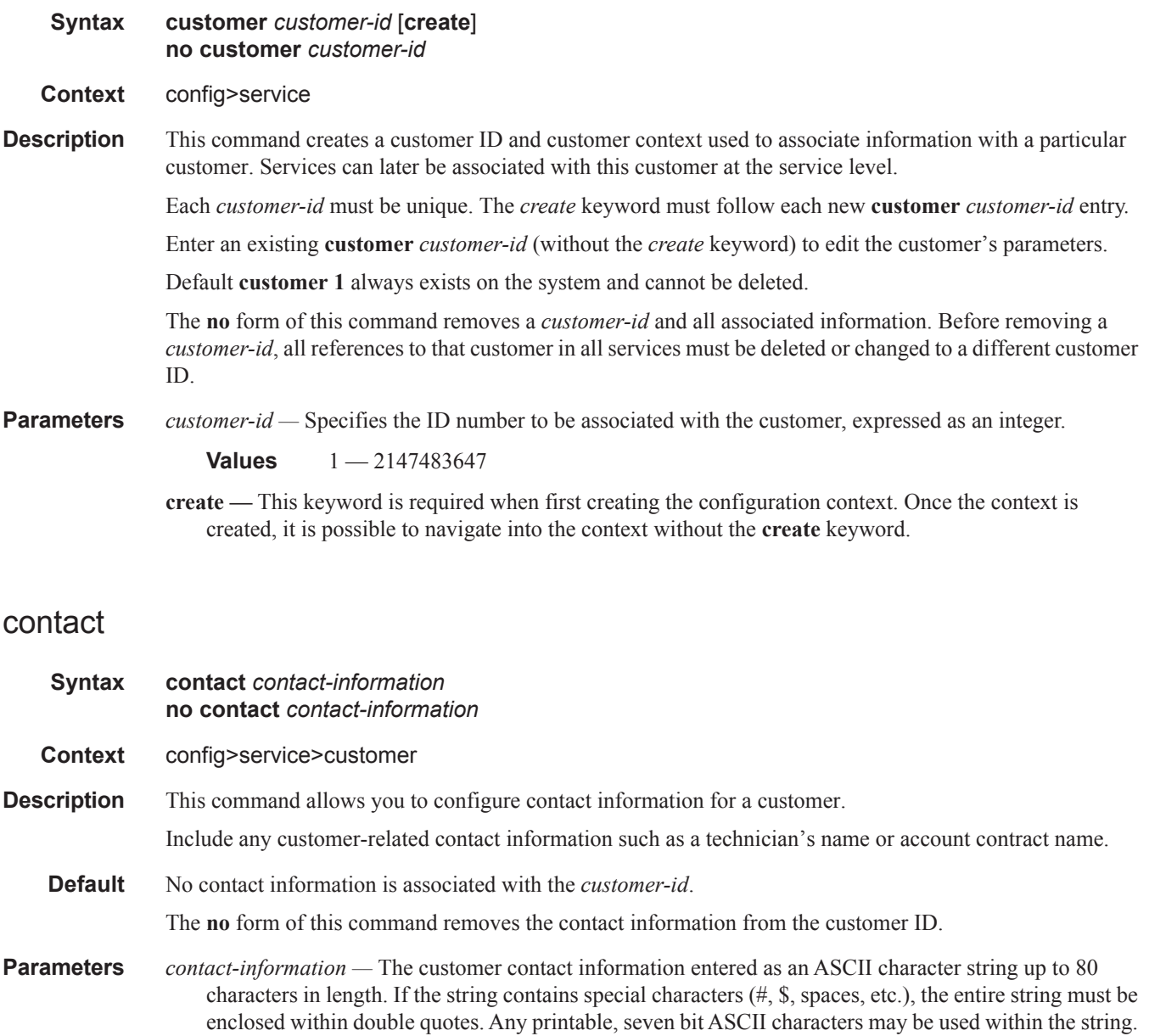

### multi-service-site

#### **Syntax multi-service-site** *customer-site-name* [**create**] **no multi-service-site** *customer-site-name*

- **Context** config>service>customer
- **Description** This command creates a new customer site or edits an existing customer site with the *customer-site-name* parameter. A customer site is an anchor point to create an ingress and egress virtual scheduler hierarchy. When a site is created, it must be assigned to a chassis slot or port with the exception of the 7750 SR-1 in which the slot is set to 1.When scheduler policies are defined for ingress and egress, the scheduler names contained in each policy are created according to the parameters defined in the policy. Multi-service customer sites exist for the sole purpose of creating a virtual scheduler hierarchy and making it available to queues on multiple Service Access Points (SAPs).

The scheduler policy association with the customer site normally prevents the scheduler policy from being deleted until after the scheduler policy is removed from the customer site. The multi-service-site object will generate a log message indicating that the association was deleted due to scheduler policy removal.

When the multi-service customer site is created, an ingress and egress scheduler policy association does not exist. This does not prevent the site from being assigned to a chassis slot or prevent service SAP assignment. After the site has been created, the ingress and egress scheduler policy associations can be assigned or removed at any time.

- **Default** None Each customer site must be explicitly created.
- **Parameters** *customer-site-name* Each customer site must have a unique name within the context of the customer. If *customer-site-name* already exists for the customer ID, the CLI context changes to that site name for the purpose of editing the site scheduler policies or assignment. Any modifications made to an existing site will affect all SAPs associated with the site. Changing a scheduler policy association may cause new schedulers to be created and existing queues on the SAPs to no longer be orphaned. Existing schedulers on the site may cease to exist, causing queues relying on that scheduler to be orphaned.

If the *customer-site-name* does not exist, it is assumed that an attempt is being made to create a site of that name in the customer ID context. The success of the command execution depends on the following:

- The maximum number of customer sites defined for the chassis has not been met.
- The *customer-site-name* is valid.
- The **create** keyword is included in the command line syntax (if the system requires it).

When the maximum number of customer sites has been exceeded a configuration error occurs; the command will not execute and the CLI context will not change.

If the *customer-site-name* is invalid, a syntax error occurs; the command will not execute and the CLI context will not change.

**Values** Valid names consist of any string up to 32 characters long composed of printable, 7-bit ASCII characters. If the string contains special characters (#, \$, spaces, etc.), the entire string must be enclosed within double quotes.

### phone

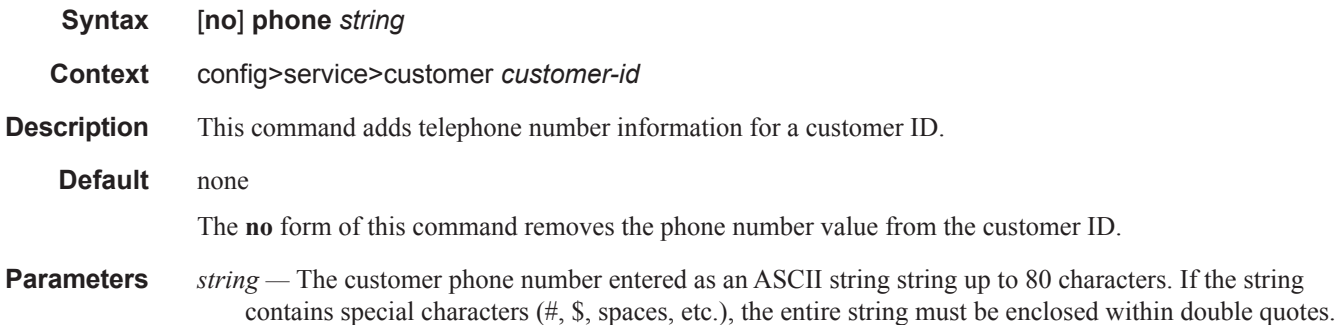

Any printable, seven bit ASCII characters may be used within the string.

## assignment

**Syntax assignment** {**port** *port-id* | **card** *slot-number*} **no assignment**

**Context** config>service>customer*>*multi-service-site

#### **Description** This command assigns a multi-service customer site to a specific chassis slot, port, or channel. This allows the system to allocate the resources necessary to create the virtual schedulers defined in the ingress and egress scheduler policies as they are specified. This also verifies that each SAP assigned to the site exists within the context of the proper customer ID and that the SAP was configured on the proper slot, port, or channel. The assignment must be given prior to any SAP associations with the site.

The **no** form of the command removes the port, channel, or slot assignment. If the customer site has not yet been assigned, the command has no effect and returns without any warnings or messages.

**Default** None

**Parameters port** port-id — The **port** keyword is used to assign the multi-service customer site to the port-id or portid.channel-id given. When the multi-service customer site has been assigned to a specific port or channel, all SAPs associated with this customer site must be on a service owned by the customer and created on the defined port or channel. The defined port or channelmust already have been preprovisioned on the system but need not be installed when the customer site assignment is made.

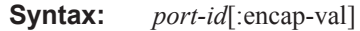

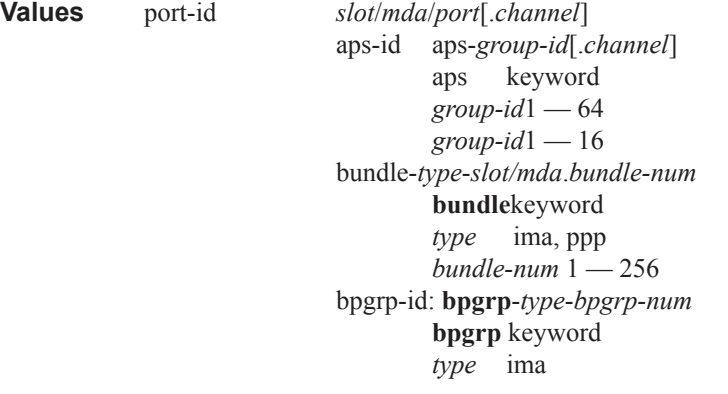

```
bpgrp-num 1 — 1280
ccag-id - ccag-<id>.<path-id>[cc-type]
       ccag keyword
       id 1 - 8path-ida, b
       cc-type[.sap-net | .net-sap]
lag-id lag-id
       lag keyword
       id 1 - 200lag-id lag-id
       lag keyword
       id 1 — 64
```
- **card** *slot-number* The **card** keyword is used to assign the multi-service customer site to the slot-number given. When the multi-service customer site has been assigned to a specific slot in the chassis, all SAPs associated with this customer site must be on a service owned by the customer and created on the defined chassis slot. The defined slot must already have been pre-provisioned on the system but need not be installed when the customer site assignment is made.
	- **Values** Any pre-provisioned slot number for the chassis type that allows SAP creation slot-number  $1 - 10$

### ingress

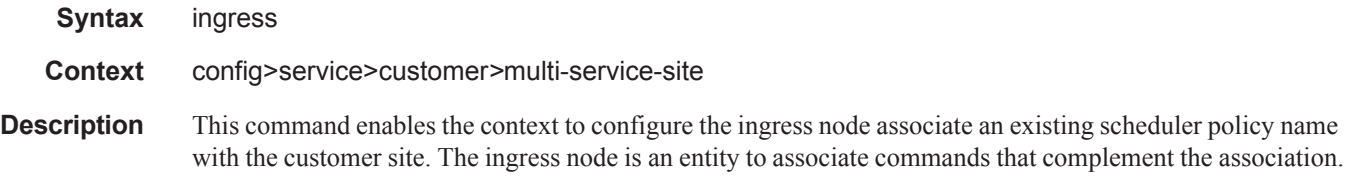

#### egress

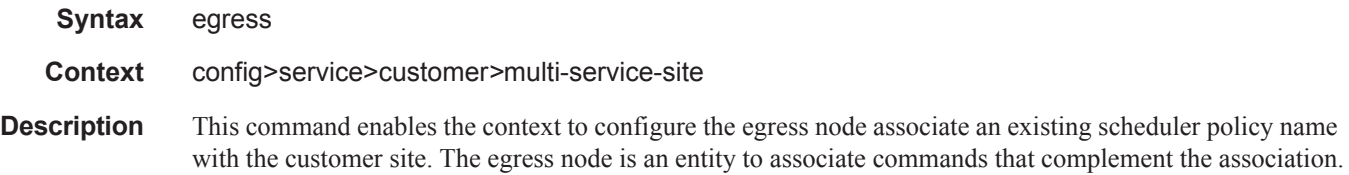

## agg-rate-limit

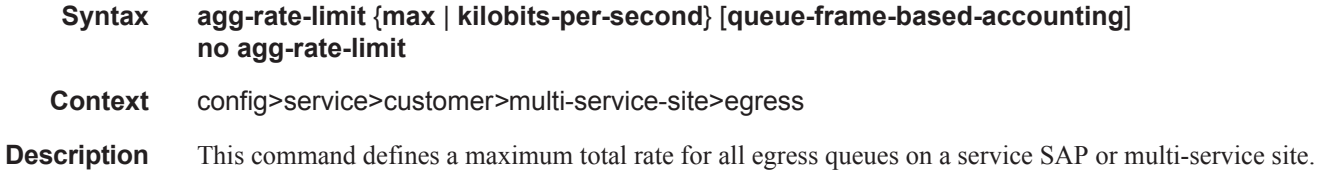

### **Page 118 7750 SR OS Services Guide**

The **agg-rate-limit** command is mutually exclusive with the egress scheduler policy. When an egress scheduler policy is defined, the **agg-rate-limit** command will fail. If the **agg-rate-limit** command is specified, at attempt to bind a **scheduler-policy** to the SAP or multi-service site will fail.

A multi-service site must have a port scope defined that ensures all queues associated with the site are on the same port or channel. If the scope is not set to a port, the agg-rate-limit command will fail. Once an agg-ratelimit has been assigned to a multi-service site, the scope cannot be changed to card level.

A port scheduler policy must be applied on the egress port or channel the SAP or multi-service site are bound to in order for the defined agg-rate-limit to take effect. The egress port scheduler enforces the aggregate queue rate as it distributes its bandwidth at the various port priority levels. The port scheduler stops offering bandwidth to member queues once it has detected that the aggregate rate limit has been reached.

If a port scheduler is not defined on the egress port, the queues are allowed to operate based on their own bandwidth parameters.

The optional queue-frame-based-accounting keyword allows the service queues within the SAPs to operate in the frame based accounting mode.

Once egress frame based accounting is enabled on a SAP or Multi-Service Site, all queues associated with the SAP or SAPs will have their rate and CIR values interpreted as frame based values. When shaping, the queues will include the 12 byte Inter-Frame Gap (IFG) and 8 byte preamble for each packet scheduled out the queue. The profiling CIR threshold will also include the 20 byte frame encapsulation overhead. Statistics associated with the queue will also include the frame encapsulation overhead within the octet counters.

The queue-frame-based-accounting keyword does not change the behavior of the agg-rate-limit rate value. Since agg-rate-limit is always associated with egress port based scheduling and egress port based scheduling is dependant on frame based operation, the agg-rate-limit rate is always interpreted as a frame based value.

The **no** form of the command removes the aggregate rate limit from the SAP or multi-service site.

**Parameters** {max | *kilobits-per-second*} — The max keyword and kilobits-per-second parameter are mutually exclusive. Either max or a value for kilobits-per-second must follow the agg-rate-limit command.

> **max —** The max keyword specifies that the egress aggregate rate limit for the SAP or the Multi-Service Site is unlimited. Scheduling for the service queues will only be governed by the individual queue parameters and any congestion on the port relative to each queues scheduling priority.

> *kilobits-per-second —* The kilobits-per-second parameter defines an actual egress aggregate rate to which all queues associated with the SAP or Multi-Service Site will be limited. The value must be defined as an integer and is representative of increments of 1000 bits per second.

**Values** 1 to 40000000

**Default** max

**queue-frame-based-accounting —** This keyword enables frame based accounting on all queues associated with the SAP or Multi-Service Site. If frame based accounting is required when an aggregate limit is not necessary, the max keyword should precede the queue-frame-based-accounting keyword. If frame based accounting must be disabled, execute agg-rate-limit without the queue-frame-based-accounting keyword present.

**Default** Frame based accounting is disabled by default

### scheduler-override

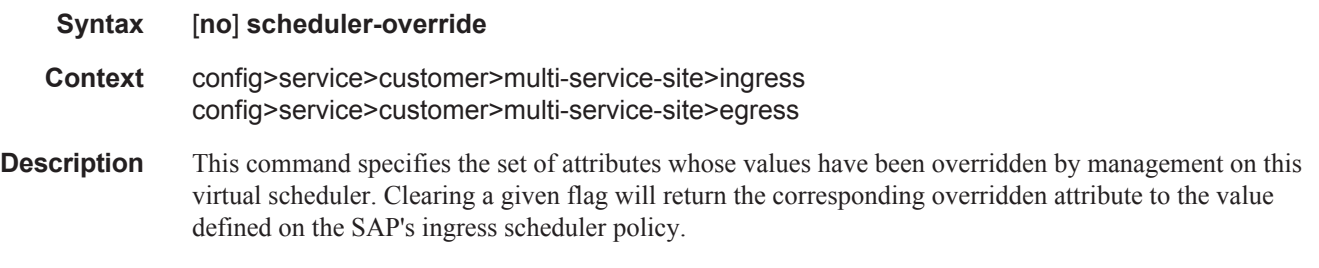

### scheduler

**Syntax** [**no**] **scheduler** *scheduler-name*

**Context** config>service>customer>multi-service-site>ingress>sched-override config>service>customer>multi-service-site>egress>sched-override

**Description** This command can be used to override specific attributes of the specified scheduler name.

A scheduler defines bandwidth controls that limit each child (other schedulers and queues) associated with the scheduler. Scheduler objects are created within the hierarchical tiers of the policy. It is assumed that each scheduler created will have queues or other schedulers defined as child associations. The scheduler can be a child (take bandwidth from a scheduler in a higher tier, except for schedulers created in tier 1). A total of 32 schedulers can be created within a single scheduler policy with no restriction on the distribution between the tiers.

Each scheduler must have a unique name within the context of the scheduler policy; however the same name can be reused in multiple scheduler policies. If *scheduler-name* already exists within the policy tier level (regardless of the inclusion of the keyword create), the context changes to that scheduler name for the purpose of editing the scheduler parameters. Modifications made to an existing scheduler are executed on all instantiated schedulers created through association with the policy of the edited scheduler. This can cause queues or schedulers to become orphaned (invalid parent association) and adversely affect the ability of the system to enforce service level agreements (SLAs).

If the *scheduler-name* exists within the policy on a different tier (regardless of the inclusion of the keyword create), an error occurs and the current CLI context will not change.

If the *scheduler-name* does not exist in this or another tier within the scheduler policy, it is assumed that an attempt is being made to create a scheduler of that name. The success of the command execution is dependent on the following:

- 1. The maximum number of schedulers has not been configured.
- 2. The provided *scheduler-name* is valid.
- 3. The **create** keyword is entered with the command if the system is configured to require it (enabled in the **environment create** command).

When the maximum number of schedulers has been exceeded on the policy, a configuration error occurs and the command will not execute, nor will the CLI context change.

If the provided scheduler-name is invalid according to the criteria below, a name syntax error will occur, the command will not execute, and the CLI context will not change.

- **Parameters** *scheduler-name* The name of the scheduler.
	- **Values** Valid names consist of any string up to 32 characters long composed of printable, 7-bit ASCII characters. If the string contains special characters  $(\#$ ,  $\$$ , spaces, etc.), the entire string must be enclosed within double quotes.
	- **Default None.** Each scheduler must be explicitly created.

*create —* This optional keyword explicitly specifies that it is acceptable to create a scheduler with the given *scheduler-name*. If the **create** keyword is omitted, **scheduler-name** is not created when the system environment variable create is set to true. This safeguard is meant to avoid accidental creation of system objects (such as schedulers) while attempting to edit an object with a mistyped name or ID. The keyword has no effect when the object already exists.

### rate

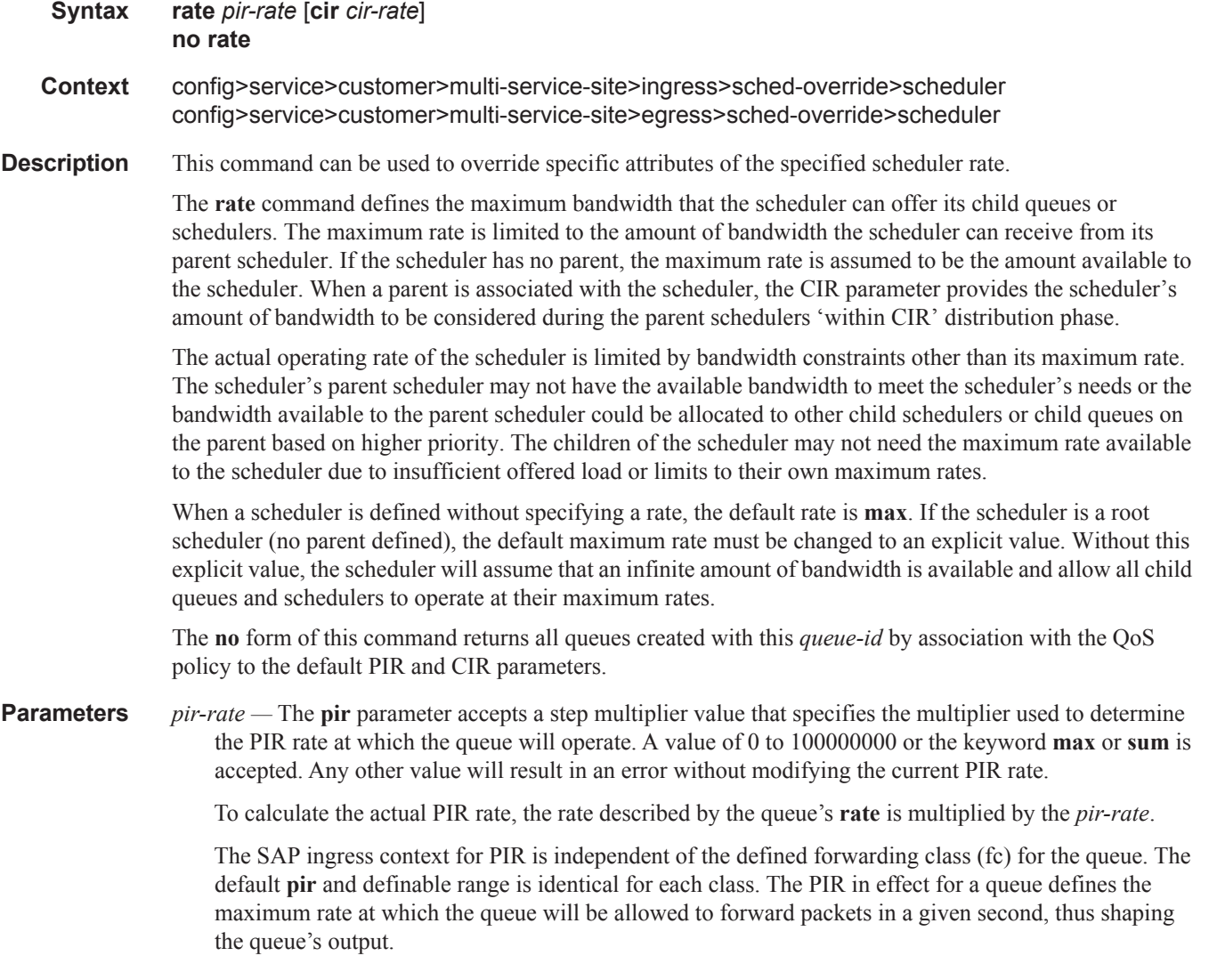

The PIR parameter for SAP ingress queues do not have a negate (**no**) function. To return the queues PIR rate to the default value, that value must be specified as the PIR value.

**Values** 1 — 100000000, max

#### **Default max**

**cir** *cir-rate —* The **cir** parameter accepts a step-multiplier value that specifies the multiplier used to determine the CIR rate at which the queue will operate. A value of 0 to 100000000 or the keyword **max** or **sum** are accepted. Any other value will result in an error without modifying the current CIR rate.

To calculate the actual CIR rate, the rate described by the **rate pir** *pir-rate* is multiplied by the cir *cirrate*. If the **cir** is set to max, then the CIR rate is set to infinity.

The SAP ingress context for CIR is dependent on the defined forwarding class (fc) for the queue. The default CIR and definable range is different for each class. The CIR in effect for a queue defines both its profile (in or out) marking level as well as the relative importance compared to other queues for scheduling purposes during congestion periods.

**Values** 0 — 10000000, **max**, **sum**

**Default sum**

### scheduler-policy

- **Syntax scheduler-policy** *scheduler-policy-name* **no scheduler-policy Context** config>service>customer*>*multi-service-site>ingress config>service>customer>multi-service-site>egress
- **Description** This command applies an existing scheduler policy to an ingress or egress scheduler used by SAP queues associated with this multi-service customer site. The schedulers defined in the scheduler policy can only be created once the customer site has been appropriately assigned to a chassis port, channel or slot. Scheduler policies are defined in the **config>qos>scheduler-policy** *scheduler-policy-name* context.

The **no** form of this command removes the configured ingress or egress scheduler policy from the multiservice customer site. When the policy is removed, the schedulers created due to the policy are removed also making them unavailable for the ingress SAP queues associated with the customer site. Queues that lose their parent scheduler association are deemed to be orphaned and are no longer subject to a virtual scheduler.

The SAPs that have ingress queues reliant on the removed schedulers enter into an operational state depicting the orphaned status of one or more queues. When the **no scheduler-policy** command is executed, the customer site ingress or egress node will not contain an applied scheduler policy.

*scheduler-policy-name: —* The *scheduler-policy-name* parameter applies an existing scheduler policy that was created in the **config>qos>scheduler-policy** *scheduler-policy-name* context to create the hierarchy of ingress or egress virtual schedulers. The scheduler names defined within the policy are created and made available to any ingress or egress queues created on associated SAPs.

**Values** Any existing valid scheduler policy name.

## tod-suite

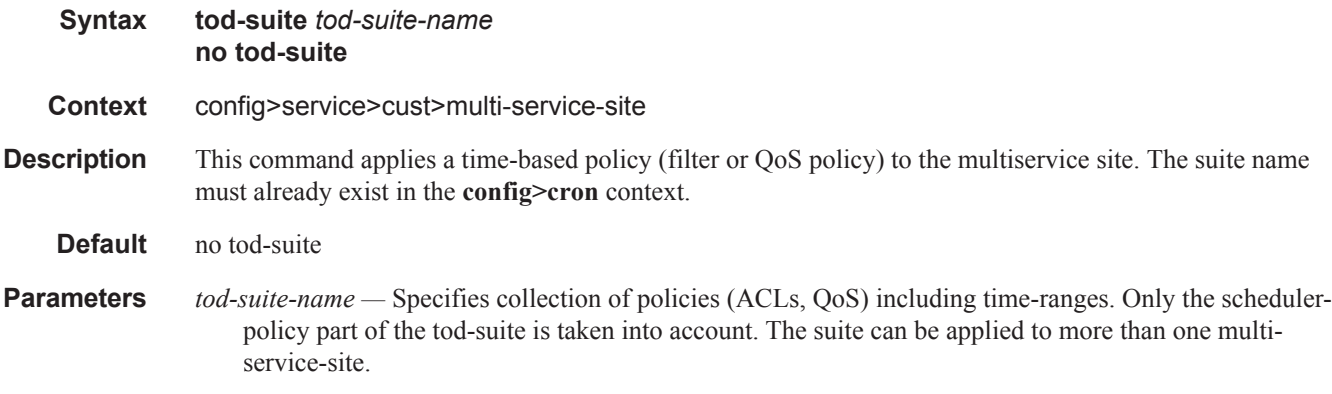

## **MRP Commands**

### mrp

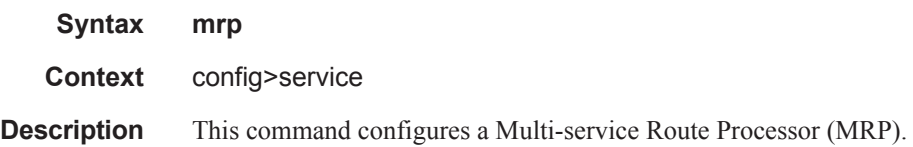

### mrp-policy

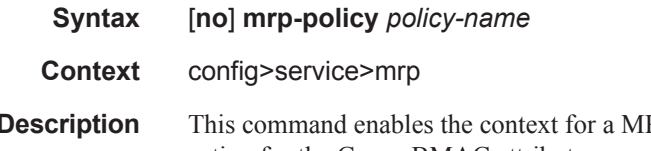

**Description** This command enables the context for a MRP policy. The mrp-policy specifies either a forward or a drop action for the Group BMAC attributes associated with the ISIDs specified in the match criteria. The mrppolicy can be applied to multiple BVPLS services as long as the scope of the policy is template.

> Any changes made to the existing policy, using any of the sub-commands, will be applied immediately to all services where this policy is applied. For this reason, when many changes are required on a mrp-policy, it is recommended that the policy be copied to a work area. That work-in-progress policy can be modified until complete and then written over the original mrp-policy. Use the config mrp-policy copy command to maintain policies in this manner.

> The **no** form of the command deletes the mrp-policy. An MRP policy cannot be deleted until it is removed from all the SAPs or SDPs where it is applied.

**Default** no mrp-policy is defined

- **Parameters** *policy-name* Specifies the redirect policy name. Allowed values are any string up to 32 characters long composed of printable, 7-bit ASCII characters. If the string contains special characters  $(\#$ ,  $\$\$$ , spaces, etc.), the entire string must be enclosed within double quotes.
	- **create** This keyword is required when first creating the configuration context. Once the context is created, it is possible to navigate into the context without the **create** keyword.

### scope

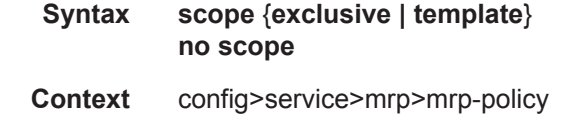

**Description** This command configures the filter policy scope as exclusive or template. If the scope of the policy is template and is applied to one or more services, the scope cannot be changed.

The **no** form of the command sets the scope of the policy to the default of template.

Default template

- **Parameters** exclusive When the scope of a policy is defined as exclusive, the policy can only be applied to a single entity (SAP or SDP). Attempting to assign the policy to a second entity will result in an error message. If the policy is removed from the entity, it will become available for assignment to another entity.
	- **template** When the scope of a policy is defined as template, the policy can be applied to multiple SAPs or network ports.

### default-action

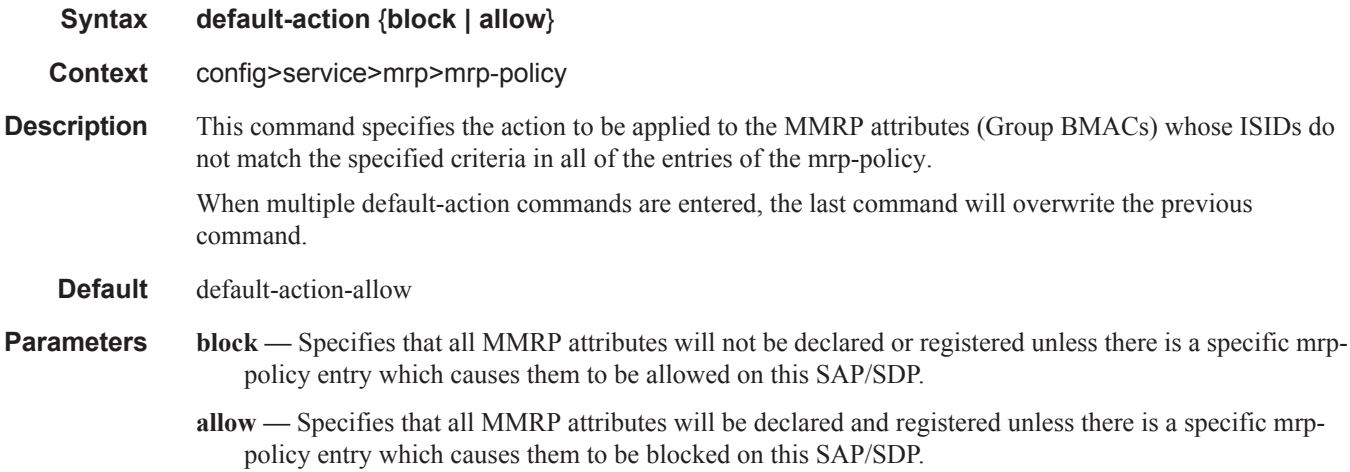

### entry

**Syntax** [**no**] **entry** *entry-id*

**Context** config>service>mrp>mrp-policy

**Description** This command creates or edits an mrp-policy entry. Multiple entries can be created using unique entry-id numbers within the policy. The implementation exits the policy on the first match found and executes the actions in accordance with the accompanying action command. For this reason, entries must be sequenced correctly from most to least explicit. An entry may not have any match criteria defined (in which case, everything matches) but must have at least the keyword action for it to be considered complete. Entries without the action keyword will be considered incomplete and hence will be rendered inactive.

> The no form of the command removes the specified entry from the mrp-policy. Entries removed from the mrp-policy are immediately removed from all services where the policy is applied.

The no form of the command removes the specified entry-id.

**Default** none

**Parameters** *entry-id* — An entry-id uniquely identifies a match criteria and the corresponding action. It is recommended that multiple entries be given entry-ids in staggered increments. This allows users to insert a new entry in an existing policy without requiring renumbering of all the existing entries.

**Values** 1-65535

#### MRP Commands

**create —** Keyword; required when first creating the configuration context. Once the context is created, one can navigate into the context without the create keyword.

### match

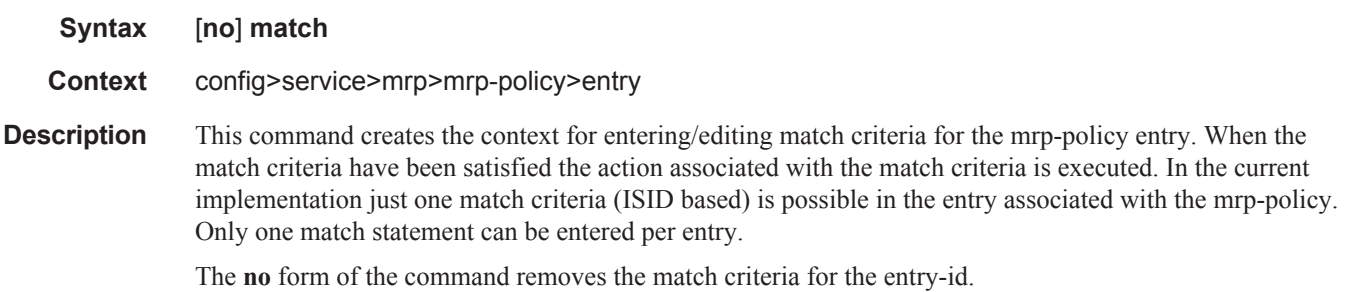

### isid

**Syntax** [**no**] i**sid** *value* **| from** *value* **to** *higher-value*

**Context** config>service>mrp>mrp-policy>entry>match

**Description** This command configures an ISID value or a range of ISID values to be matched by the mrp-policy parent when looking at the related MMRP attributes (Group BMACs). The pbb-etype value for the related SAP (inherited from the ethernet port configuration) or for the related SDP binding (inherited from SDP configuration) will be used to identify the ISID tag.

> Multiple isid statements are allowed under a match node. The following rules govern the usage of multiple isid statements:

- overlapping values are allowed:
	- isid from 1 to 10
	- isid from 5 to 15
	- isid 16
- the minimum and maximum values from overlapping ranges are considered and displayed. The above entries will be equivalent with "isid from 1 to 16" statement.
- there is no consistency check with the content of isid statements from other entries. The entries will be evaluated in the order of their IDs and the first match will cause the implementation t o execute the associated action for that entry and then to exit the mrp-policy.
- If there are no isid statements under a match criteria but the mac-filter type is isid the following behaviors apply for different actions:
	- For end-station it treats any ISID value as no match and goes to next entry or default action which must be "block" in this case
	- For allow it treats any ISID value as a match and allows it
	- For block  $-$  it treats any ISID value as a match and blocks it

The **no** form of the command can be used in two ways:

**no isid** - removes all the previous statements under one match node

**no isid** *value* | **from** *value* **to** *higher-value* - removes a specific ISID value or range. Must match a previously used positive statement: for example if the command "isid 16 to 100" was used using "no isid 16 to 50" will not work but "no isid 16 to 100 will be successful.

#### **Default** no isid

**Parameters** *value or higher-value —* Specifies the ISID value in 24 bits. When just one present identifies a particular ISID to be used for matching.

**Values** 0..16777215

**from** *value* **to** *higher-value —* Identifies a range of ISIDs to be used as matching criteria.

## action

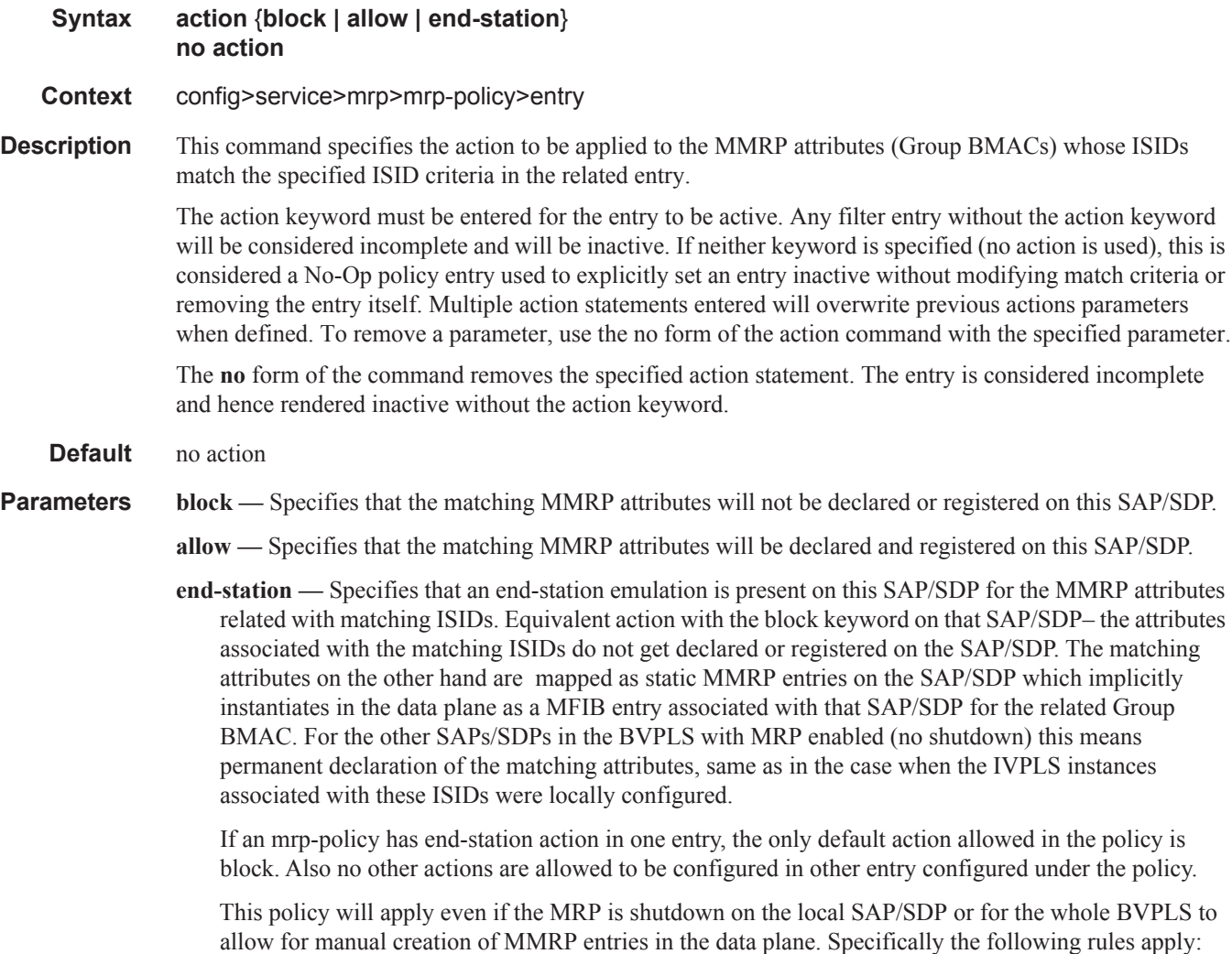

- If service vpls mrp shutdown then MMRP on all SAP/SDPs is shutdown MRP PDUs passthrough transparently
- If service vpls mrp no shutdown and endstation statement (even with no ISID values in the related match statement) is used in a mrp-policy applied to SAP/SDP - no declaration is sent on SAP/SDP. The provisioned ISIDs in the match statement are registered on that SAP/SDP and are propagated on all the other MRP enabled endpoints.

### copy

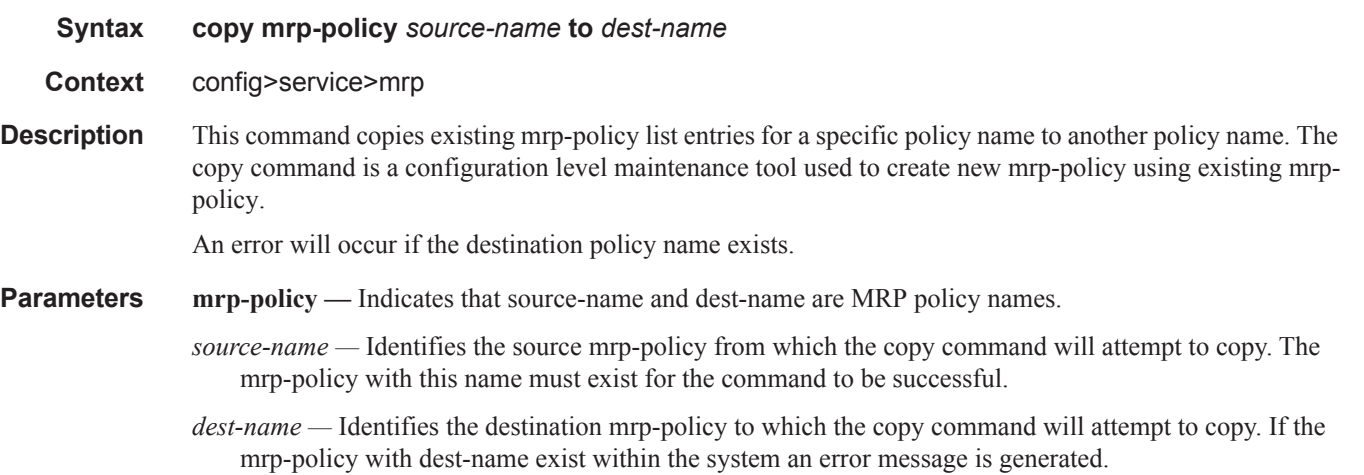

### renum

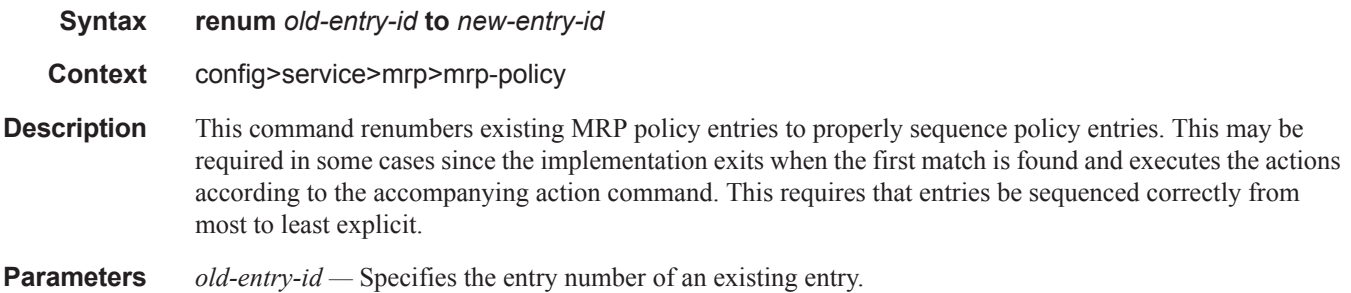

**Values** 1-65535

*new-entry-id* — Specifies the new entry number to be assigned to the old entry. If the new entry exists, an error message is generated.

# **Oper Group Commands**

## oper-group

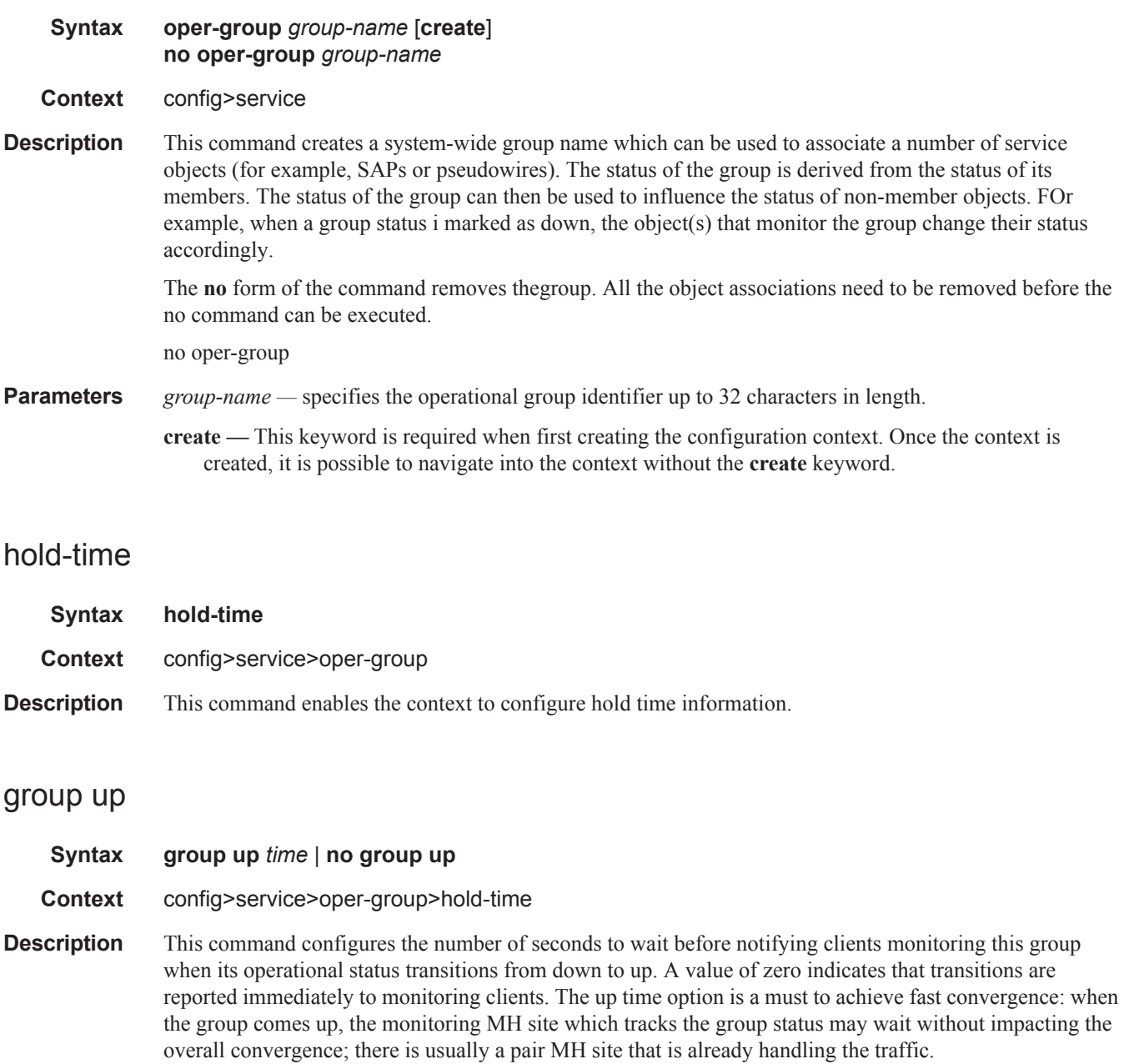

The **no** form sets the values back to the defaults.

**Default** 4

### Oper Group Commands

**Parameters** *time* — Specifies the group up time value.

**Values**  $0 - 3600$ 

## group down

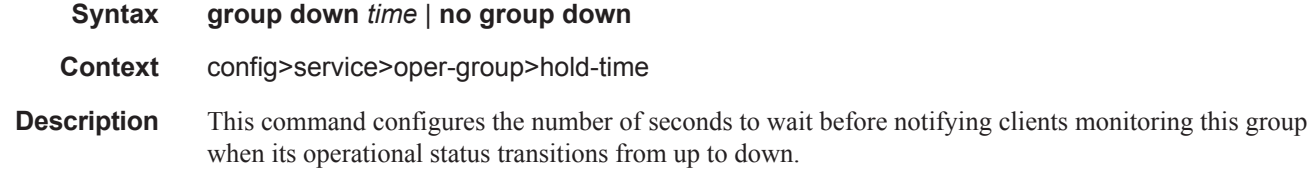

The **no** form sets the values back to the default.

# **Pseudowire Commands**

## pw-routing

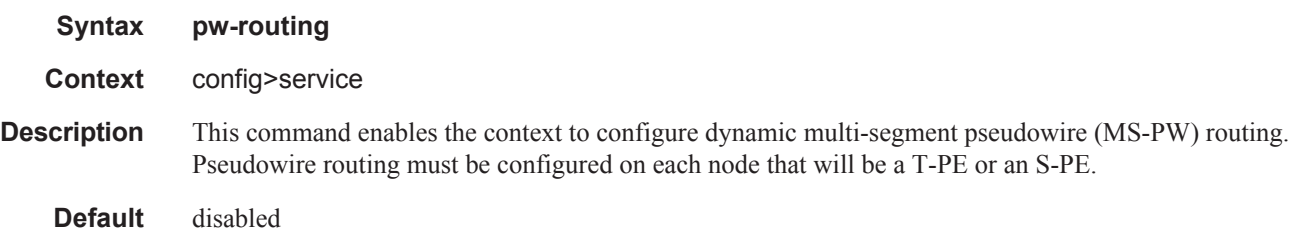

## block-on-peer-fault

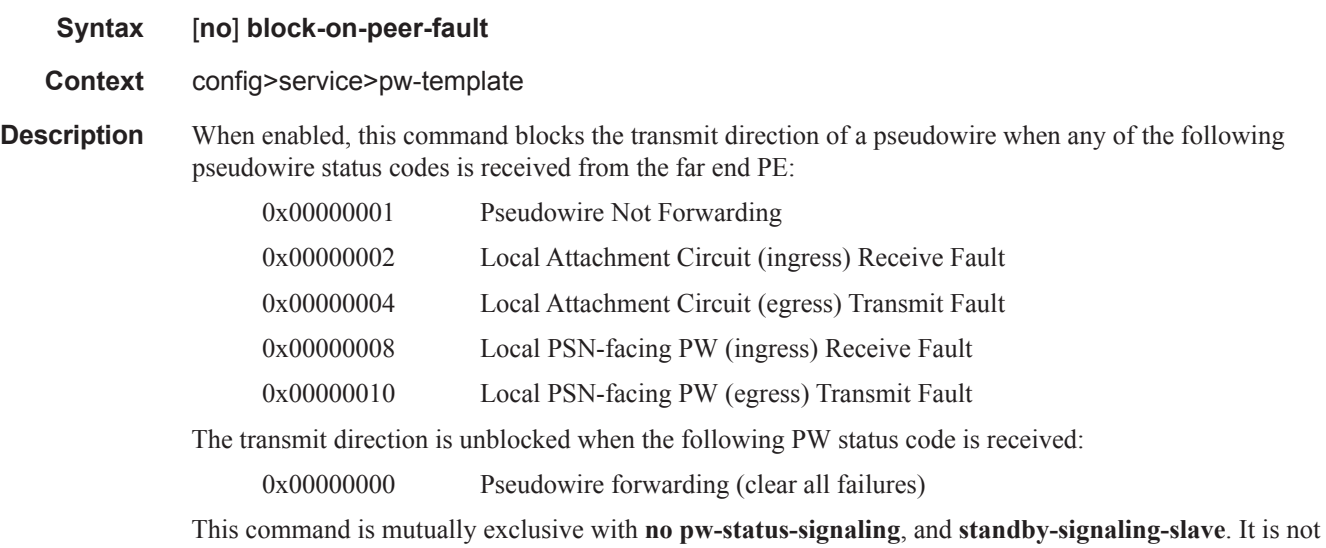

applicable to spoke SDPs forming part of an MC-LAG or spoke SDPs in an endpoint.

**Default** no block-on-peer-fault

## boot-timer

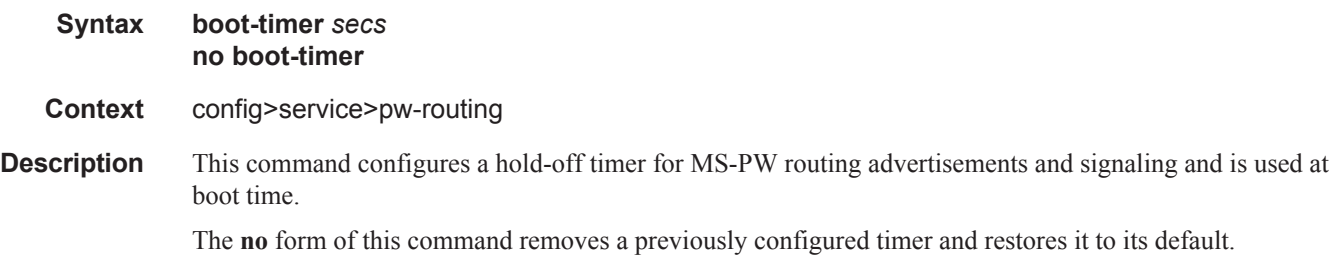

### Pseudowire Commands

**Default** 10

**Parameters** *timer-value* — The value of the boot timer in seconds.

**Values**  $0 - 600$ 

## local-prefix

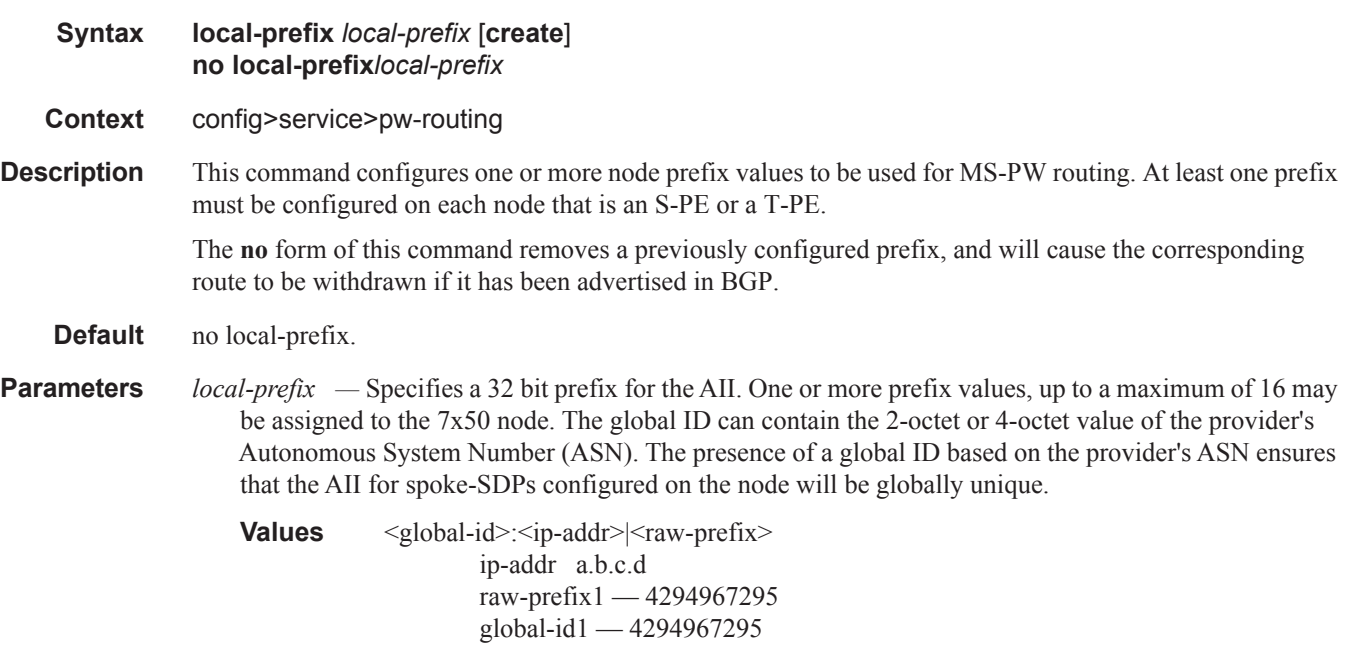

## advertise-bgp

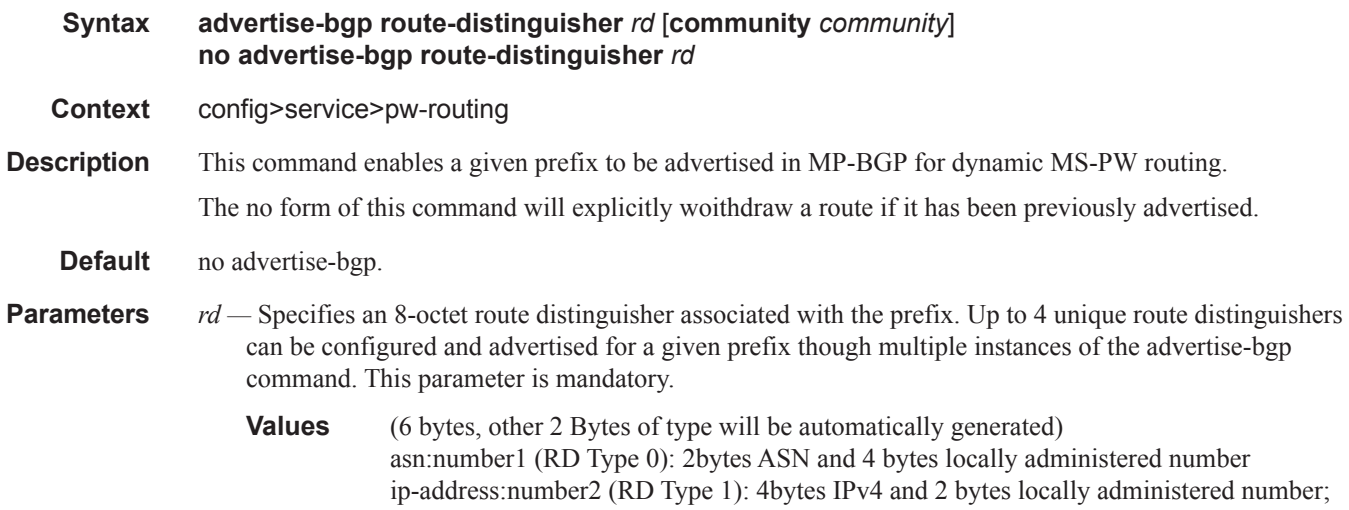

*community community —* An optional BGP communities attribute associated with the advertisement. To delete a previously advertised community, advertise-bgp route-distinguisher must be run again with the same value for the RD but excluding the community attribute.

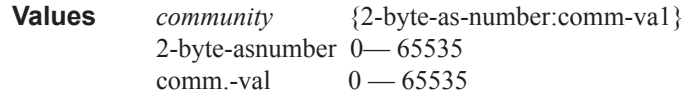

## path

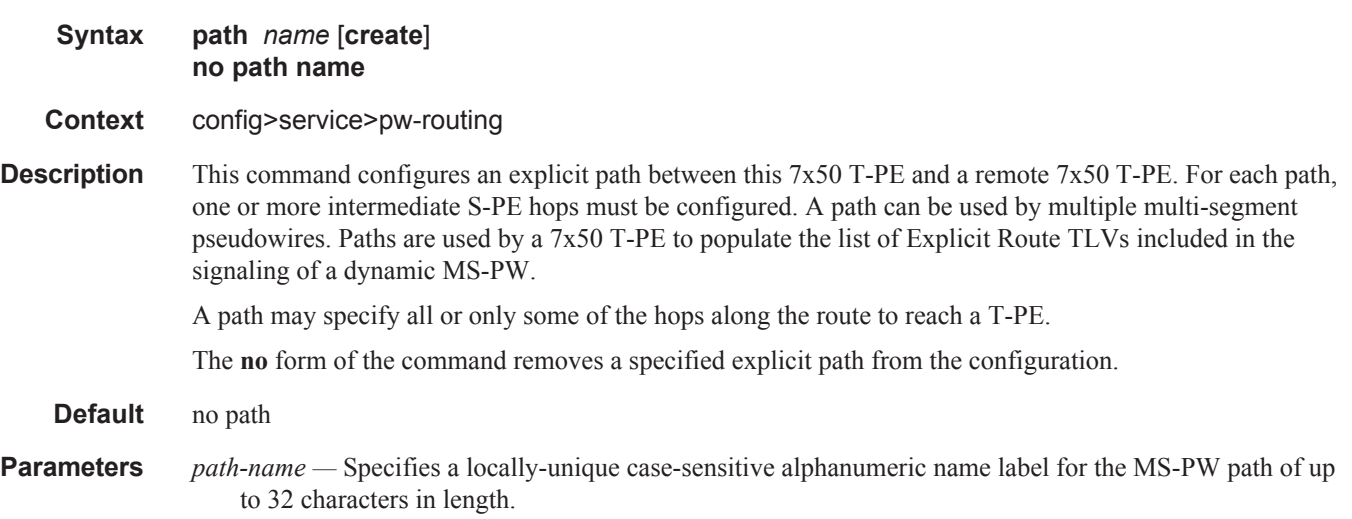

## hop

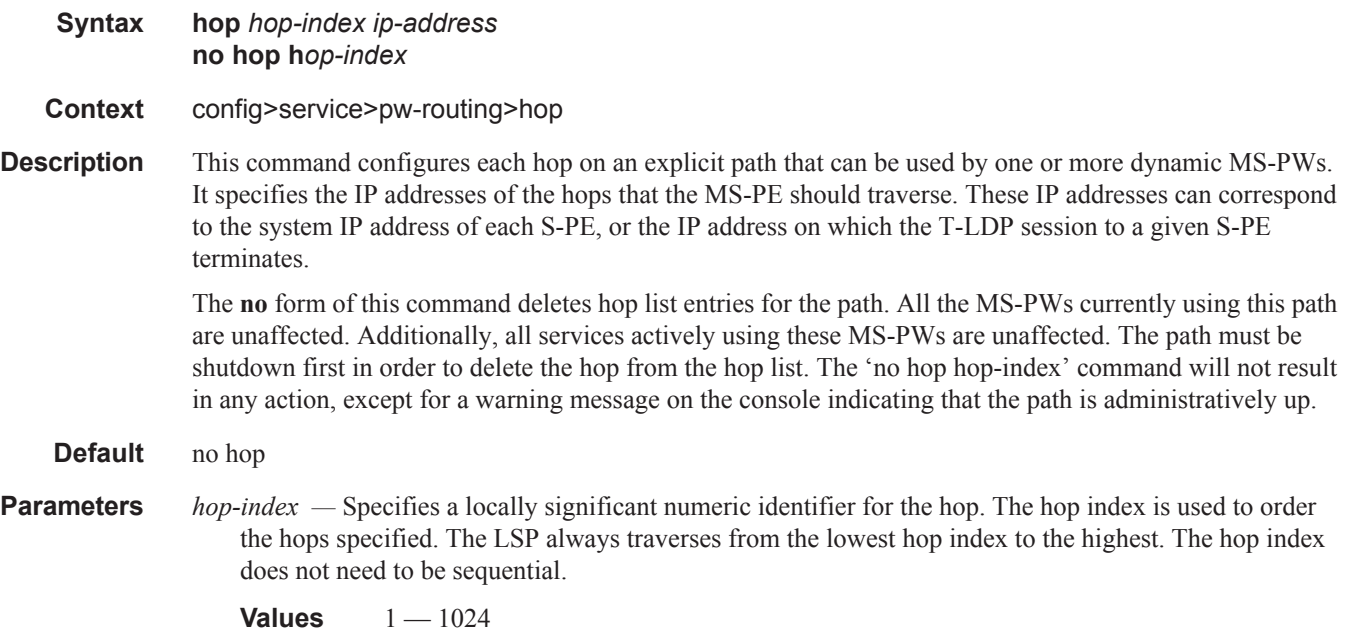

*ip-address —* Specifies the system IP address or terminating IP address for the T-LDP session to the S-PE corresponding to this hop. For a given IP address on a hop, the system will choose the appropriate SDP to use.

## retry-count

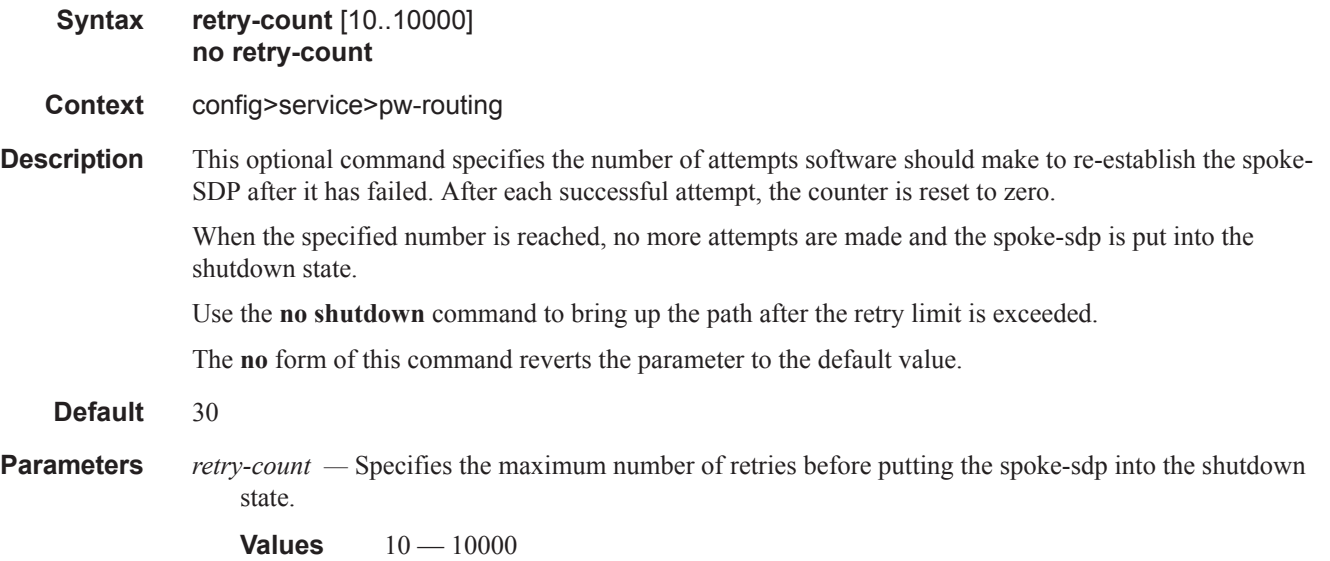

## retry-timer

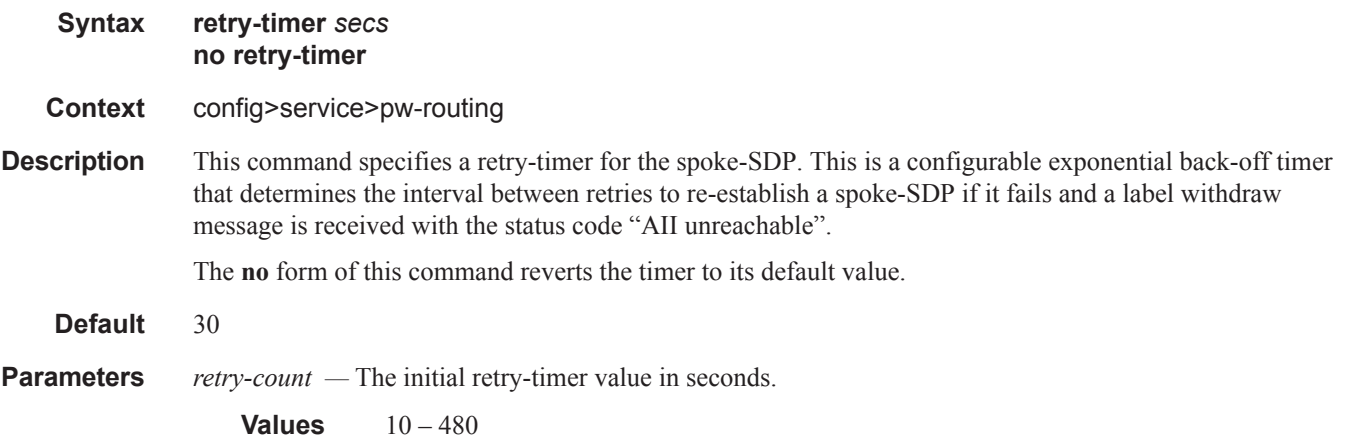

## spe-address

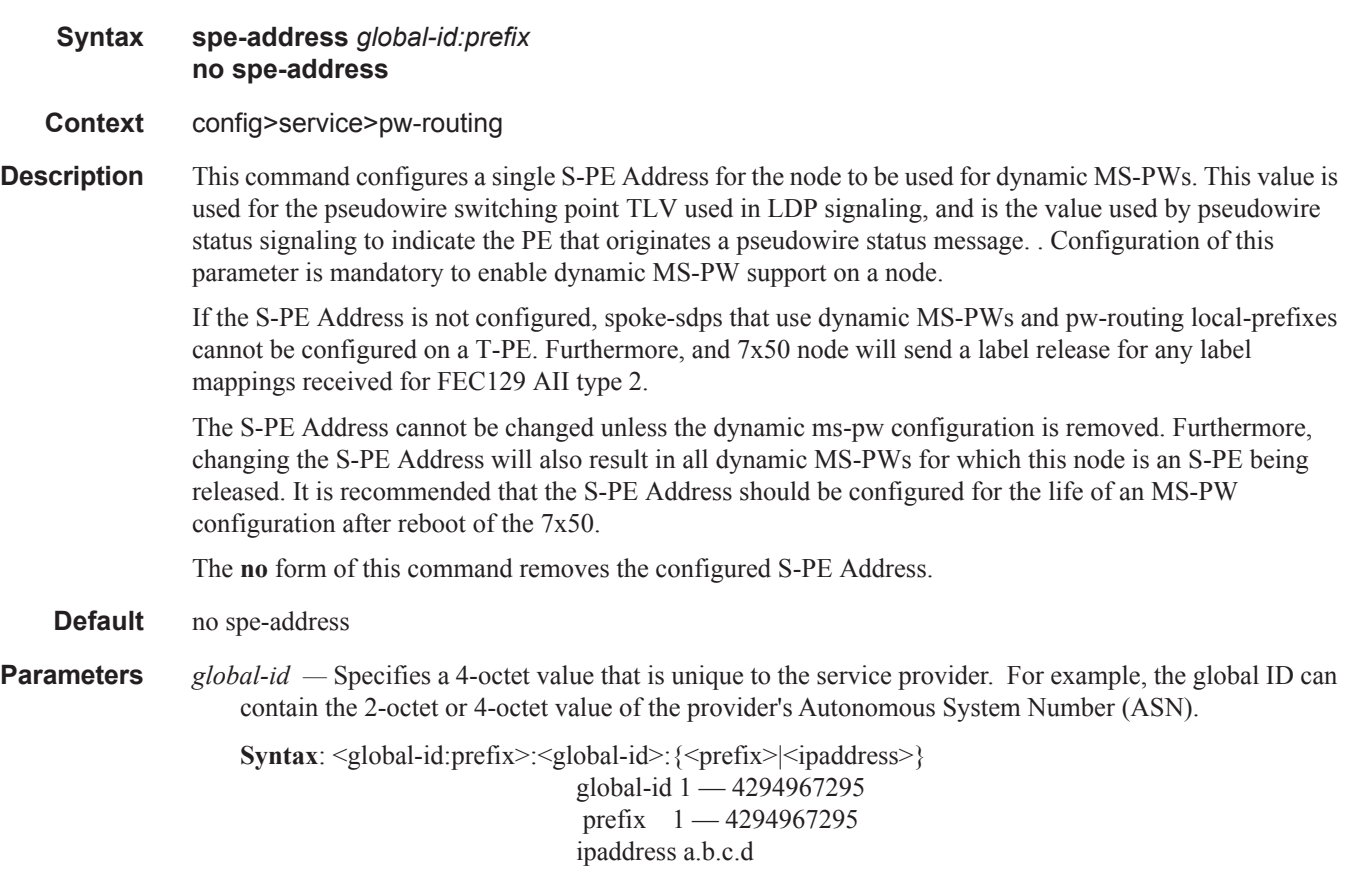

## static-route

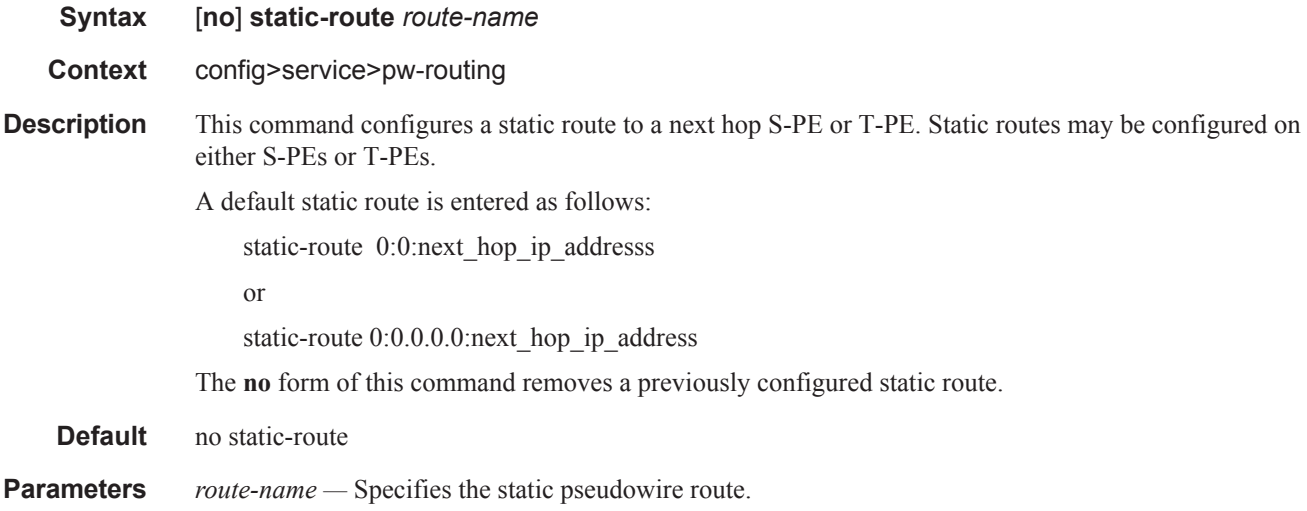

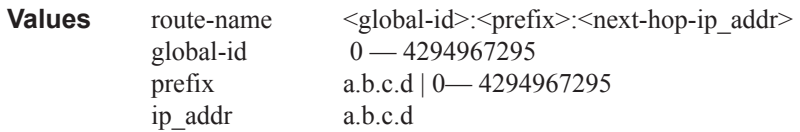

## pw-template

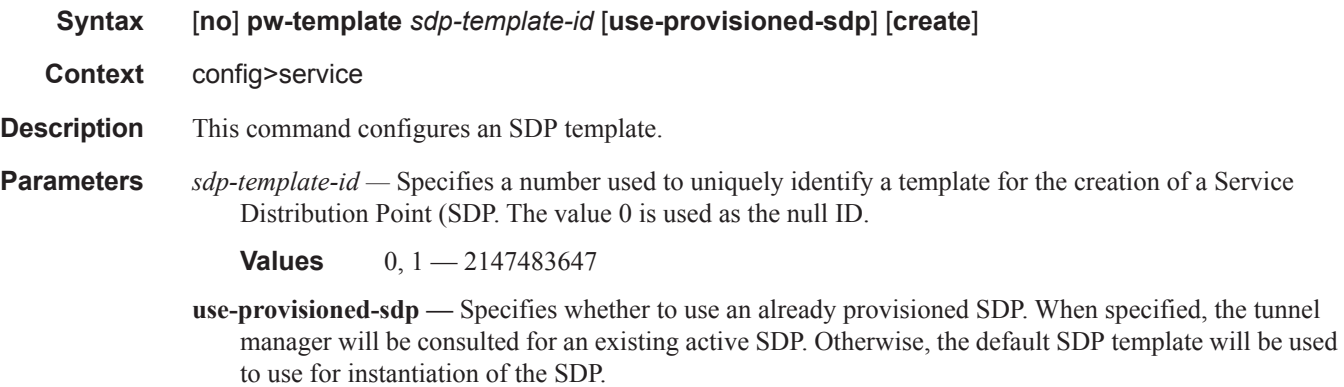

**create —** This keyword is required when first creating the configuration context. Once the context is created, it is possible to navigate into the context without the **create** keyword.

## **SDP Commands**

sdp

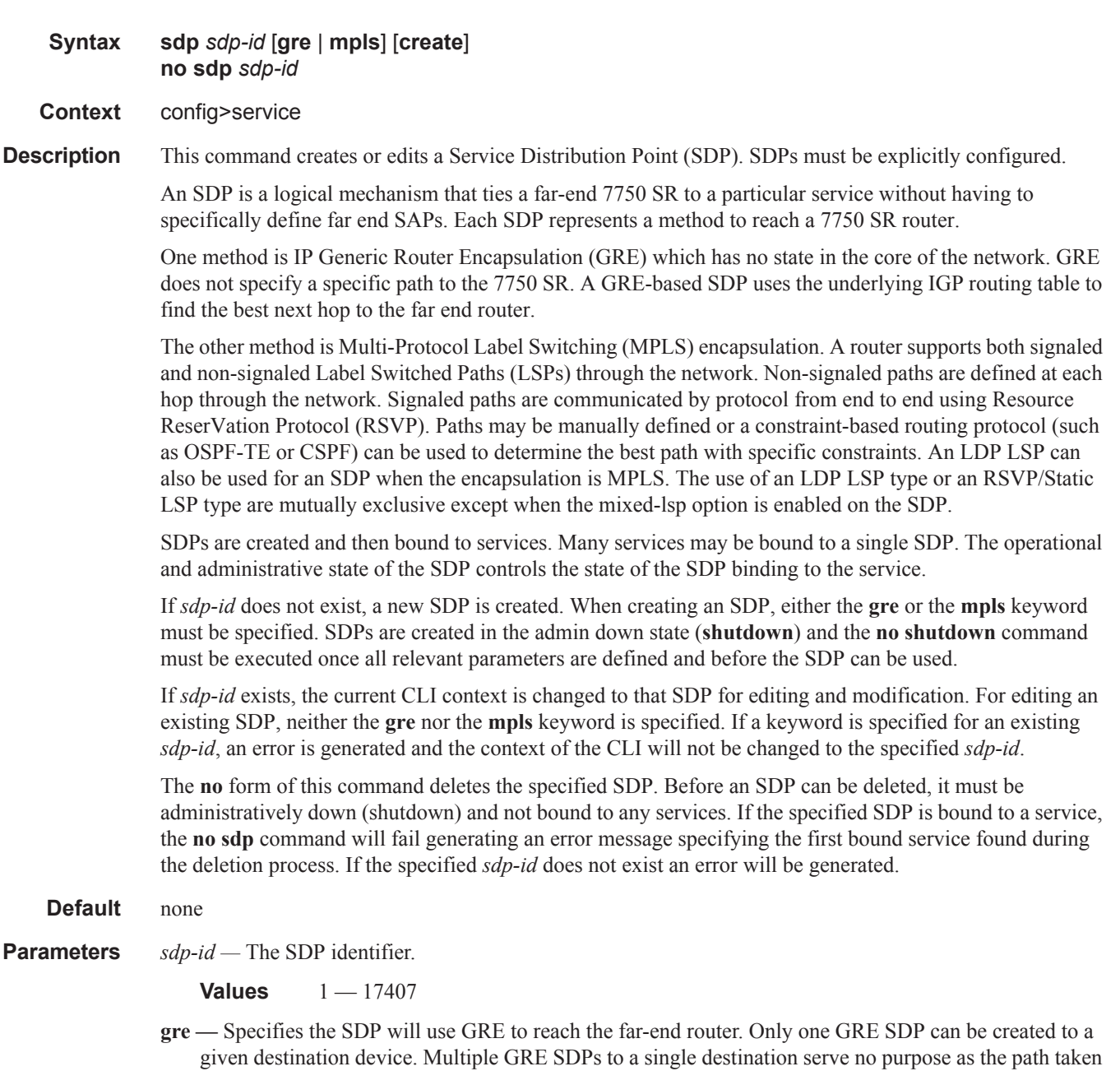

to reach the far end is determined by the IGP which will be the same for all SDPs to a given destination

and there is no bandwidth reservation in GRE tunnels.

**mpls —** Specifies the SDP will use MPLS encapsulation and one or more LSP tunnels to reach the far-end device. Multiple MPLS SDPs may be created to a given destination device . Multiple MPLS SDPs to a single destination device are helpful when they use divergent paths.

## auto-learn-mac-protect

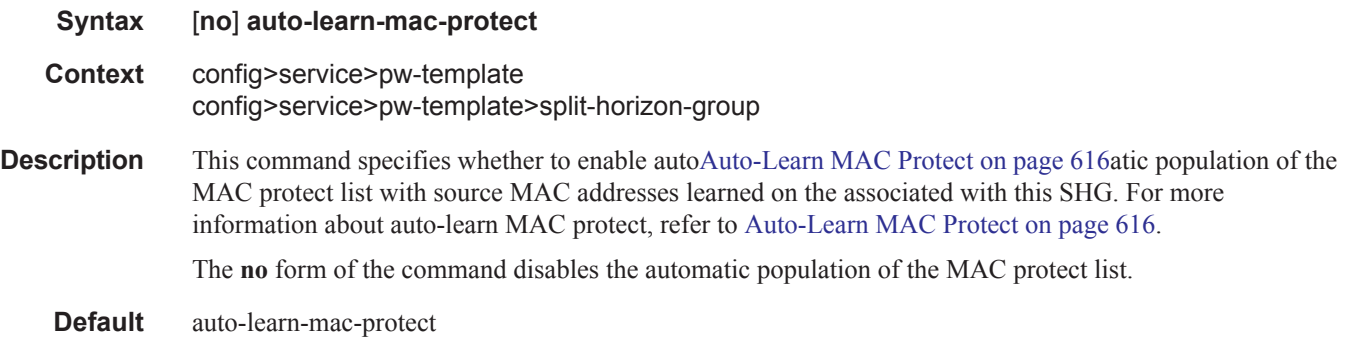

## accounting-policy

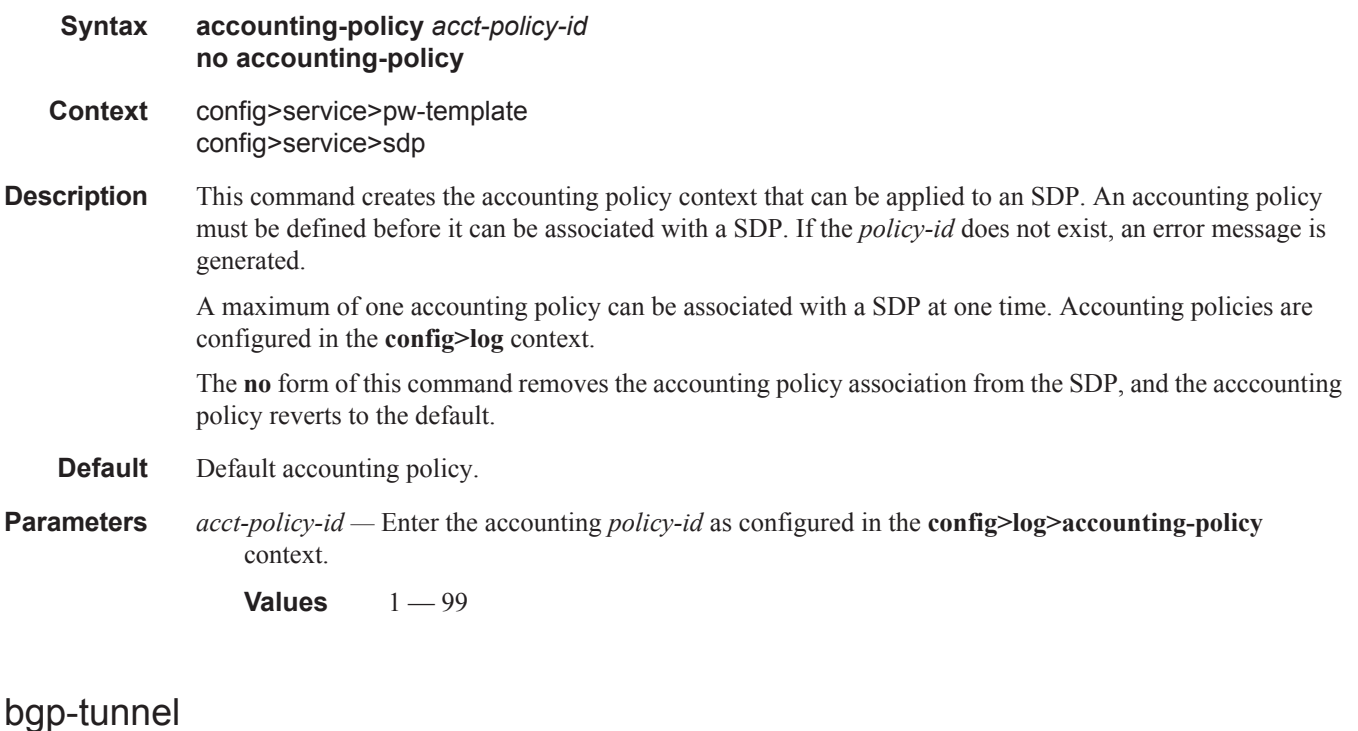

### **Syntax** [**no**] **bgp-tunnel**

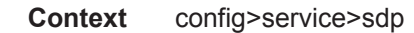

**Description** This command allows the use of BGP route tunnels available in the tunnel table to reach SDP far-end nodes.

## **Page 138 7750 SR OS Services Guide**

Use of BGP route tunnels are only available with MPLS-SDP. Only one of the transport methods is allowed per SDP - LDP, RSVP-LSP or BGP-Tunnel (BGP-Tunnel is not supported on multi-mode LSP)

The **no** form of the command disables resolving BGP route tunnel LSP for SDP far-end.

**Default** no bgp-tunnel (BGP tunnel route to SDP far-end is disabled)

## booking-factor

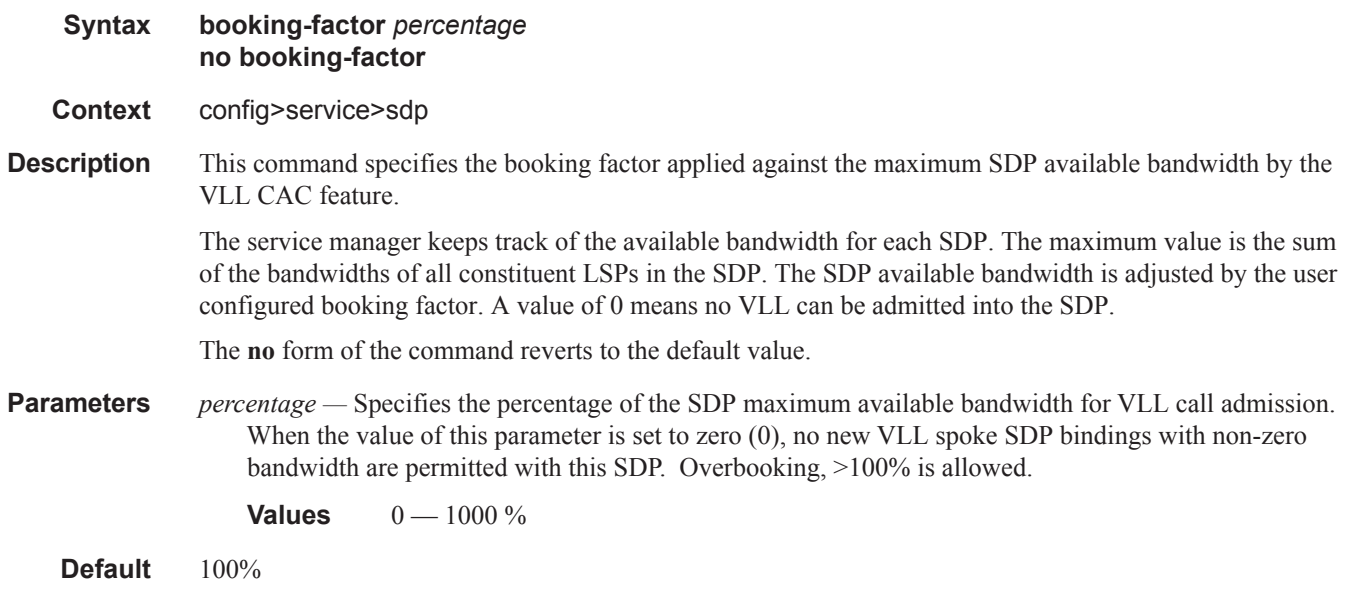

## collect-stats

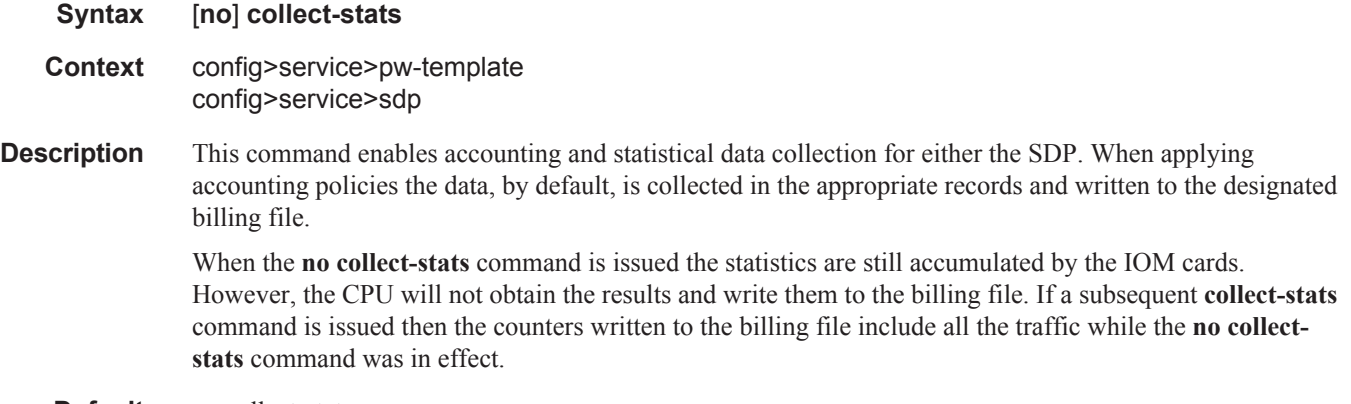

**Default** no collect-stats

### SDP Commands

### control-word

#### **Syntax** [**no**] **control-word**

**Description** config>service>pw-template

**Description** This command enables the use of the control word on pseudowire packets in VPLS and enables the use of the control word individually on each mesh-sdp or spoke-sdp. By default, the control word is disabled. When the control word is enabled, all VPLS packets, including the BPDU frames, are encapsulated with the control word when sent over the pseudowire. The T-LDP control plane behavior is the same as in the implementation of control word for VLL services. The configuration for the two directions of the Ethernet pseudowire should match.

> The **no** form of the command reverts the mesh SDP or spoke-sdp to the default behavior of not using the control word.

**Default** no control-word

## disable-aging

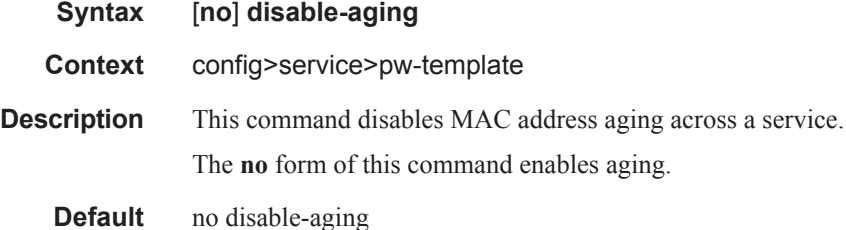

## disable-learning

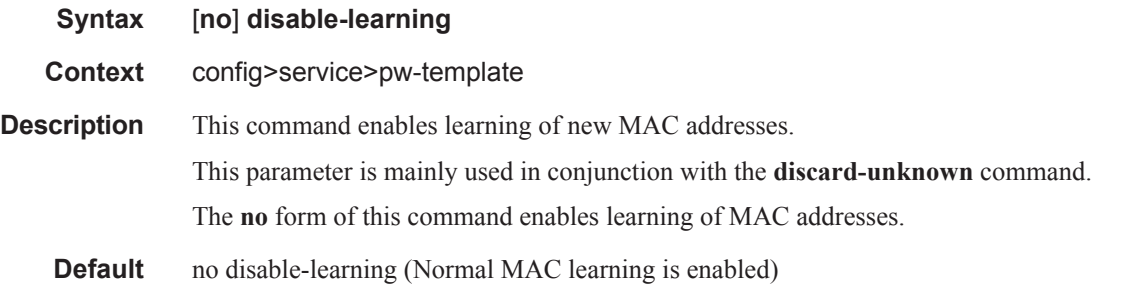

### discard-unknown-source

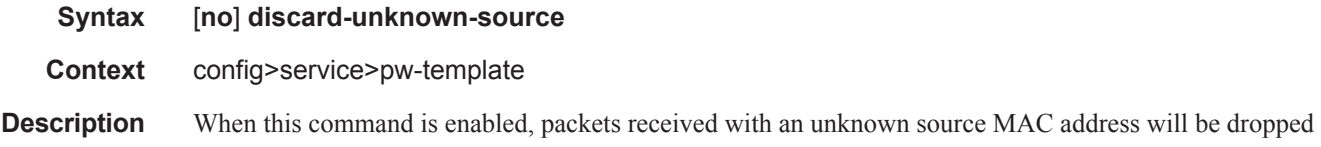

### **Page 140 7750 SR OS Services Guide**

only if the maximum number of MAC addresses have been reached.

When disabled, the packets are forwarded based on the destination MAC addresses.

The **no** form of this command causes packets with an unknown source MAC addresses to be forwarded by destination MAC addresses.

#### **Default no discard-unknown**

### egress

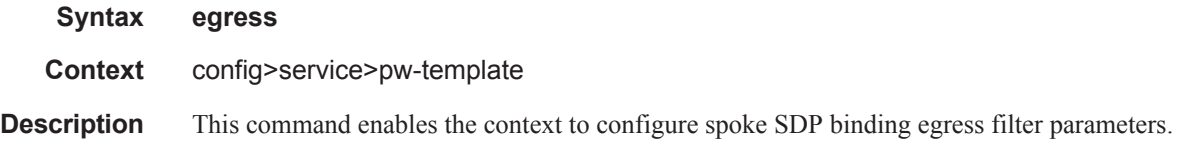

### ingress

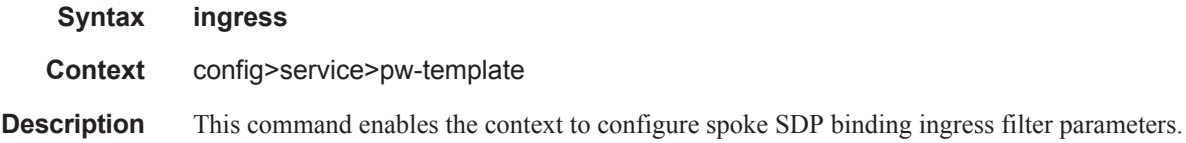

## filter

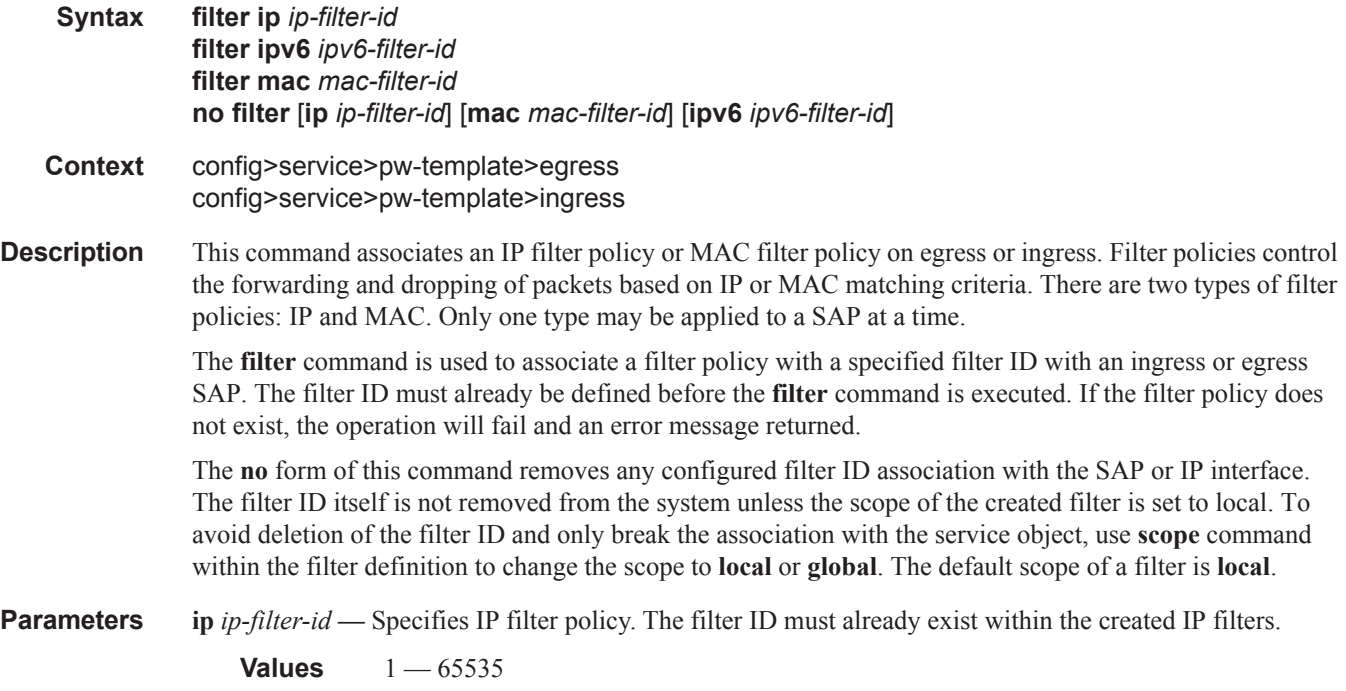

**ipv6** *ipv6-filter-id* **—** Specifies the IPv6 filter policy. The filter ID must already exist within the created IPv6 filters.

**Values** 1 — 65535

**mac** *mac-filter-id* **—** Specifies the MAC filter policy. The specified filter ID must already exist within the created MAC filters. The filter policy must already exist within the created MAC filters.

**Values**  $1 - 65535$ 

#### qos

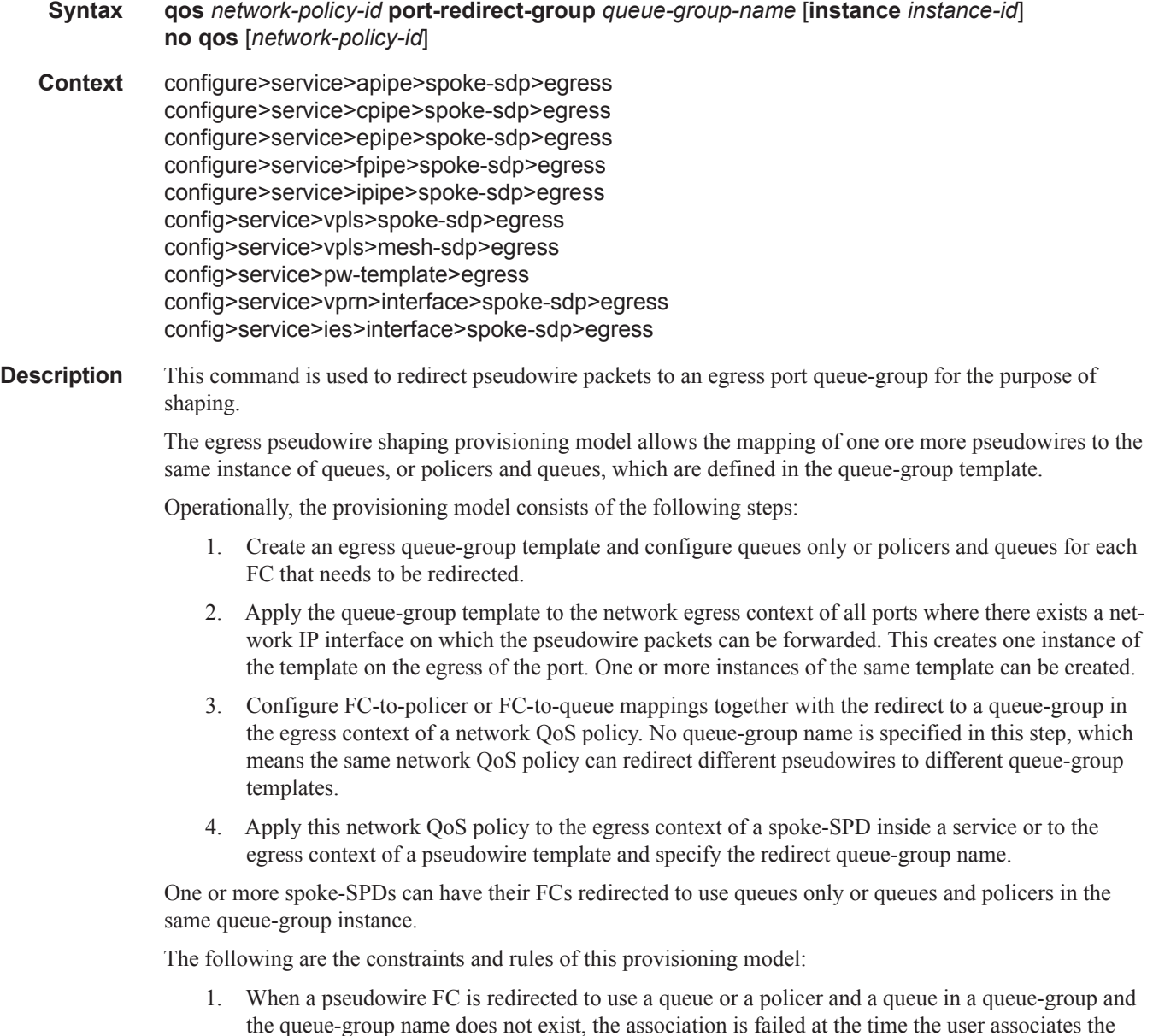

egress context of a spoke-SPD to the named queue-group. In such a case, the pseudowire packet will be fed directly to the corresponding egress queue for that FC used by the IP network interface on which the pseudowire packet is forwarded. This queue can be a queue-group queue, or the egress shared queue for that FC defined in the network-queue policy applied to the egress of this port. This is the existing implementation and default behavior for a pseudowire packet.

- 2. When a pseudowire FC is redirected to use a queue or a policer, and a queue in a queue-group and the queue-group name exists, but the policer-id and/or the queue-id is not defined in the queuegroup template, the association is failed at the time the user associates the egress context of a spoke-SPD to the named queue-group. In such a case, the pseudowire packet will be fed directly to the corresponding egress queue for that FC used by the IP network interface the pseudowire packet is forwarded on.
- 3. When a pseudowire FC is redirected to use a queue, or a policer and a queue in a queue-group, and the queue-group name exists and the policer-id or policer-id plus queue-id exist, it is not required to check that an instance of that queue-group exists in all egress network ports which have network IP interfaces. The handling of this is dealt with in the data path as follows:
	- a When a pseudowire packet for that FC is forwarded and an instance of the referenced queuegroup name exists on that egress port, the packet is processed by the queue-group policer and will then be fed to the queue-group queue.
	- b When a pseudowire packet for that FC is forwarded and an instance of the referenced queuegroup name does not exist on that egress port, the pseudowire packet will be fed directly to the corresponding egress shared queue for that FC defined in the network-queue policy applied to the egress of this port.
- 4. If a network QoS policy is applied to the egress context of a pseudowire, any pseudowire FC, which is not explicitly redirected in the network QoS policy, will have the corresponding packets feed directly the corresponding the egress shared queue for that FC defined in the network-queue policy applied to the egress of this port.

When the queue-group name the pseudowire is redirected to exists and the redirection succeeds, the marking of the packet DEI/dot1.p/DSCP and the tunnel DEI/dot1.p/DSCP/EXP is performed; according to the relevant mappings of the (FC, profile) in the egress context of the network QoS policy applied to the pseudowire. This is true regardless, wether an instance of the queue-group exists or not on the egress port to which the pseudowire packet is forwarded. If the packet profile value changed due to egress child policer CIR profiling, the new profile value is used to mark the packet DEI/dot1.p and the tunnel DEI/dot1.p/EXP, but the DSCP is not modified by the policer operation.

When the queue-group name the pseudowire is redirected does not exist, the redirection command is failed. In this case, the marking of the packet DEI/dot1.p/DSCP and the tunnel DEI/dot1.p/DSCP/EXP fields is performed according to the relevant commands in the egress context of the network QoS policy applied to the network IP interface to which the pseudowire packet is forwarded.

The **no** version of this command removes the redirection of the pseudowire to the queue-group.

**Parameters** *network-policy-id* — Specifies the network policy identification. The value uniquely identifies the policy on the system.

**Values** 1 — 65535

**queue-redirect-group** *queue-group-name* **—** This optional parameter specifies that the *queue-group-name* will be used for all egress forwarding class redirections within the network QoS policy ID. The specified *queue-group-name* must exist as a port egress queue group on the port associated with the IP interface.

**egress-instance** *instance-id* **—** Specifies the identification of a specific instance of the queue-group.

**Values**  $1 - 16384$ 

### hash-label

#### **Syntax hash-label** [**signal-capability**] **no hash-label**

**Context** config>service>pw-template

**Description** This command enables the use of the hash label on a VLL, VPRN or VPLS service bound to LDP or RSVP SDP as well as to a VPRN service using the autobind mode with the **ldp**, **rsvp-te**, or **mpls** options. This feature is not supported on a service bound to a GRE SDP or for a VPRN service using the autobind mode with the gre option. This feature is also not supported on multicast packets forwarded using RSVP P2MP LPS or mLDP LSP in both the base router instance and in the multicast VPN (mVPN) instance. It is, however, supported when forwarding multicast packets using an IES/VPRN spoke-interface.

> When this feature is enabled, the ingress data path is modified such that the result of the hash on the packet header is communicated to the egress data path for use as the value of the label field of the hash label. The egress data path appends the hash label at the bottom of the stack (BoS) and sets the S-bit to one (1).

> In order to allow applications where the egress LER infers the presence of the hash label implicitly from the value of the label, the Most Significant Bit (MSB) of the result of the hash is set before copying into the Hash Label. This means that the value of the hash label will always be in the range [524,288 - 1,048,575] and will not overlap with the signaled/static LSP and signaled/static service label ranges. This also guarantees that the hash label will not match a value in the reserved label range.

> The (unmodified) result of the hash continues to be used for the purpose of ECMP and LAG spraying of packets locally on the ingress LER. Note, however, that for VLL services, the result of the hash is overwritten and the ECMP and LAG spraying will be based on service-id when ingress SAP shared queuing is not enabled. However, the hash label will still reflect the result of the hash such that an LSR can use it to perform fine grained load balancing of VLL pseudowire packets.

> Packets generated in CPM and that are forwarded labeled within the context of a service (for example, OAM packets) must also include a Hash Label at the BoS and set the S-bit accordingly.

The TTL of the hash label is set to a value of 0.

The user enables the signaling of the hash-label capability under a VLL spoke-sdp, a VPLS spoke-sdp or mesh-sdp, or an IES/VPRN spoke interface by adding the **signal-capability** option. In this case, the decision whether to insert the hash label on the user and control plane packets by the local PE is solely determined by the outcome of the signaling process and can override the local PE configuration. The following are the procedures:

- The local PE will insert the flow label interface parameters sub-TLV with F=1 in the PW ID FEC element in the label mapping message for that spoke-sdp or mesh-sdp.
- If the remote PE includes this sub-TLV with  $F=1$  or  $F=0$ , then local PE must insert the hash label in the user and control plane packets.
- If remote PE does not include this sub-TLV (for example, it does not support it, or it is supported but the user did not enable the **hash-label** option or the **signal-capability** option), then the local PE establishes the pseudowire but must not insert the hash label in the user and control packets over that spoke-sdp or

mesh-sdp. If the remote PE does not support the **signal-capability** option, then there are a couple of possible outcomes:

- If the **hash-label** option was enabled on the local configuration of the spoke-sdp or mesh-sdp at the remote PE, the pseudowire packets received by the local PE will have the hash label included. These packets must be dropped. The only way to solve this is to disable the signaling capability option on the local node which will result in the insertion of the hash label by both PE nodes.
- If the **hash-label** option is not supported or was not enabled on the local configuration of the spoke-sdp or mesh-sdp at the remote PE, the pseudowire received by the local PE will not have the hash label included.
- The user can enable or disable the signal-capability option in CLI as needed. When doing so, the router must withdraw the label it sent to its peer and send a new label mapping message with the new value of the F bit in the flow label interface parameters sub-TLV of the PW ID FEC element.

The **no** form of this command disables the use of the hash label.

#### **Default** no hash-label

**Parameters** signal-capability — Enables the signaling and negotiation of the use of the hash label between the local and remote PE nodes. The **signal-capability** option is not supported on a VPRN spoke-sdp.

## force-vlan-vc-forwarding

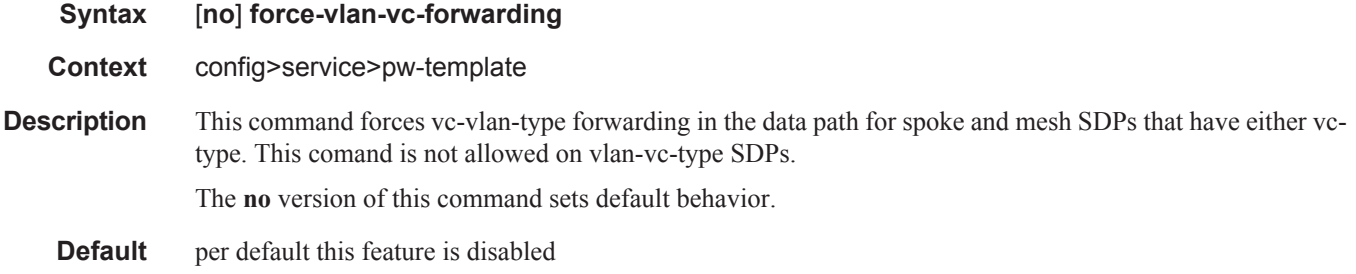

### qos

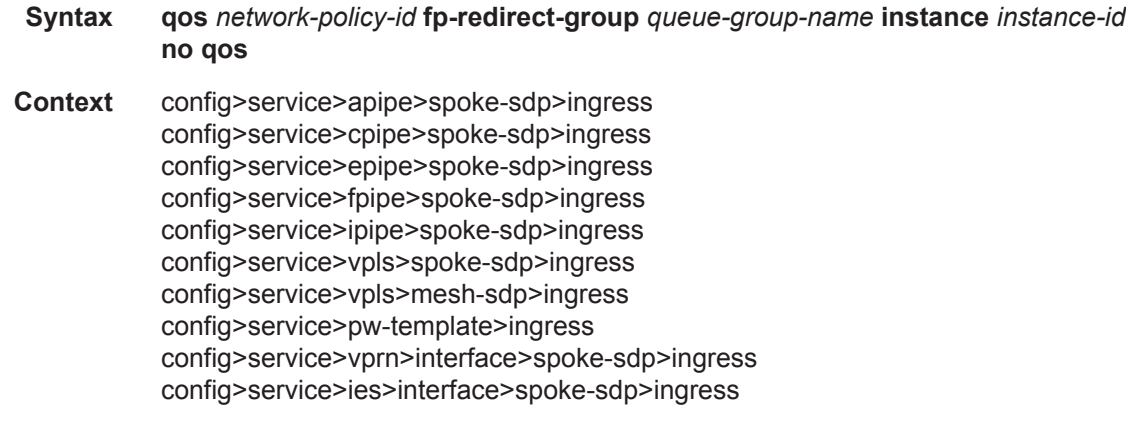

**Description** This command is used to redirect pseudowire packets to an ingress forwarding plane queue-group for the purpose of rate-limiting.

> The ingress pseudowire rate-limiting feature uses a policer in queue-group provisioning model. This model allows the mapping of one or more pseudowires to the same instance of policers which are defined in a queue-group template.

> Operationally, the provisioning model in the case of the ingress pseudowire shaping feature consists of the following steps:

- 1. Create an ingress queue-group template and configure policers for each FC which needs to be redirected and optionally for each traffic type (unicast or multicast).
- 2. Apply the queue-group template to the network ingress forwarding plane where there exists a network IP interface which the pseudowire packets can be received on. This creates one instance of the template on the ingress of the FP. One or more instances of the same template can be created.
- 3. Configure FC-to-policer mappings together with the policer redirect to a queue-group in the ingress context of a network QoS policy. No queue-group name is specified in this step which means the same network QoS policy can redirect different pseudowires to different queue-group templates.
- 4. Apply this network QoS policy to the ingress context of a spoke-sdp inside a service or to the ingress context of a pseudowire template and specify the redirect queue-group name.

One or more spoke-sdps can have their FCs redirected to use policers in the same policer queue-group instance.

The following are the constraints and rules of this provisioning model when used in the ingress pseudowire rate-limiting feature:

- 1. When a pseudowire FC is redirected to use a policer in a named policer queue-group and the queuegroup name does not exist, the association is failed at the time the user associates the ingress context of a spoke-sdp to the named queue-group. In such a case, the pseudowire packet will feed directly the ingress network shared queue for that FC defined in the network-queue policy applied to the ingress of the MDA/FP.
- 2. When a pseudowire FC is redirected to use a policer in a named policer queue-group and the queuegroup name exists but the policer-id is not defined in the queue-group template, the association is failed at the time the user associates the ingress context of a spoke-sdp to the named queue-group. In such a case, the pseudowire packet will feed directly the ingress network shared queue for that FC defined in the network-queue policy applied to the ingress of the MDA/FP.
- 3. When a pseudowire FC is redirected to use a policer in a named policer queue-group and the queuegroup name exists and the policer-id is defined in the queue-group template, it is not required to check that an instance of that queue-group exists in all ingress FPs which have network IP interfaces. The handling of this is dealt with in the data path as follows:
	- When a pseudowire packet for that FC is received and an instance of the referenced queuegroup name exists on that FP, the packet is processed by the policer and will then feed the per-FP ingress shared queues referred to as "policer-output-queues".
	- When a pseudowire packet for that FC is received and an instance of the referenced queuegroup name does not exist on that FP, the pseudowire packets will be fed directly into the corresponding ingress network shared queue for that FC defined in the network-queue policy applied to the ingress of the MDA/FP.
- 4. If a network QoS policy is applied to the ingress context of a pseudowire, any pseudowire FC which is not explicitly redirected in the network QoS policy will have the corresponding packets

feed directly the ingress network shared queue for that FC defined in the network-queue policy applied to the ingress of the MDA/FP.

- 5. If no network QoS policy is applied to the ingress context of the pseudowire, then all packets of the pseudowire will feed:
	- the ingress network shared queue for the packet's FC defined in the network-queue policy applied to the ingress of the MDA/FP. This is the default behavior.
	- a queue-group policer followed by the per-FP ingress shared queues referred to as "policer-output-queues" if the ingress context of the network IP interface from which the packet is received is redirected to a queue-group [csc-policing]. The only exceptions to this behavior are for packets received from a IES/VPRN spoke interface and from a R-VPLS spoke-sdp which is forwarded to the R-VPLS IP interface. In these two cases, the ingress network shared queue for the packet's FC defined in the network-queue policy applied to the ingress of the MDA/FP is used.

When a pseudowire is redirected to use a policer queue-group, the classification of the packet for the purpose of FC and profile determination is performed according to default classification rule or the QoS filters defined in the ingress context of the network QoS policy applied to the pseudowire. This is true regardless if an instance of the named policer queue-group exists on the ingress FP the pseudowire packet is received on. The user can apply a QoS filter matching the dot1.p in the VLAN tag corresponding to the Ethernet port encapsulation, the EXP in the outer label when the tunnel is an LSP, the DSCP in the IP header if the tunnel encapsulation is GRE, and the DSCP in the payload's IP header if the user enabled the ler-usedscp option and the pseudowire terminates in IES or VPRN service (spoke-interface).

When the policer queue-group name the pseudowire is redirected does not exist, the redirection command is failed. In this case, the packet classification is performed according to default classification rule or the QoS filters defined in the ingress context of the network QoS policy applied to the network IP interface the pseudowire packet is received on.

The no version of this command removes the redirection of the pseudowire to the queue-group.

**Parameters** *network-policy-id* — Specifies the network policy identification. The value uniquely identifies the policy on the system.

**Values**  $1 - 65535$ 

**fp-redirect-group** *queue-group-name —* Specifies the network policy identification. The value uniquely identifies the policy on the system.

**Values**  $1 - 16384$ 

### vc-label

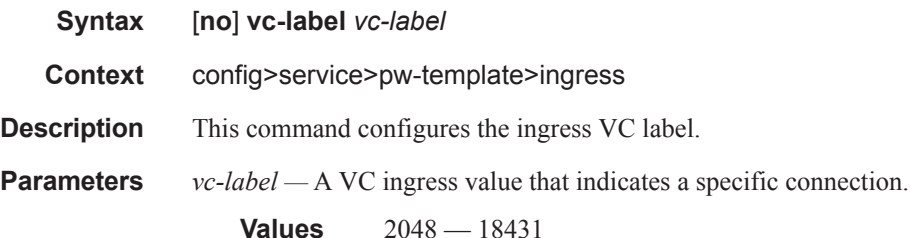

### SDP Commands

## limit-mac-move

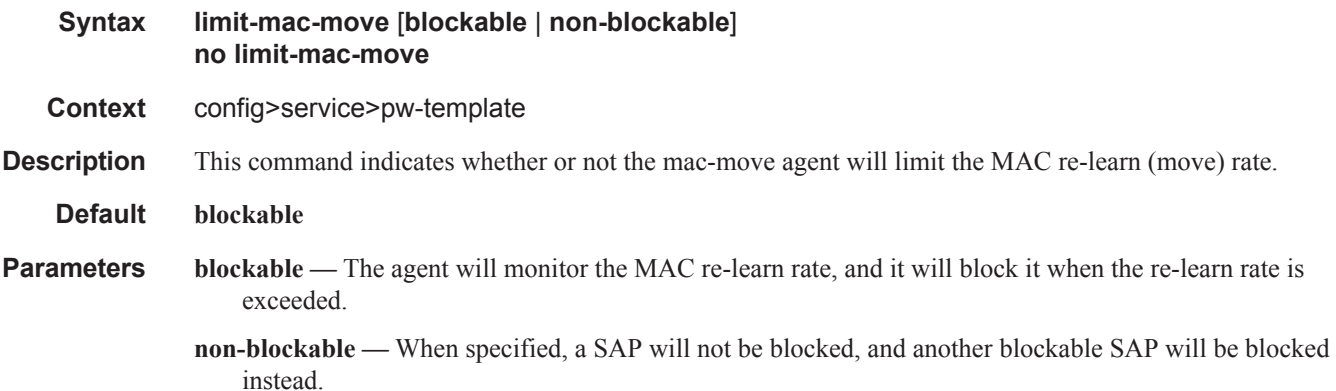

## mac-pinning

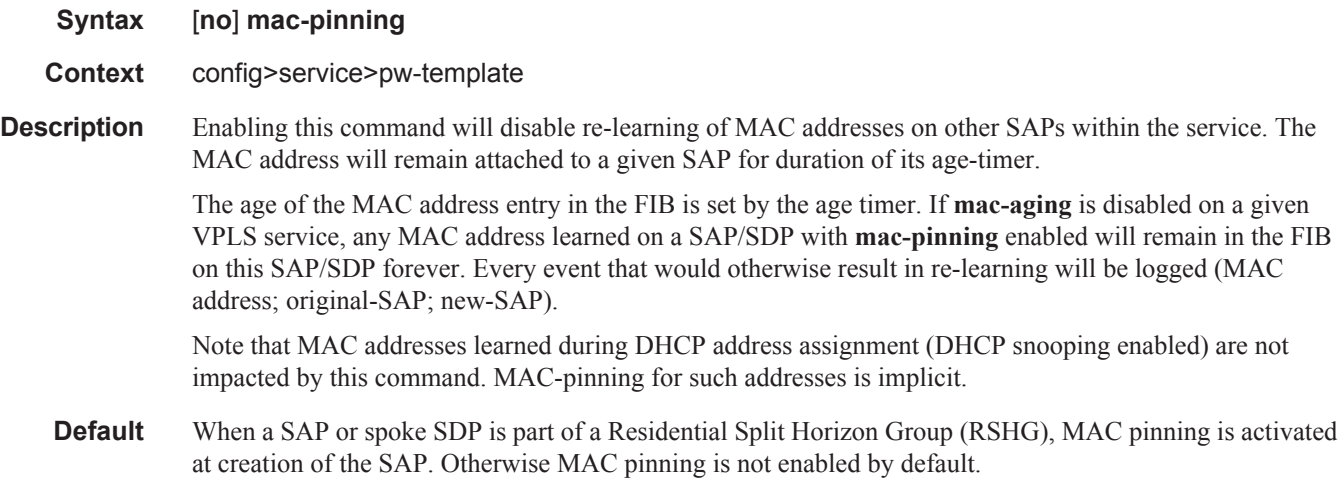

### max-nbr-mac-addr

- **Syntax max-nbr-mac-addr** *table-size* **no max-nbr-mac-addr**
- **Context** config>service>pw-template
- **Description** This command specifies the maximum number of FDB entries for both learned and static MAC addresses for this SAP or spoke SDP.

When the configured limit has been reached, and discard-unknown-source has been enabled for this SAP or spoke SDP (see discard-unknown-source on page 140), packets with unknown source MAC addresses will be discarded.

The **no** form of the command restores the global MAC learning limitations for the SAP or spoke SDP.
**Default** no max-nbr-mac-addr

**Parameters** *table-size —* Specifies the maximum number of learned and static entries allowed in the FDB of this service.

**Values**  $1 - 196607$ The chassis-mode C limit: 511999

### restrict-protected-src

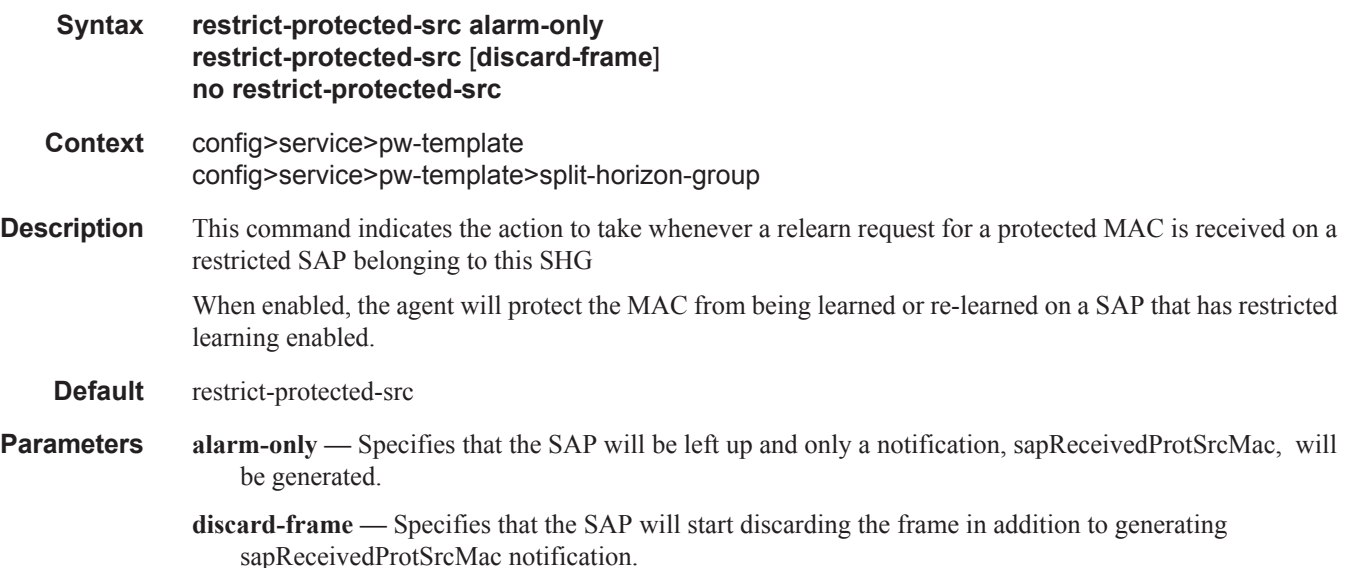

## mfib-allowed-mda-destinations

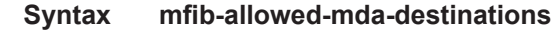

**Context** config>service>pw-template>egress

**Description** This command enables the context to configure MFIB-allowed MDA destinations.

The allowed-mda-destinations node and the corresponding **mda** command are used on spoke and mesh SDP bindings to provide a list of MDA destinations in the chassis that are allowed as destinations for multicast streams represented by [\*,g] and [s,g] multicast flooding records on the VPLS service. The MDA list only applies to IP multicast forwarding when IGMP snooping is enabled on the VPLS service. The MDA list has no effect on normal VPLS flooding such as broadcast, Layer 2 multicast, unknown destinations or nonsnooped IP multicast.

At the IGMP snooping level, a spoke or mesh SDP binding is included in the flooding domain for an IP multicast stream when it has either been defined as a multicast router port, received a IGMP query through the binding or has been associated with the multicast stream through an IGMP request by a host over the binding. Due to the dynamic nature of the way that a spoke or mesh SDP binding is associated with one or more egress network IP interfaces, the system treats the binding as appearing on all network ports. This causes all possible network destinations in the switch fabric to be included in the multicast streams flooding domain. The MDA destination list provides a simple mechanism that narrows the IP multicast switch fabric destinations for the spoke or mesh SDP binding.

If no MDAs are defined within the allowed-mda-destinations node, the system operates normally and will forward IP multicast flooded packets associated with the spoke or mesh SDP binding to all switch fabric taps containing network IP interfaces.

The MDA inclusion list should include all MDAs that the SDP binding may attempt to forward through. A simple way to ensure that an MDA that is not included in the list is not being used by the binding is to define the SDP the binding is associated with as MPLS and use an RSVP-TE LSP with a strict egress hop. The MDA associated with the IP interface defined as the strict egress hop should be present in the inclusion list.

If the inclusion list does not currently contain the MDA that the binding is forwarding through, the multicast packets will not reach the destination represented by the binding. By default, the MDA inclusion list is empty.

If an MDA is removed from the list, the MDA is automatically removed from the flooding domain of any snooped IP multicast streams associated with a destination on the MDA unless the MDA was the last MDA on the inclusion list. Once the inclusion list is empty, all MDAs are eligible for snooped IP multicast flooding for streams associated with the SDP binding.

### mda

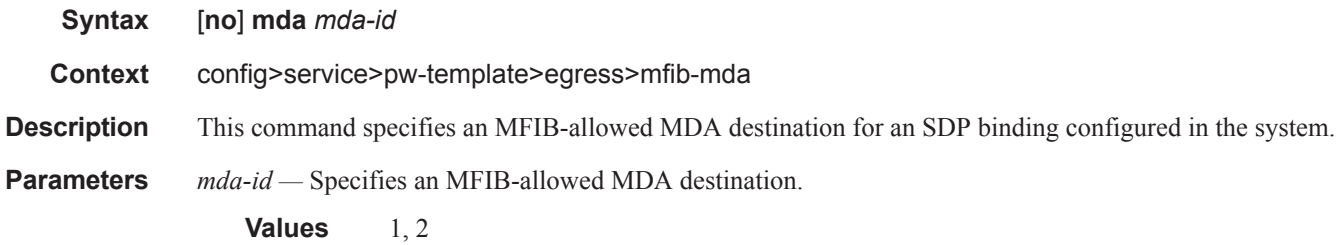

### igmp-snooping

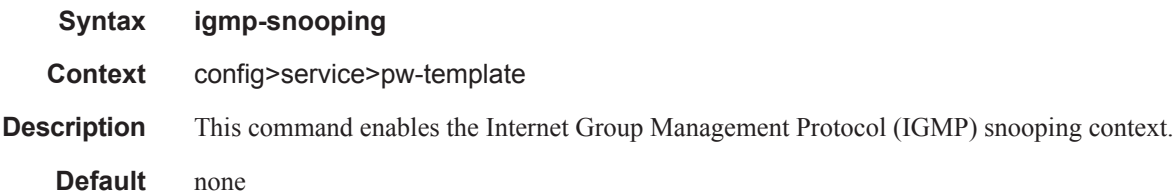

### fast-leave

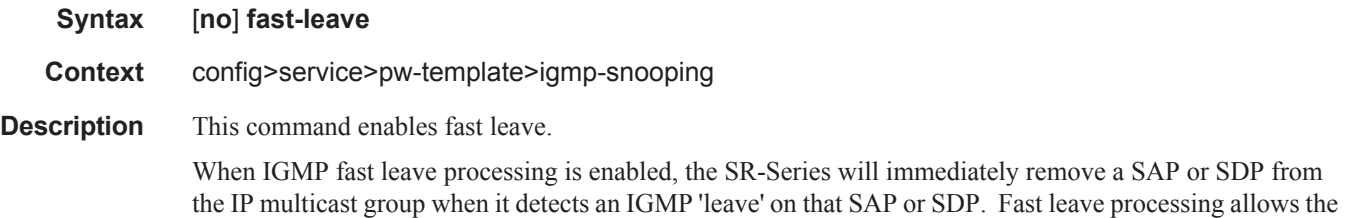

switch to remove a SAP or SDP that sends a 'leave' from the forwarding table without first sending out group-specific queries to the SAP or SDP, and thus speeds up the process of changing channels ('zapping').

Fast leave should only be enabled when there is a single receiver present on the SAP or SDP.

When fast leave is enabled, the configured last-member-query-interval value is ignored.

**Default** no fast-leave

### import

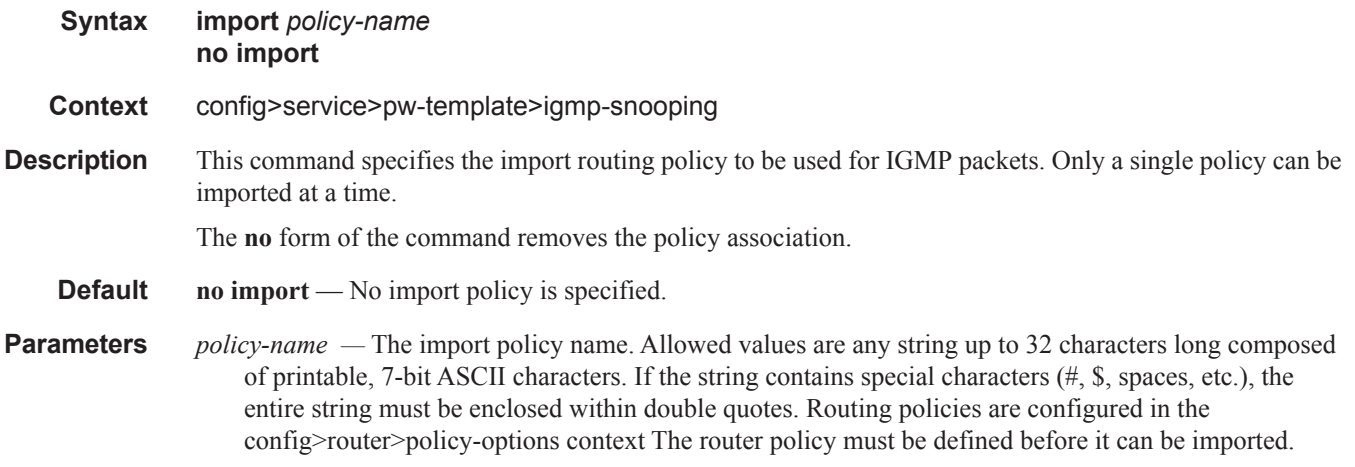

## last-member-query-interval

**Syntax last-member-query-interval** *tenths-of-seconds* **no last-member-query-interval Context** config>service>pw-template>igmp-snooping **Description** This command configures the maximum response time used in group-specific queries sent in response to 'leave'messages, and is also the amount of time between 2 consecutive group-specific queries. This value may be tuned to modify the leave latency of the network. A reduced value results in reduced time to detect the loss of the last member of a group. The configured last-member-query-interval is ignored when fast-leave is enabled on the SAP or SDP. **Default** 10 **Parameters** *tenths of seconds* — Specifies the frequency, in tenths of seconds, at which query messages are sent.

**Values**  $1 - 50$ 

#### SDP Commands

### max-num-groups

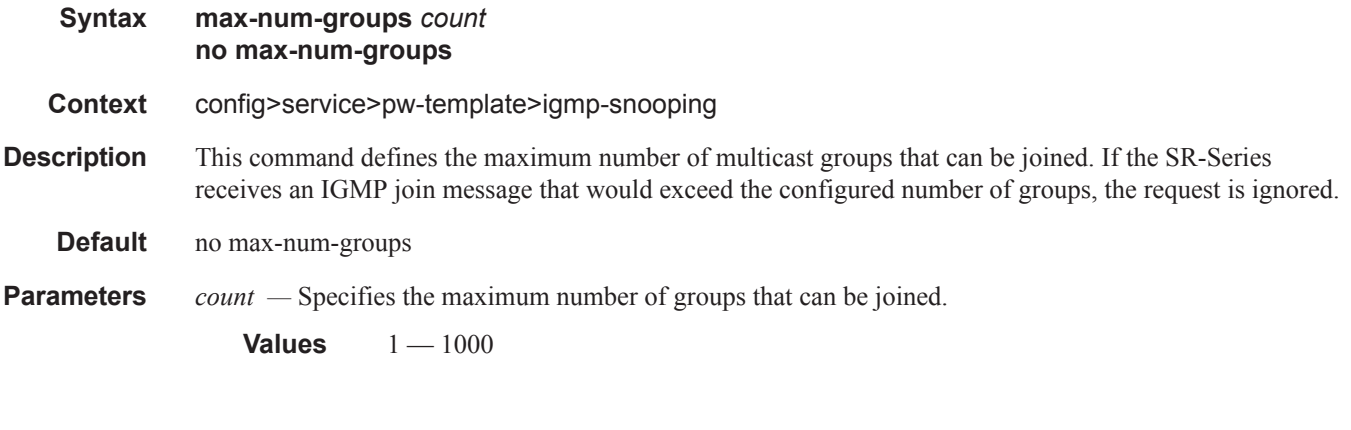

# query-interval

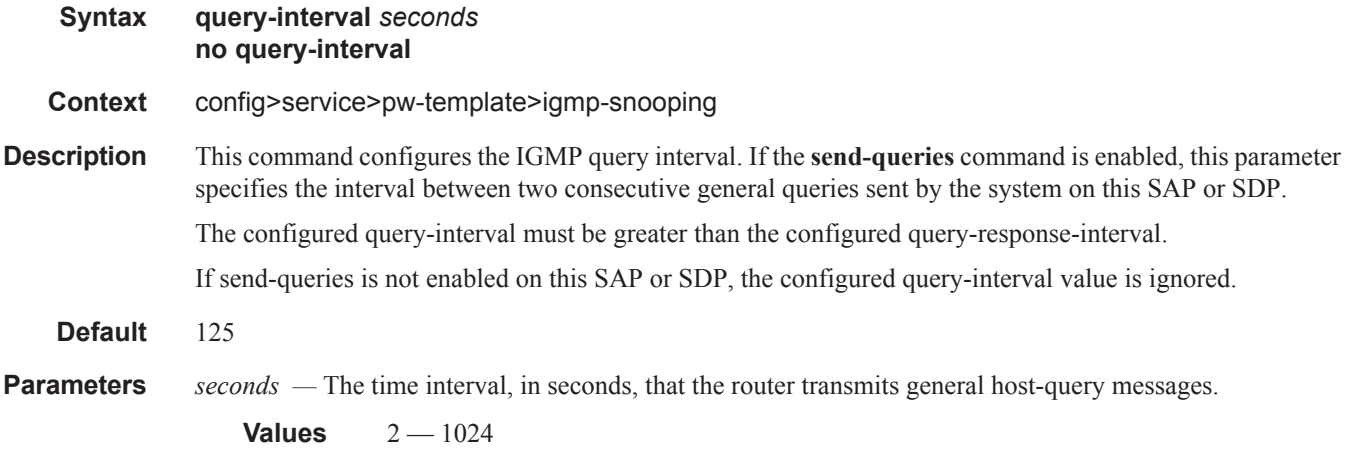

## query-response-interval

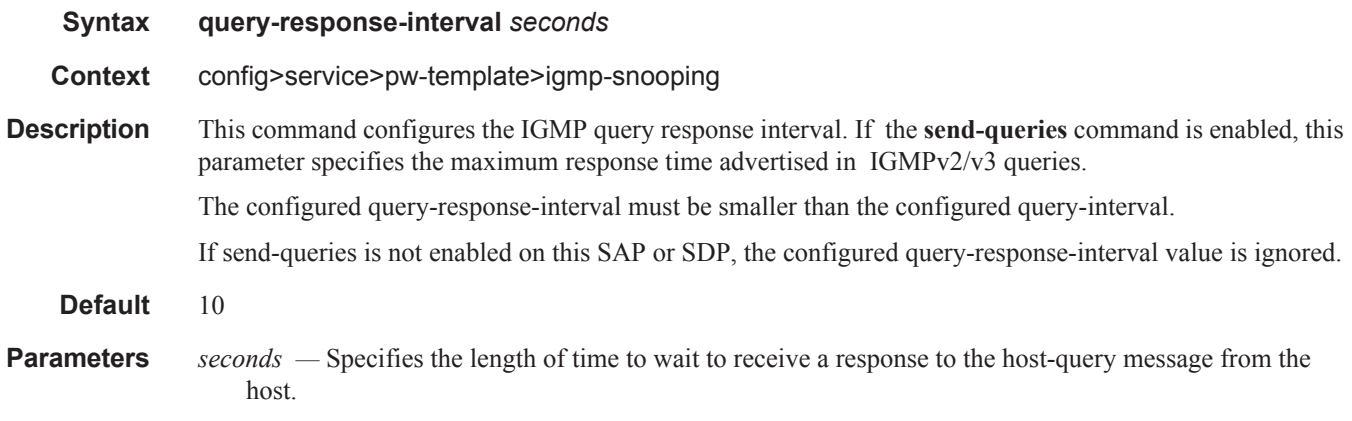

**Values**  $1 - 1023$ 

## robust-count

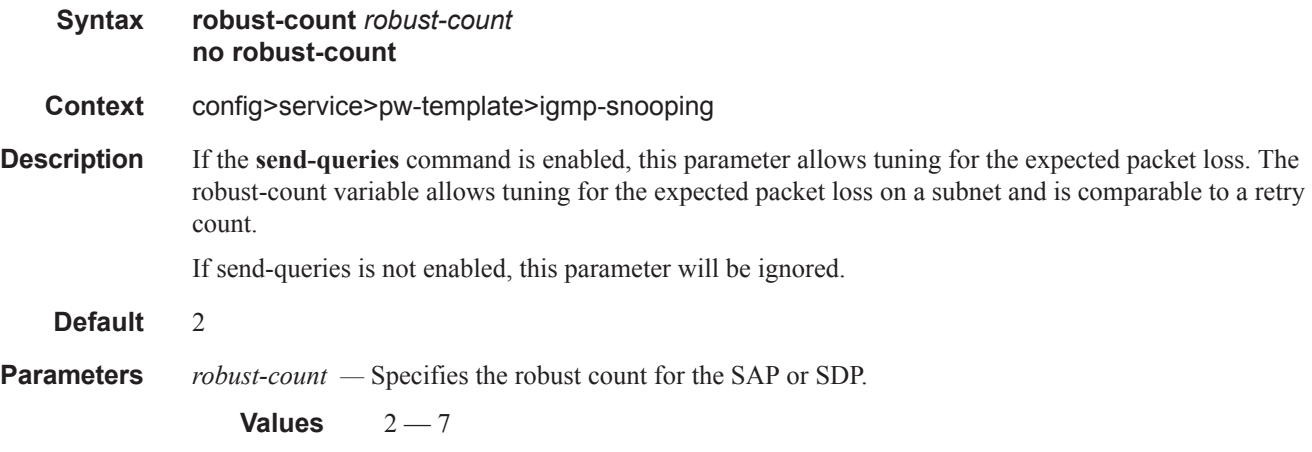

# send-queries

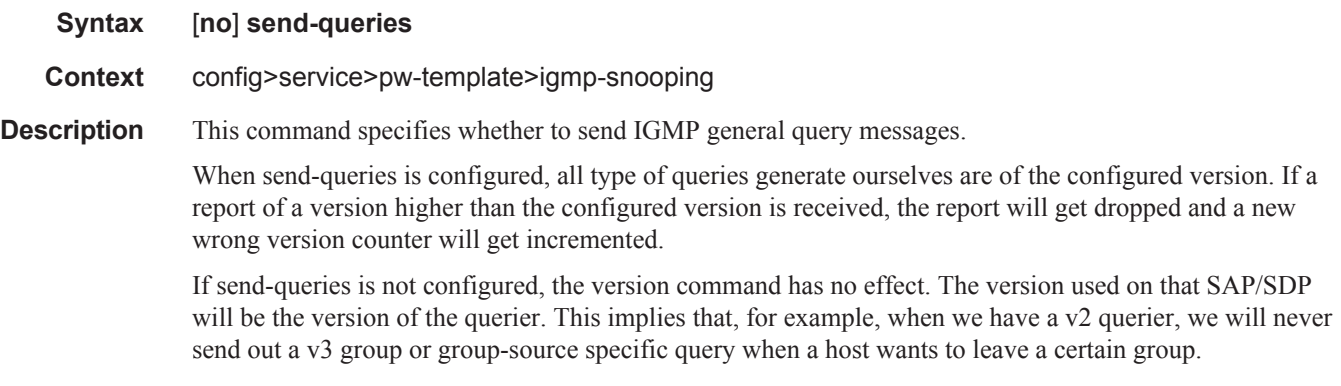

**Default** no send-queries

# version

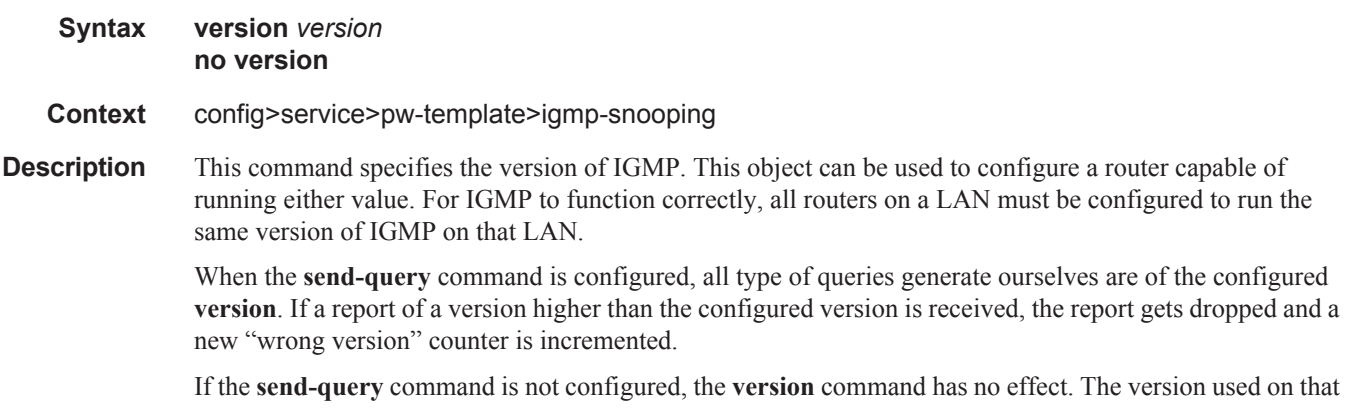

SAP or SDP will be the version of the querier. This implies that, for example, when there is a v2 querier, a v3 group or group-source specific query when a host wants to leave a certain group will never be sent.

**Parameters** *version* — Specify the IGMP version.

**Values** 1, 2, 3

## sdp-include

**Syntax** [**no**] **sdp-include** *group-name*

**Context** config>service>pw-template

**Description** This command configures SDP admin group constraints for a PW template.

The admin group name must have been configured or the command is failed. The user can execute the command multiple times to include or exclude more than one admin group. The sdp-include and sdpexclude commands can only be used with the **use-provisioned-sdp** option. If the same group name is included and excluded within the same PW template, only the exclude option will be enforced.

Any changes made to the admin group sdp-include and sdp-exclude constraints will only be reflected in existing spoke-sdps after the following command has been executed:

#### **tools>perform>service>eval-pw-template>allow-service-impact**

When the service is bound to the PW template, the SDP selection rules will enforce the admin group constraints specified in the sdp-include and sdp-exclude commands.

In the SDP selection process, all provisioned SDPs with the correct far-end IP address, the correct tunnelfar-end IP address, and the correct service label signaling are considered. The SDP with the lowest admin metric is selected. If more then one SDP with the same lowest metric are found then the SDP with the highest sdp-id is selected. The type of SDP, GRE or MPLS (BGP/RSVP/LDP) is not a criterion in this selection.

The selection rule with SDP admin groups is modified such that the following admin-group constraints are applied upfront to prune SDPs that do not comply:

- if one or more **sdp-include** statement is part of the pw-template, then an SDP that is a member of one or more of the included groups will be considered. With the **sdp-include** statement, there is no preference for an SDP that belongs to all included groups versus one that belongs to one or fewer of the included groups. All SDPs satisfying the admin-group constraint will be considered and the selection above based on the lowest metric and highest sdp-id is applied.
- if one or more **sdp-exclude** statement is part of the pw-template, then an sdp that is a member of any of the excluded groups will not be considered.

SDP admin group constraints can be configured on all 7x50 services that makes use of the PW template (i.e., BGP-AD VPLS service, BGP-VPLS service, and FEC129 VLL service). In the latter case, only support at a T-PE node is provided.

The **no** form of this command removes the SDP admin group constraints from the PW template.

**Default** none

**Parameters** *group-name* — Specifies the name of the SDP admin group. A maximum of 32 characters can be entered.

### sdp-exclude

#### **Syntax** [**no**] **sdp-exclude** *group-name*

#### **Context** config>service>pw-template

**Description** This command configures SDP admin group constraints for a PW template.

The admin group name must have been configured or the command is failed. The user can execute the command multiple times to include or exclude more than one admin group. The sdp-include and sdpexclude commands can only be used with the use-provisioned-sdp option. If the same group name is included and excluded within the same PW template, only the exclude option will be enforced.

Any changes made to the admin group sdp-include and sdp-exclude constraints will only be reflected in existing spoke-sdps after the following command has been executed:

tools>perform>service>eval-pw-template>allow-service-impact

When the service is bound to the PW template, the SDP selection rules will enforce the admin group constraints specified in the sdp-include and sdp-exclude commands.

In the SDP selection process, all provisioned SDPs with the correct far-end IP address, the correct tunnelfar-end IP address, and the correct service label signaling are considered. The SDP with the lowest admin metric is selected. If more then one SDP with the same lowest metric are found then the SDP with the highest sdp-id is selected. The type of SDP, GRE or MPLS (BGP/RSVP/LDP) is not a criterion in this selection.

The selection rule with SDP admin groups is modified such that the following admin-group constraints are applied upfront to prune SDPs that do not comply:

- if one or more **sdp-include** statement is part of the pw-template, then an SDP that is a member of one or more of the included groups will be considered. With the **sdp-include** statement, there is no preference for an SDP that belongs to all included groups versus one that belongs to one or fewer of the included groups. All SDPs satisfying the admin-group constraint will be considered and the selection above based on the lowest metric and highest sdp-id is applied.
- if one or more **sdp-exclude** statement is part of the pw-template, then an sdp that is a member of any of the excluded groups will not be considered.

SDP admin group constraints can be configured on all 7x50 services that makes use of the PW template (i.e., BGP-AD VPLS service, BGP-VPLS service, and FEC129 VLL service). In the latter case, only support at a T-PE node is provided.

The **no** form of this command removes the SDP admin group constraints from the PW template.

**Default** none

**Parameters** *group-name —* Specifies the name of the SDP admin group. A maximum of 32 characters can be entered.

### split-horizon-group

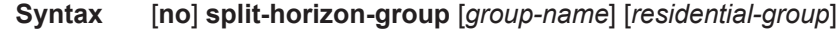

**Context** config>service>pw-template

**Description** This command creates a new split horizon group (SGH).

Comparing a "residential" SGH and a "regular" SHG is that a residential SHG:

- Has different defaults for the SAP/SDP that belong to this group (ARP reply agent enabled (SAP only), MAC pinning enabled). These can be disabled in the configuration.
- Does not allow enabling spanning tree (STP) on a SAP. It is allowed on an SDP.
- Does not allow for downstream broadcast (broadcast / unknown unicast) on a SAP. It is allowed on an SDP.
- On a SAP, downstream multicast is only allowed when IGMP is enabled (for which an MFIB state exists; only IP multicast); on a SDP, downstream mcast is allowed.

When the feature was initially introduced, residential SHGs were also using ingress shared queing by default to increase SAP scaling.

A residential SAP (SAP that belongs to a RSHG) is used to scale the number of SAPs in a single VPLS instance. The limit depends on the hardware used and is higher for residential SAPs (where there is no need for egress multicast replication on residential SAPs) than for regular SAPs. Therefore, residential SAPs are usefull in residential aggregation environments (for example, triple play networks) with a VLAN/subscriber model.

The **no** form of the command removes the group name from the configuration.

**Parameters** *group-name* — Specifies the name of the split horizon group to which the SDP belongs.

*residential-group —* Defines a split horizon group as a residential split horizon group (RSHG). Doing so entails that:

- SAPs which are members of this Residential Split Horizon Group will have:
	- $\rightarrow$  Double-pass queuing at ingress as default setting (can be disabled)
	- $\rightarrow$  STP disabled (cannot be enabled)
	- $\rightarrow$  ARP reply agent enabled per default (can be disabled)
	- $\rightarrow$  MAC pinning enabled per default (can be disabled)
	- $\rightarrow$  Downstream Broadcast packets are discarded thus also blocking the unknown, flooded traffic
	- $\rightarrow$  Downstream Multicast packets are allowed when IGMP snooping is enabled
- Spoke SDPs which are members of this Residential Split Horizon Group will have:
	- $\rightarrow$  Downstream multicast traffic supported
	- $\rightarrow$  Double-pass queuing is not applicable
	- $\rightarrow$  STP is disabled (can be enabled)
	- $\rightarrow$  ARP reply agent is not applicable (dhcp-lease-states are not supported on spoke SDPs)
	- $\rightarrow$  MAC pinning enabled per default (can be disabled)

#### **Default** A split horizon group is by default not created as a residential-group.

#### auto-learn-mac-protect

#### **Syntax** [**no**] **auto-learn-mac-protect**

**Context** config>service>vpls>sap config>service>vpls>spoke-sdp config>service>vpls >mesh-sdp config>service>vpls>split-horizon-group config>service>vpls>endpoint

config>service>pw-template config>service>pw-template>split-horizon-group

**Description** This command enables the automatic protection of source MAC addresses learned on the associated object. MAC protection is used in conjunction with restrict-protected-src, restrict-unprotected-dst and mac-protect. When this command is applied or removed, the MAC addresses are cleared from the related object.

> When the auto-learn-mac-protect is enabled on an SHG the action only applies to the associated SAPs (no action is taken by default for spoke SDPs in the SHG). In order to enable this function for spoke SDPs within a SHG, the auto-learn-mac-protect must be enabled explicitly under the spoke-SDP. If required, autolearn-mac-protect can also be enabled explicitly under specific SAPs within the SHG. For more information about auto-learn MAC protect, refer to Auto-Learn MAC Protect on page 616.

**Default** no auto-learn-mac-protect

#### restrict-protected-src

- **Syntax restrict-protected-src** [*alarm-only | discard-frame*] **no restrict-protected-src**
- **Context** config>service>vpls>sap config>service>vpls>spoke-sdp config>service>vpls>mesh-sdp config>service>vpls>split-horizon-group config>service>vpls>endpoint config>service>pw-template> config>service>pw-template>split-horizon-group
- **Description** This command indicates how the agent will handle relearn requests for protected MAC addresses, either manually added using the mac-protect command or automatically added using the auto-learn-mac-protect command. While enabled all packets entering the configured SAP, spoke-SDP, mesh-SDP , or any SAP that is part of the configured split horizon group (SHG) will be verified not to contain a protected source MAC address. If the packet is found to contain such an address, the action taken depends on the parameter specified on the restrict-protected-src command, namely:
	- No parameter

The packet will be discarded, an alarm will be generated and the SAP, spoke-SDP or mesh-SDP will be set operationally down. The SAP, spoke-SDP or mesh-SDP must be shutdown and enabled (no shutdown) for this state to be cleared.

• alarm-only

The packet will be forwarded, an alarm will be generated but the source MAC is not learned on the SAP/spoke-SDP/mesh-SDP.

• discard-frame

The packet will be discarded and an alarm generated. The frequency of alarm generation is fixed to be at most one alarm per MAC address per FP2 per 10 minutes in a given VPLS service. This parameter is only applicable to automatically protected MAC addresses.

When the **restrict-protected-src** is enabled on an SHG the action only applies to the associated SAPs (no action is taken by default for spoke SDPs in the SHG). In order to enable this function for spoke SDPs within a SHG, the **restrict-protected-src** must be enabled explicitly under the spoke-SDP. If required,

**restrict-protected-src** can also be enabled explicitly under specific SAPs within the SHG.

When this command is applied or removed, with either the alarm-only or discard-frame parameters, the MAC addresses are cleared from the related object.

The use of "**restrict-protected-src discard-frame**" is mutually exclusive with both the "**restrictprotected-src** [**alarm-only**]" command and with the configuration of manually protected MAC addresses within a given VPLS. "restrict-protected-src discard-frame" can only be enabled on SAPs on FP2 or later hardware or on SDPs where all network interfaces are on FP2 or later hardware.

**Parameters** *alarm-only* — Specifies that the packet will be forwarded, an alarm will be generated but the source MAC is not learned on the SAP/spoke-SDP/mesh-SDP.

**Default** no alarm-only

*discard-frame —* Specifies that the packet will be discarded and an alarm generated. The frequency of alarm generation is fixed to be at most one alarm per FP2 per MAC address per 10 minutes within a given VPLS service.

**Default** no discard-frame

**Default** no restrict-protected-src

#### restrict-unprotected-dst

- **Syntax restrict-unprotected-dst** *alarm-only* **no restrict-unprotected-dst Context** config>service>pw-template>split-horizon-group
- config>service>vpls>split-horizon-group config>service>vpls>sap
- **Description** This command indicates how the system will forward packets destined to an unprotected MAC address, either manually added using the mac-protect command or automatically added using the auto-learn-macprotect command. While enabled all packets entering the configured SAP or SAPs within a split-horizongroup (but not spoke or mesh-SDPs) will be verified to contain a protected destination MAC address. If the packet is found to contain a non-protected destination MAC, it will be discarded. Detecting a non-protected destination MAC on the SAP will not cause the SAP to be placed in the operationally down state. No alarms are generated.

If the destination MAC address is unknown, even if the packet is entering a restricted SAP, with restrictunprotected-dst enabled, it will be flooded.

**Default** no restrict-unprotected-dst

#### vc-type

**Syntax vc-type** {**ether** | **vlan**} **Context** config>service>pw-template **Description** This command overrides the default VC type signaled for the binding to the far end SDP. The VC type is a 15 bit-quantity containing a value which represents the type of VC. The actual signaling of the VC type

#### **Page 158 7750 SR OS Services Guide**

depends on the signaling parameter defined for the SDP. If signaling is disabled, the **vc-type** command can still be used to define the dot1q value expected by the far-end provider equipment. A change of the bindings VC type causes the binding to signal the new VC type to the far end when signaling is enabled. VC types are derived according to IETF *draft-martini-l2circuit-trans-mpls*.

- The VC type value for Ethernet is  $0x0005$ .
- The VC type value for an Ethernet VLAN is 0x0004.
- **Parameters** ether Defines the VC type as Ethernet. The ethernet and **vlan** keywords are mutually exclusive. When the VC type is not defined then the default is Ethernet for spoke SDP bindings. Defining Ethernet is the same as executing **no vc-type** and restores the default VC type for the spoke SDP binding. (hex 5)
	- **vlan** Defines the VC type as VLAN. The **ethernet** and **vlan** keywords are mutually exclusive. When the VC type is not defined then the default is Ethernet for spoke SDP bindings.

#### vlan-vc-tag

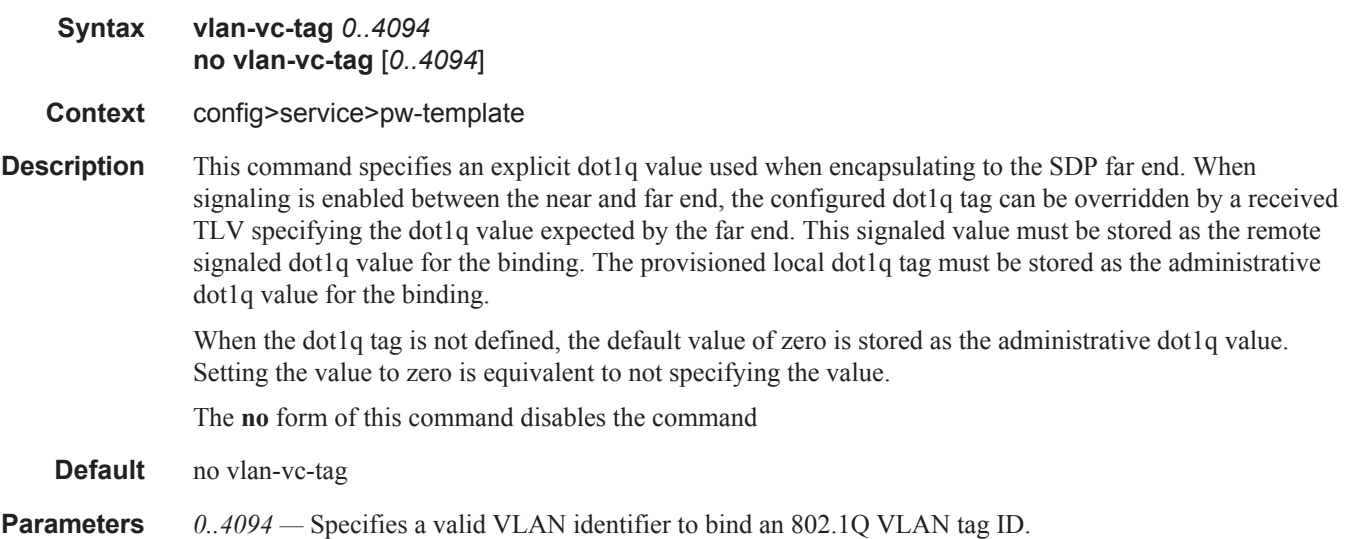

#### adv-mtu-override

- **Syntax** [**no**] **adv-mtu-override**
- **Context** config>service>sdp
- **Description** This command overrides the advertised VC-type MTU of all spoke-sdp's of L2 services using this SDP-ID. When enabled, the router signals a VC MTU equal to the service MTU, which includes the Layer 2 header. It also allows this router to accept an MTU advertized by the far-end PE which value matches either its advertised MTU or its advertised MTU minus the L2 headers.

By default, the router advertizes a VC-MTU equal to the L2 service MTU minus the Layer 2 header and always matches its advertized MTU to that signaled by the far-end PE router, otherwise the spoke-sdp goes operationally down.

When this command is enabled on the SDP, it has no effect on a spoke-sdp of an IES/VPRN spoke interface

using this SDP-ID. The router continues to signal a VC MTU equal to the net IP interface MTU, which is min{ip-mtu, sdp operational path mtu - L2 headers}. The router also continues to make sure that the advertized MTU values of both PE routers match or the spoke-sdp goes operationally down.

The **no** form of the command disables the VC-type MTU override and returns to the default behavior.

**Default** no adv-mtu-override

## binding

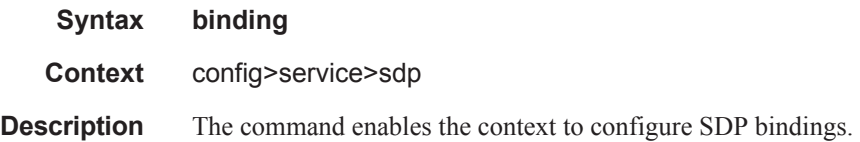

#### port

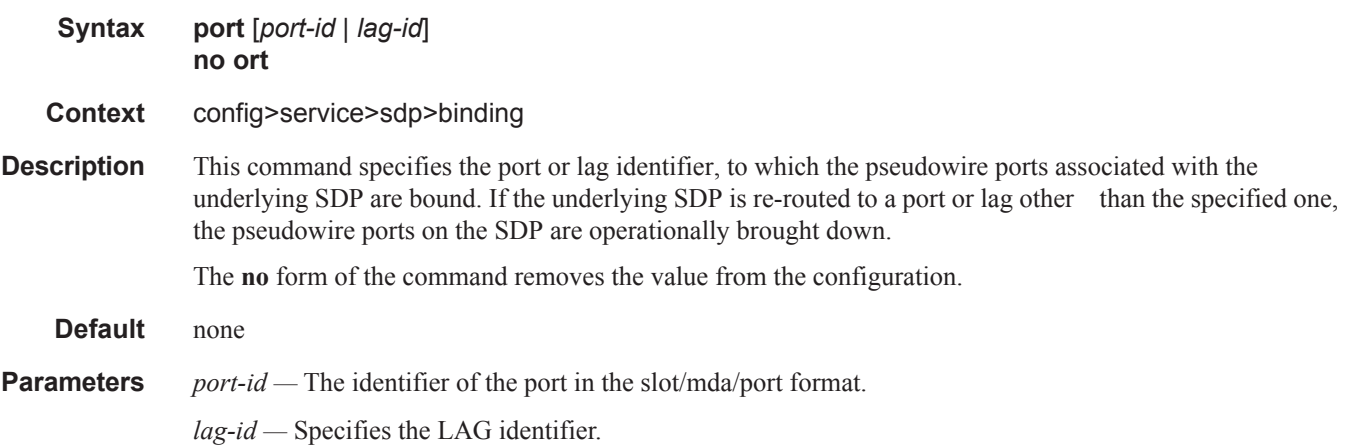

## pw-port

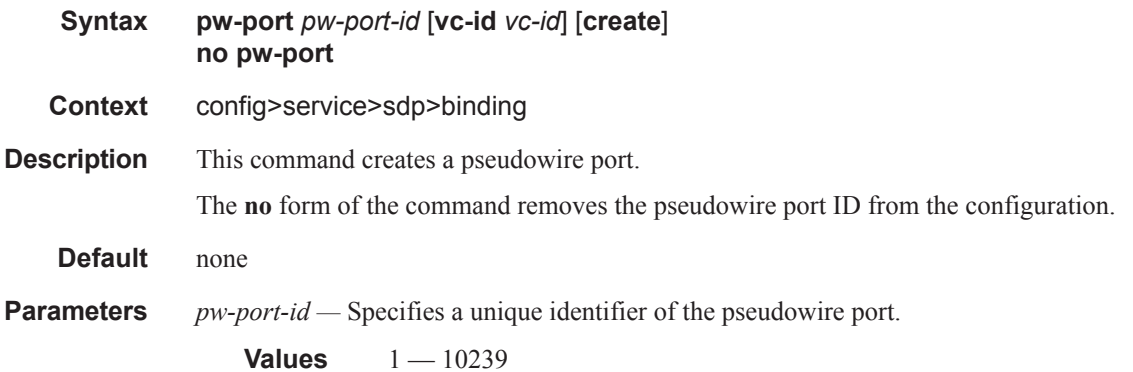

**vc-id** *vc-id* **—** Specifies a virtual circuit identifier signaled to the peer.

**Values** 1 — 4294967295

## encap-type

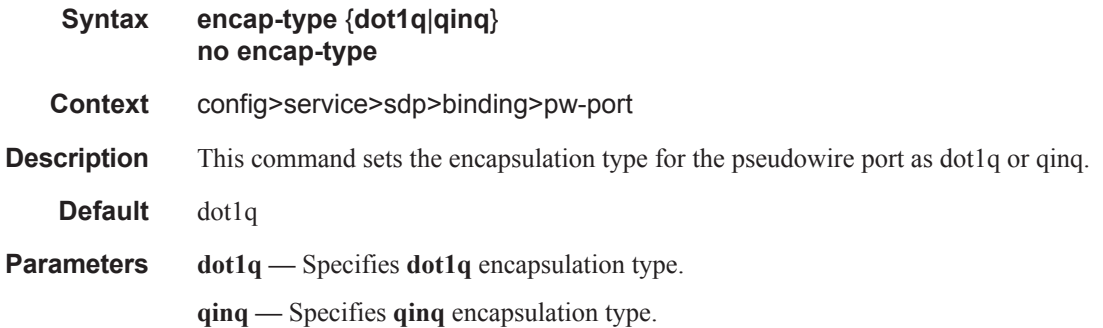

## vc-type

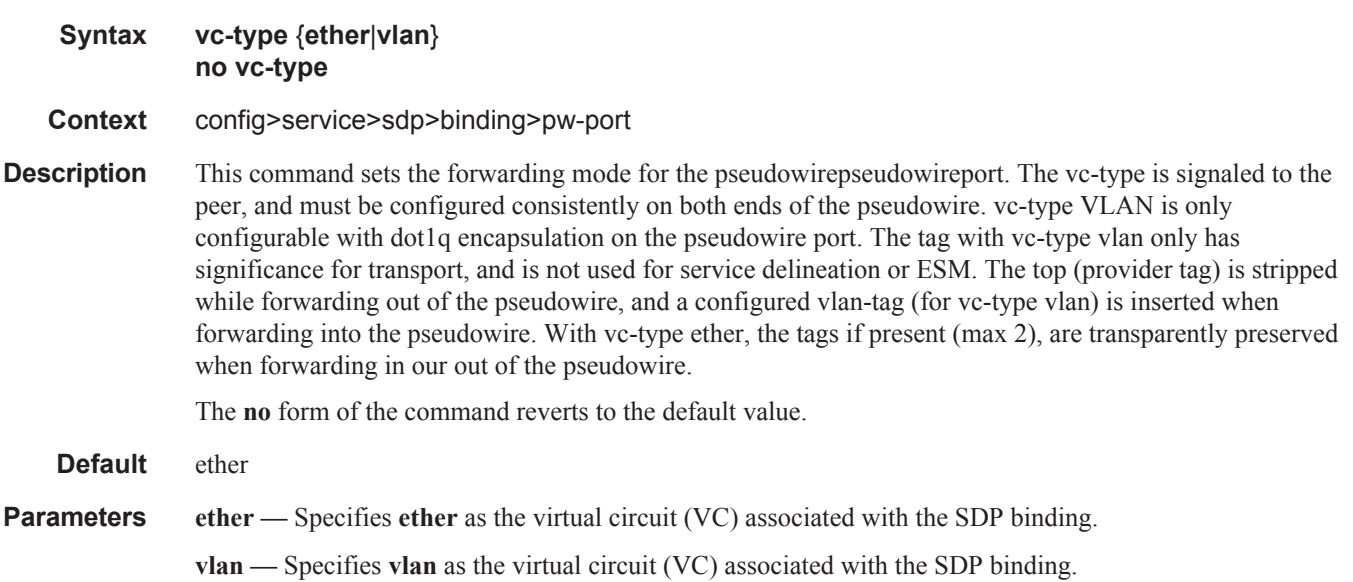

# vlan-vc-tag

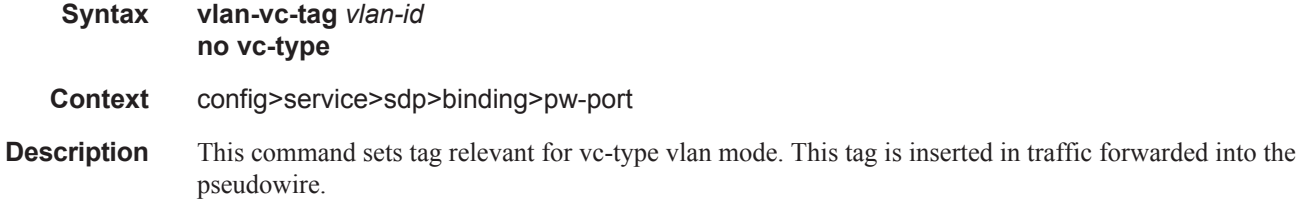

#### SDP Commands

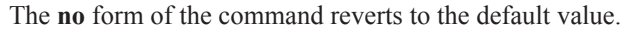

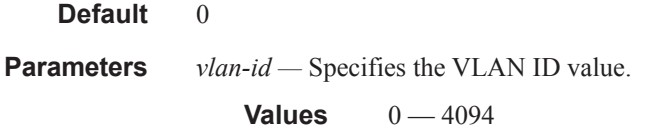

#### egress

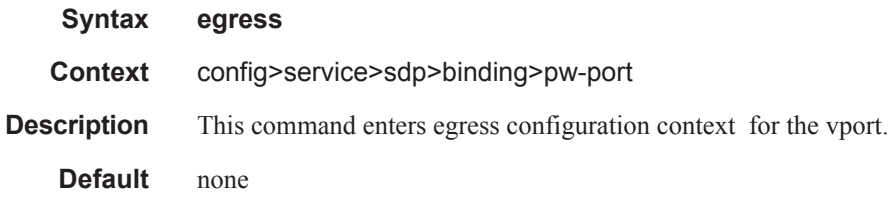

#### shaper

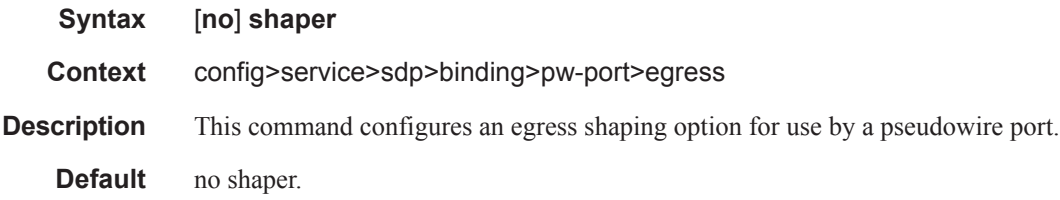

## class-forwarding

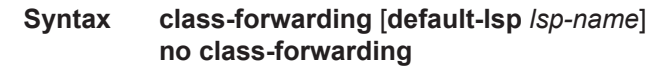

**Context** config>service>sdp

**Description** This command enables the forwarding of a service packet over the SDP based on the class of service of the packet. Specifically, the packet is forwarded on the RSVP LSP or static LSP whose forwarding class matches that of the packet. The user maps the system forwarding classes to LSPs using the **config>service>sdp>class-forwarding>fc** command. If there is no LSP that matches the packet's forwarding class, the default LSP is used. If the packet is a VPLS multicast/broadcast packet and the user did not explicitly specify the LSP to use under the **config>service>sdp>class-forwarding>multicast-lsp** context, then the default LSP is used.

> VLL service packets are forwarded based on their forwarding class only if shared queuing is enabled on the ingress SAP. Shared queuing must be enabled on the VLL ingress SAP if class-forwarding is enabled on the SDP the service is bound to. Otherwise, the VLL packets will be forwarded to the LSP which is the result of hashing the VLL service ID. Since there are eight entries in the ECMP table for an SDP, one LSP ID for each forwarding class, the resulting load balancing of VLL service ID is weighted by the number of times an LSP appears on that table. For instance, if there are eight LSPs, the result of the hashing will be similar to when class based forwarding is disabled on the SDP. If there are fewer LSPs, then the LSPs which were

mapped to more than one forwarding class, including the default LSP, will have proportionally more VLL services forwarding to them.

Class-based forwarding is not supported on a spoke SDP used for termination on an IES or VPRN service. All packets are forwarded over the default LSP.

The **no** form of the command deletes the configuration and the SDP reverts back to forwarding service packets based on the hash algorithm used for LAG and ECMP.

**Default no class-forwarding** — Packets of a service bound to this SDP will be forwarded based on the hash algorithm used for LAG and ECMP.

**Parameters** default-lsp *lsp-name* — Specifies the default LSP for the SDP. This LSP name must exist and must have been associated with this SDP using the *lsp-name* configured in the **config>service>sdp>lsp** context. The default LSP is used to forward packets when there is no available LSP which matches the packet's forwarding class. This could be because the LSP associated with the packet's forwarding class is down, or that the user did not configure a mapping of the packet's forwarding class to an LSP using the **config>service>sdp>class-forwarding>fc** command. The default LSP is also used to forward VPLS service multicast/broadcast packets in the absence of a user configuration indicating an explicit association to one of the SDP LSPs.

> Note that when the default LSP is down, the SDP is also brought down. The user will not be able to enter the class-forwarding node if the default LSP was not previously specified. In other words the class-forwarding for this SDP will remain shutdown.

## enforce-diffserv-lsp-fc

#### **Syntax** [**no**] **enforce-diffserv-lsp-fc**

#### **Context** config>service>sdp>class-forwarding

**Description** This command enables checking by RSVP that a Forwarding Class (FC) mapping to an LSP under the SDP configuration is compatible with the Diff-Serv Class Type (CT) configuration for this LSP.

> When the user enables this option, the service manager enquires with RSVP if the FC is supported by the LSP. RSVP checks if the FC maps to the CT of the LSP, for example, the default class-type value or the class-type value entered at the LSP configuration level.

> If RSVP did not validate the FC, then the service manager will return an error and the check has failed. In this case, packets matching this FC will be forwarded over the default LSP. Any addition of an LSP to an SDP that will not satisfy the FC check will also be rejected.

The service manager does no validate the default-lsp FC-to-CT mapping. Whether or not the FC is validated, the default-lsp will always end up being used in this case.

RSVP will not allow the user to change the CT of the LSP until no SDP with class-based forwarding enabled and the **enforce-diffserv-lsp-fc** option enabled is using this LSP. All other SDPs using this LSP are not concerned by this rule.

The SDP will continue to enforce the mapping of a single LSP per FC. However, when **enforce-diffservlsp-fc** enabled, RSVP will also enforce the use of a single CT per FC as per the user configured mapping in RSVP.

If class-forwarding is enabled but **enforce-diffserv-lsp-fc** is disabled, forwarding of the service packets will continue to be based on the user entered mapping of FC to LSP name without further validation as per the existing implementation. The CT of the LSP does not matter in this case.

If class-forwarding is not enabled on the SDP, forwarding of the service packets will continue to be based on the ECMP/LAG hash routine. The CT of the LSP does not matter in this case.

The **no** form of this command reverts to the default value which is to use the user entered mapping of FC to LSP name.

**Default** no enforce-diffserv-lsp-fc

#### far-end

#### **Syntax far-end** *ip-address |* {**node-id** *node-id* [**global-id** *global-id*]} **no far-end**

**Context** config>service>sdp

**Description** This command configures the system IP address of the far-end destination router for the Service Distribution Point (SDP) that is the termination point for a service.

> The far-end IP address must be explicitly configured. The destination IP address must be a 7750 SR system IP address.

> If the SDP uses GRE for the destination encapsulation, the *ip-address* is checked against other GRE SDPs to verify uniqueness. If the *ip-address* is not unique within the configured GRE SDPs, an error is generated and the *ip-address* is not associated with the SDP. The local device may not know whether the *ip-address* is actually a system IP interface address on the far end device.

> If the SDP uses MPLS encapsulation, the **far-end** *ip-address* is used to check LSP names when added to the SDP. If the "**to** IP address" defined within the LSP configuration does not exactly match the SDP **far-end** *ip-address*, the LSP will not be added to the SDP and an error will be generated. Alternatively, and SDP that uses MPLS can have an MPLS-TP node with an MPLS-TP node-id and (optioanlly) global-id. In this case, the SDP must use an MPLS-TP LSP and the SDP **signaling** parameter must be set to **off**.

> An SDP cannot be administratively enabled until a **far-end** *ip-address* or MPLS-TP node-id is defined. The SDP is operational when it is administratively enabled (**no shutdown**) and the **far-end** *ip-address* is contained in the IGP routing table as a host route. OSPF ABRs should not summarize host routes between areas. This can cause SDPs to become operationally down. Static host routes (direct and indirect) can be defined in the local dev ice to alleviate this issue.

> The **no** form of this command removes the currently configured destination IP address for the SDP. The *ipaddress* parameter is not specified and will generate an error if used in the **no far-end** command. The SDP must be administratively disabled using the **config service sdp shutdown** command before the **no far-end** command can be executed. Removing the far end IP address will cause all *lsp-name* associations with the SDP to be removed.

#### **Default** none

#### **Parameters** *ip-address* — The system address of the far-end 7750 SR for the SDP in dotted decimal notation.

- **node-id** *node-id*The MPLS-TP Node ID of the far-end system for the SDP, either in dotted decimal notaion (a.b.c.d) or an unsigned 32-bit integer  $(1 - 4294967295)$ . This parameter is mandatory for an SDP using an MPLS-TP LSP.
- **global-id** *global-id*The MPLS-TP Global ID of the far-end system for the SDP, in an unsigned 32-bit integer (0 – 4294967295). This parameter is optonal for an SDP using an MPLS-TP LSP. If note entered, a default value for the Global ID of '0' is used. A global ID of '0' indicates that the far end

node is in the same domain as the local node. The user must explicitly configure a Global ID if its value is non-zero.

### fc

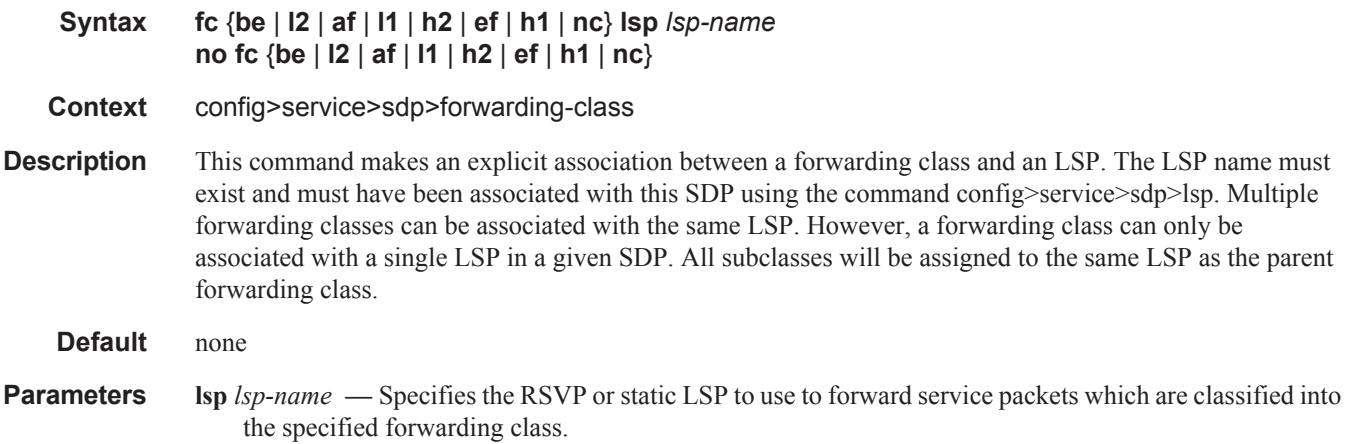

# multicast-lsp

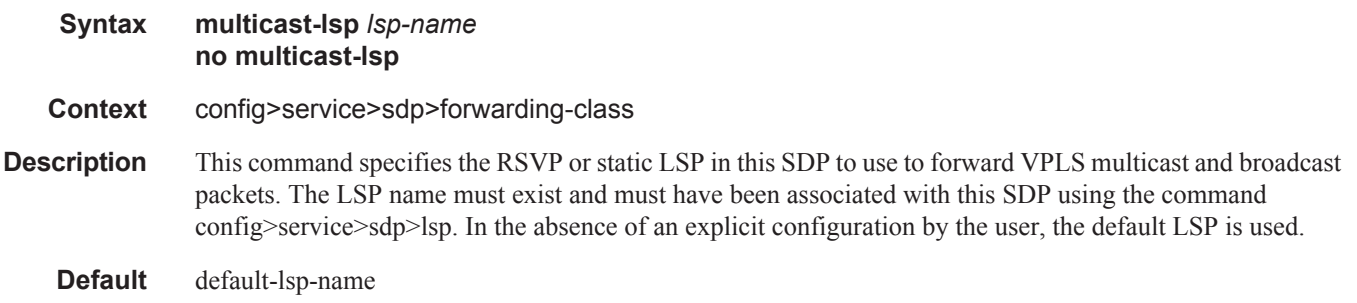

## ldp

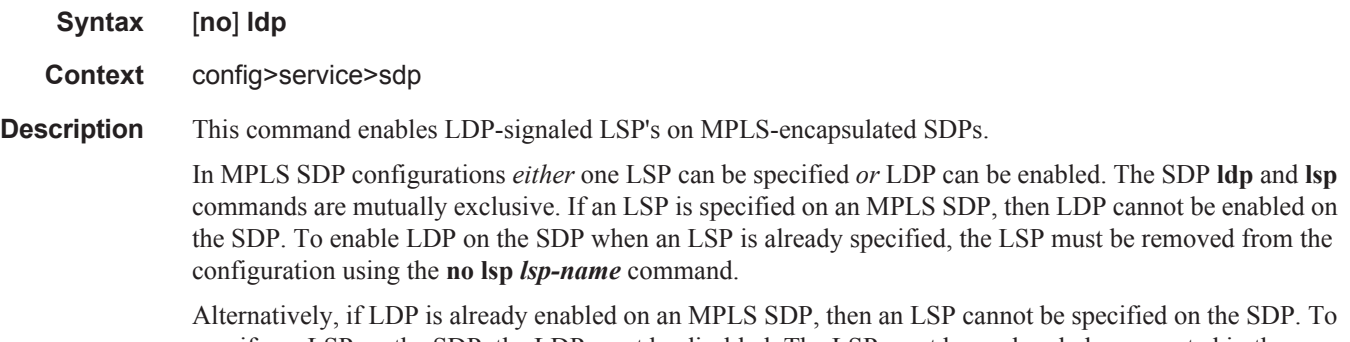

specify an LSP on the SDP, the LDP must be disabled. The LSP must have already been created in the **config>router>mpls** context with a valid far-end IP address. The above rules are relaxed when the mixedlsp option is enabled on the SDP.

**Default** no ldp (disabled)

## lsp

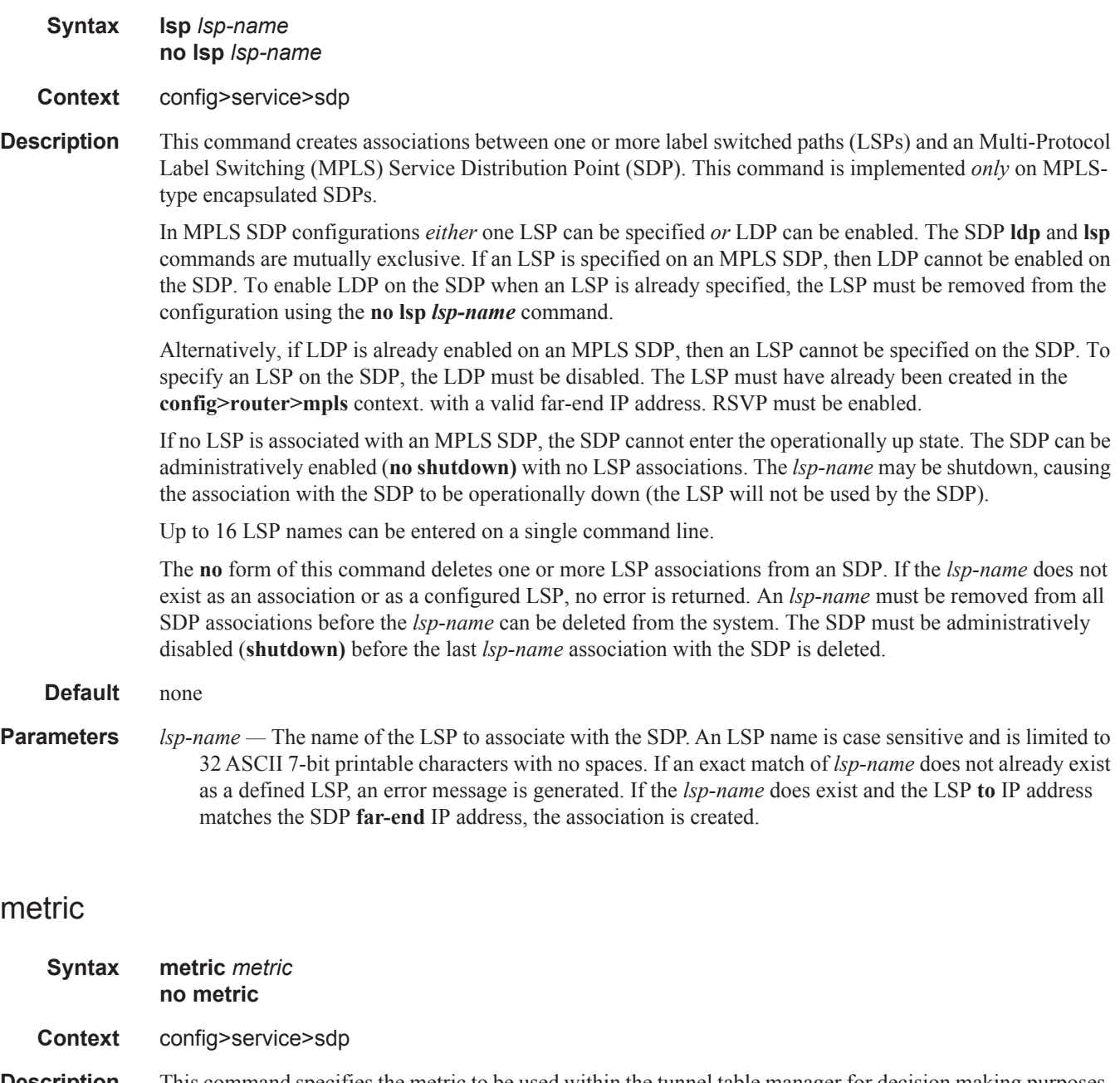

**Description** This command specifies the metric to be used within the tunnel table manager for decision making purposes. When multiple SDPs going to the same destination exist, this value is used as a tie-breaker by tunnel table manager users such as MP-BGP to select the route with the lower value.

**Parameters** *metric —* Specifies the SDP metric.

**Values**  $0 - 65535$ 

#### mixed-lsp-mode

- **Syntax** [**no**] **mixed-lsp-mode**
- **Context** config>service>sdp
- **Description** This command enables the use by an SDP of the mixed-LSP mode of operation. This command indicates to the service manager that it must allow a primary LSP type and a backup LSP type in the same SDP configuration. For example, the **lsp** and **ldp** commands are allowed concurrently in the SDP configuration. The user can configure one or two types of LSPs under the same SDP. Without this command, these commands are mutually exclusive.

The user can configure an RSVP LSP as a primary LSP type with an LDP LSP as a backup type. The user can also configure a BGP RFC 3107 BGP LSP as a backup LSP type.

If the user configures an LDP LSP as a primary LSP type, then the backup LSP type must be an RFC 3107 BGP labeled route.

At any given time, the service manager programs only one type of LSP in the linecard that will

activate it to forward service packets according to the following priority order:

- 6. RSVP LSP type. Up to 16 RSVP LSPs can be entered by the user and programmed by the service manager in ingress linecard to load balance service packets. This is the highest priority LSP type.
- 7. LDP LSP type. One LDP FEC programmed by service manager but ingress IOM can use up to 16 LDP ECMP paths for the FEC to load balance service packets when ECMP is enabled on the node.
- 8. BGP LSP type. One RFC 3107-labeled BGP prefix programmed by the service manager. The ingress IOM can use more than one next-hop for the prefix.

In the case of the RSVP/LDP SDP, the service manager will program the NHLFE(s) for the active LSP type preferring the RSVP LSP type over the LDP LSP type. If no RSVP LSP is configured or all configured RSVP LSPs go down, the service manager will re-program the IOM with the LDP LSP if available. If not, the SDP goes operationally down.

When a higher priority type LSP becomes available, the service manager reverts back to this LSP at the expiry of the sdp-revert-time timer or the failure of the currently active LSP, whichever comes first. The service manager then re-programs the IOM accordingly. If the infinite value is configured, then the SDP reverts to the highest priority type LSP only if the currently active LSP failed.

Note however, that LDP uses a tunnel down damp timer which is set to three seconds by default. When the LDP LSP fails, the SDP will revert to the RSVP LSP type after the expiry of this timer. For an immediate switchover this timer must be set to zero. Use the **configure>router>ldp>tunnel-down-damp-time** command.

If the user changes the value of the sdp-revert-time timer, it will take effect only at the next use of the timer. Any timer which is outstanding at the time of the change will be restarted with the new value.

If class based forwarding is enabled for this SDP, the forwarding of the packets over the RSVP LSPs will be based on the FC of the packet as in current implementation. When the SDP activates the LDP LSP type, then packets are forwarded over the LDP ECMP paths using the regular hash routine.

In the case of the LDP/BGP SDP, the service manager will prefer the LDP LSP type over the BGP LSP type.

The service manager will re-program the IOM with the BGP LSP if available otherwise it brings down the SDP operationally.

Also Note the following difference in behavior of the LDP/BGP SDP compared to that of an RSVP/LDP SDP. For a given /32 prefix, only a single route will exist in the routing table: the IGP route or the BGP route. Thus, either the LDP FEC or the BGP label route is active at any given time. The impact of this is that the tunnel table needs to be re-programmed each time a route is deactivated and the other is activated. Furthermore, the SDP revert-time cannot be used since there is no situation where both LSP types are active for the same /32 prefix.

The **no** form of this command disables the mixed-LSP mode of operation. The user first has to remove one of the LSP types from the SDP configuration or the command will fail.

**Default** no mixed-lsp-mode

#### sdp-revert-time

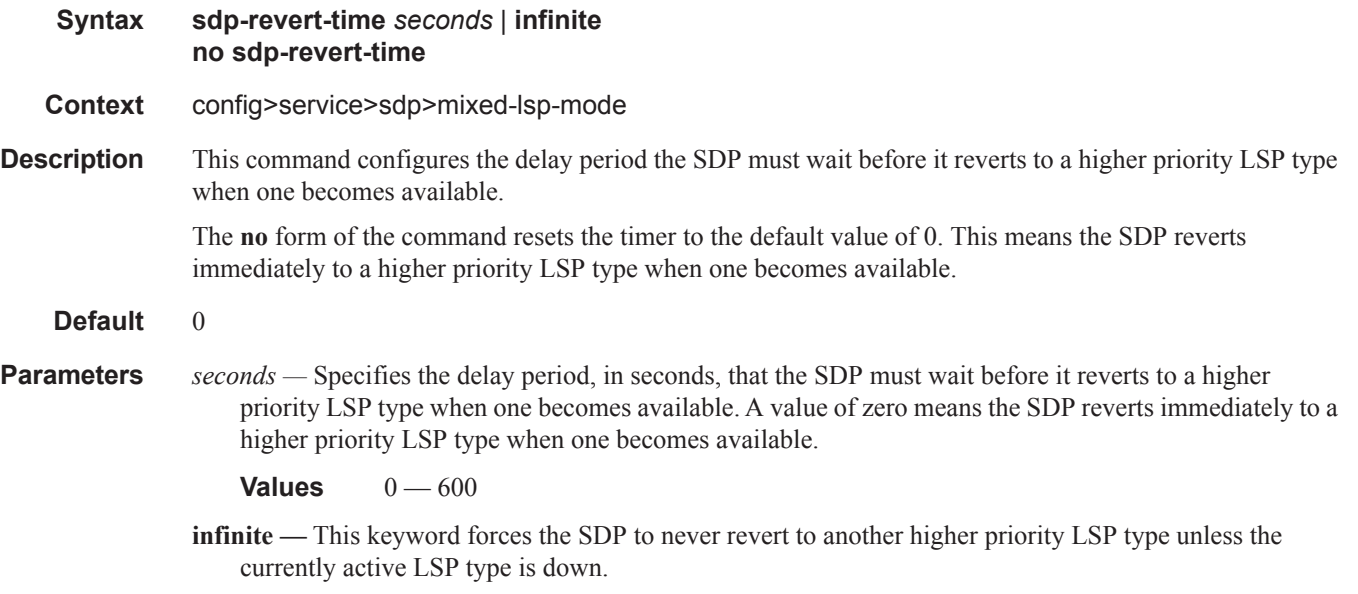

#### sdp-group

- **Syntax** [**no**] **sdp-group** *group-name*
- **Context** config>service>sdp
- **Description** This command configures the SDP membership in admin groups.

The user can enter a maximum of one (1) admin group name at once. The user can execute the command multiple times to add membership to more than one admin group. The admin group name must have been configured or the command is failed. Admin groups are supported on an SDP of type GRE and of type MPLS (BGP/RSVP/LDP). They are also supported on an SDP with the mixed-lsp-mode option enabled.

The **no** form of this command removes this SDP membership to the specified admin group.

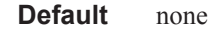

**Parameters** *group-name* — Specifies the name of the SDP admin group. A maximum of 32 charactrs can be entered.

#### group-name

**Syntax group-name** *group-name* **value** *group-value* **no group-name** *group-name* **Context** config>service>sdp-group **Description** This command defines SDP administrative groups, referred to as SDP admin groups. SDP admin groups provide a way for services using a PW template to automatically include or exclude specific provisioned SDPs. SDPs sharing a specific characteristic or attribute can be made members of the same admin group. When users configure a PW template, they can include and/or exclude one or more admin groups. When the service is bound to the PW template, the SDP selection rules will enforce the admin group constraints specified in the **sdp-include** and **sdp-exclude** commands. A maximum of 32 admin groups can be created. The group value ranges from zero (0) to 31. It is uniquely associated with the group name at creation time. If the user attempts to configure another group name for a group value that is already assigned to an existing group name, the SDP admin group creation is failed. The same happens if the user attempts to configure an SDP admin group with a new name but associates it to a group value already assigned to an existing group name. The **no** option of this command deletes the SDP admin group but is only allowed if the group-name is not referenced in a pw-template or SDP. **Default** none **Parameters** *group-name* — Specifies the name of the SDP admin group. A maximum of 32 characters can be entered. **value** *group-value* **—** Specifies the group value associated with this SDP admin group. This value is unique within the system. **Values** 0—31

#### signaling

- **Syntax signaling** {**off** | **tldp | bgp**}
- **Context** config>service>sdp

**Description** This command specifies the signaling protocol used to obtain the ingress and egress pseudowire labels in frames transmitted and received on the SDP. When signaling is *off* then labels are manually configured when the SDP is bound to a service. The signalling value can only be changed while the administrative status of the SDP is down. Additionally, the signaling can only be changed on an SDP if that SDP is not in use by BGP-AD or BGP-VPLS. BGP signaling can only be enabled if that SDP does not already have pseudowires signaled over it. Also, BGP signaling is not supported with mixed mode LSP SDPs.

> The **no** form of this command is not applicable. To modify the signaling configuration, the SDP must be administratively shut down and then the signaling parameter can be modified and re-enabled.

#### Default tldp

- **Parameters** off Ingress and egress signal auto-labeling is not enabled. If this parameter is selected, then each service using the specified SDP must manually configure VPN labels. This configuration is independent of the SDP's transport type, GRE, MPLS (RSVP or LDP).
	- **tldp** Ingress and egress pseudowire signaling using T-LDP is enabled. Default value used when BGP AD automatically instantiates the SDP.
	- **bgp** Ingress and egress pseudowire signaling using BGP is enabled. Default value used when BGP VPLS automatically instantiates the SDP.

#### tunnel-far-end

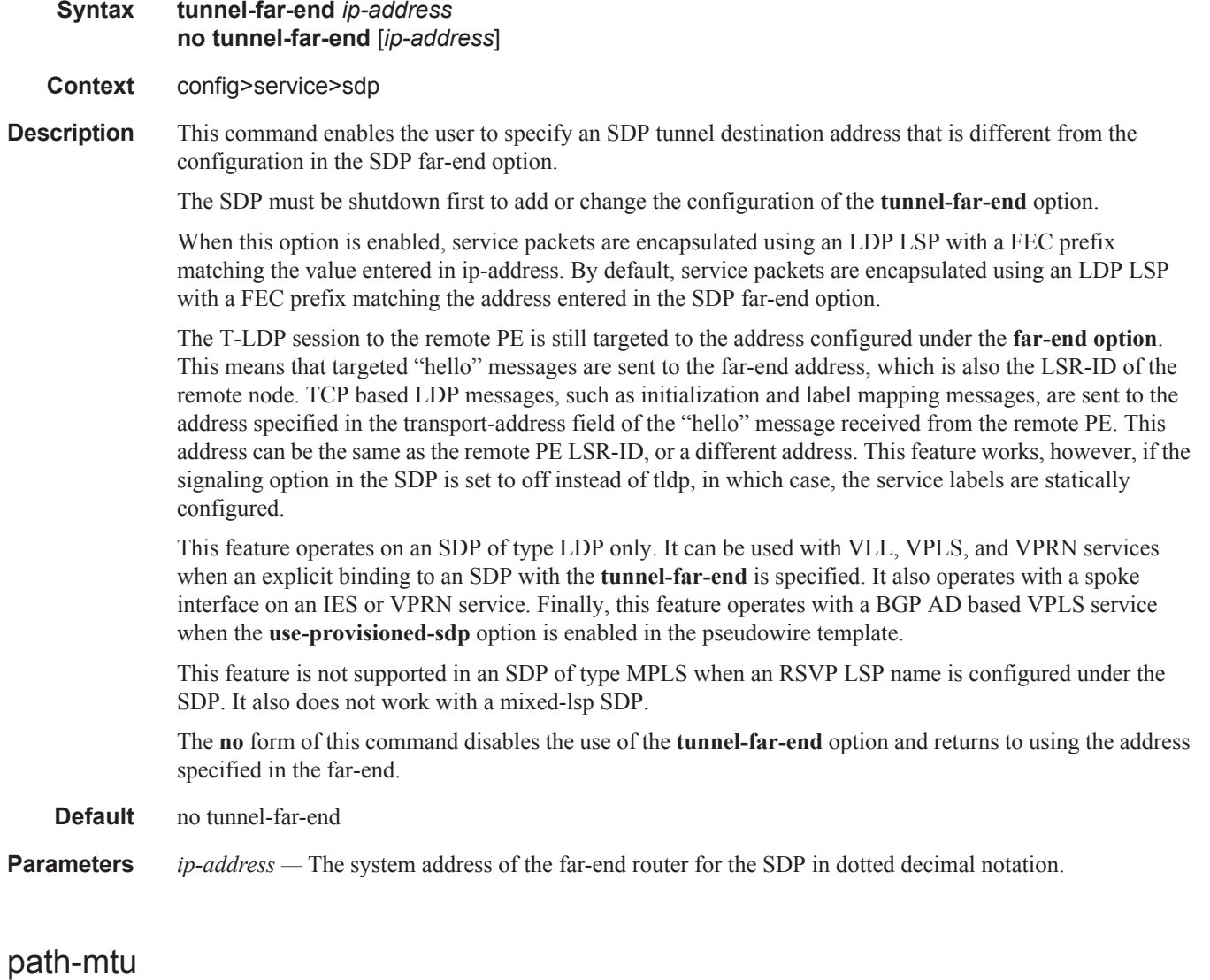

**Syntax path-mtu** *bytes*

#### **no path-mtu**

#### **Context** config>service>sdp

**Description** This command configures the Maximum Transmission Unit (MTU) in bytes that the Service Distribution Point (SDP) can transmit to the far-end device router without packet dropping or IP fragmentation overriding the SDP-type default path-mtu.

> The default SDP-type **path-mtu** can be overridden on a per SDP basis. Dynamic maintenance protocols on the SDP like RSVP may override this setting.

> If the physical **mtu** on an egress interface or PoS channel indicates the next hop on an SDP path cannot support the current **path-mtu**, the operational **path-mtu** on that SDP will be modified to a value that can be transmitted without fragmentation.

> The **no** form of this command removes any **path-mtu** defined on the SDP and the SDP will use the system default for the SDP type.

**Default** The default **path-mtu** defined on the system for the type of SDP is used.

#### network-domain

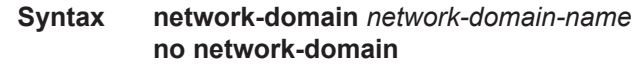

**Context** config>service>sdp

**Description** This command assigns a given SDP to a given network-domain. The network-domain is then taken into account during sap-ingress queue allocation for VPLS SAP.

> The network-domain association can only be done in a base-routing context. Associating a network domain with an loop-back or system interface will be rejected. Associating a network-domain with an interface that has no physical port specified will be accepted, but will have no effect as long as a corresponding port, or LAG, is undefined.

A single SDP can only be associated with a single network-domain.

**Default** per default "default" network domain is assigned

#### pbb-etype

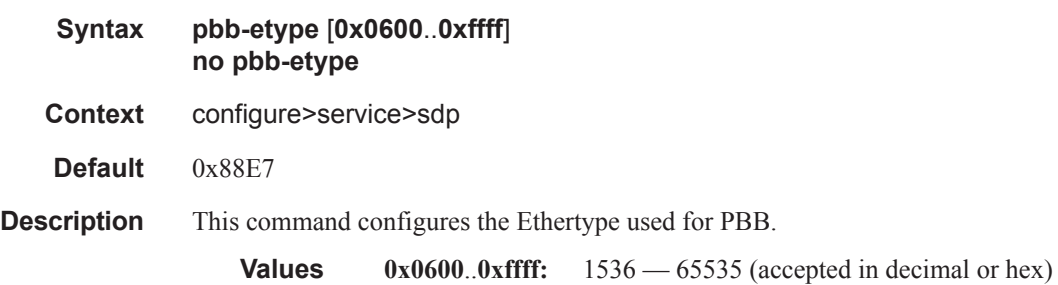

### SDP Commands

# vlan-vc-etype

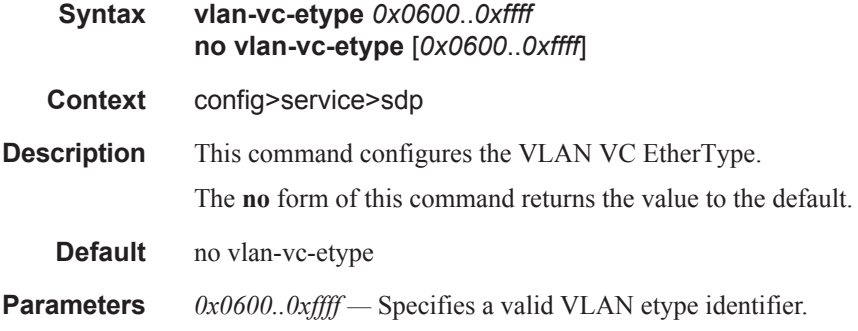

# **SDP Keepalive Commands**

### keep-alive

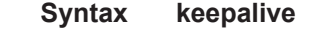

**Context** config>service>sdp

**Description** Context for configuring SDP connectivity monitoring keepalive messages for the SDP ID.

SDP-ID keepalive messages use SDP Echo Request and Reply messages to monitor SDP connectivity. The operating state of the SDP is affected by the keepalive state on the SDP-ID. SDP Echo Request messages are only sent when the SDP-ID is completely configured and administratively up. If the SDP-ID is administratively down, keepalives for that SDP-ID are disabled. SDP Echo Requests (when sent for keepalive messages) are always sent with the *originator-sdp-id*. All SDP-ID keepalive SDP Echo Replies are sent using generic IP/GRE OAM encapsulation.

When a keepalive response is received that indicates an error condition, the SDP ID will immediately be brought operationally down. Once a response is received that indicates the error has cleared and the **holddown-time** interval has expired, the SDP ID will be eligible to be put into the operationally up state. If no other condition prevents the operational change, the SDP ID will enter the operational state.

A set of event counters track the number of keepalive requests sent, the size of the message sent, non-error replies received and error replies received. A keepalive state value is kept indicating the last response event. A keepalive state timestamp value is kept indicating the time of the last event. With each keepalive event change, a log message is generated indicating the event type and the timestamp value.

The table below describes keepalive interpretation of SDP echo reply response conditions and the effect on the SDP ID operational status.

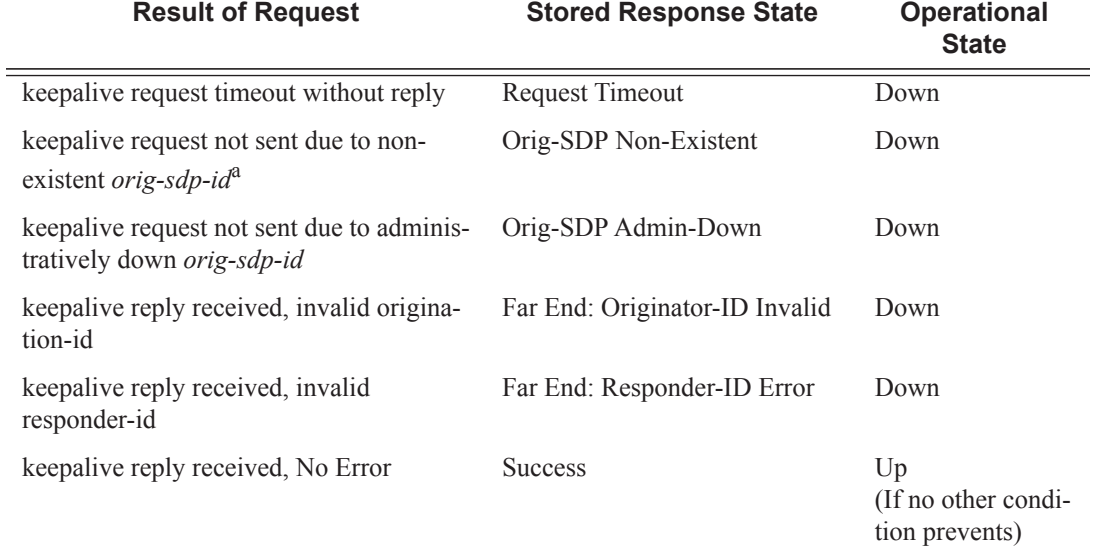

a. This condition should not occur.

### SDP Keepalive Commands

## hello-time

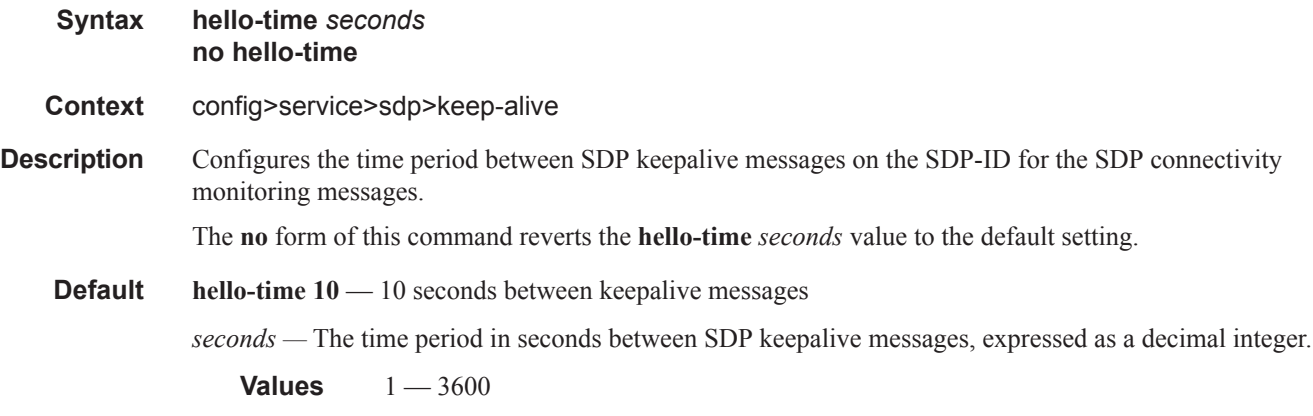

## hold-down-time

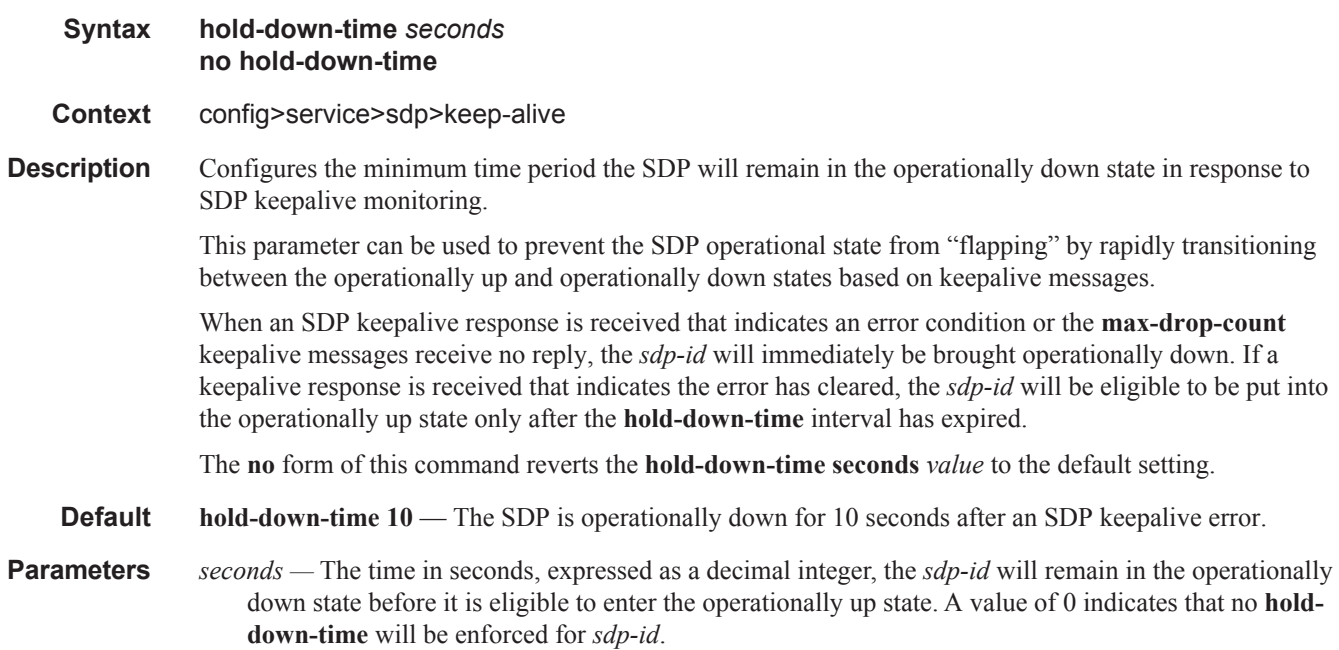

**Values**  $0 - 3600$ 

# max-drop-count

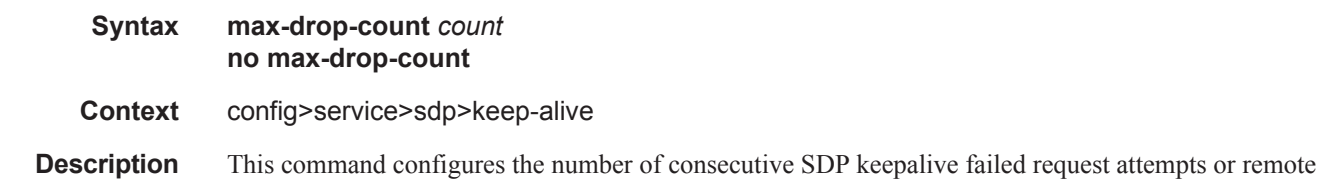

replies that can be missed after which the SDP is operationally downed. If the **max-drop-count** consecutive keepalive request messages cannot be sent or no replies are received, the SDP-ID will be brought operationally down by the keepalive SDP monitoring.

The **no** form of this command reverts the **max-drop-count** *count* value to the default settings.

#### **Default max-drop-count 3**

**Parameters** *count* — The number of consecutive SDP keepalive requests that are failed to be sent or replies missed, expressed as a decimal integer.

**Values**  $1 - 5$ 

### message-length

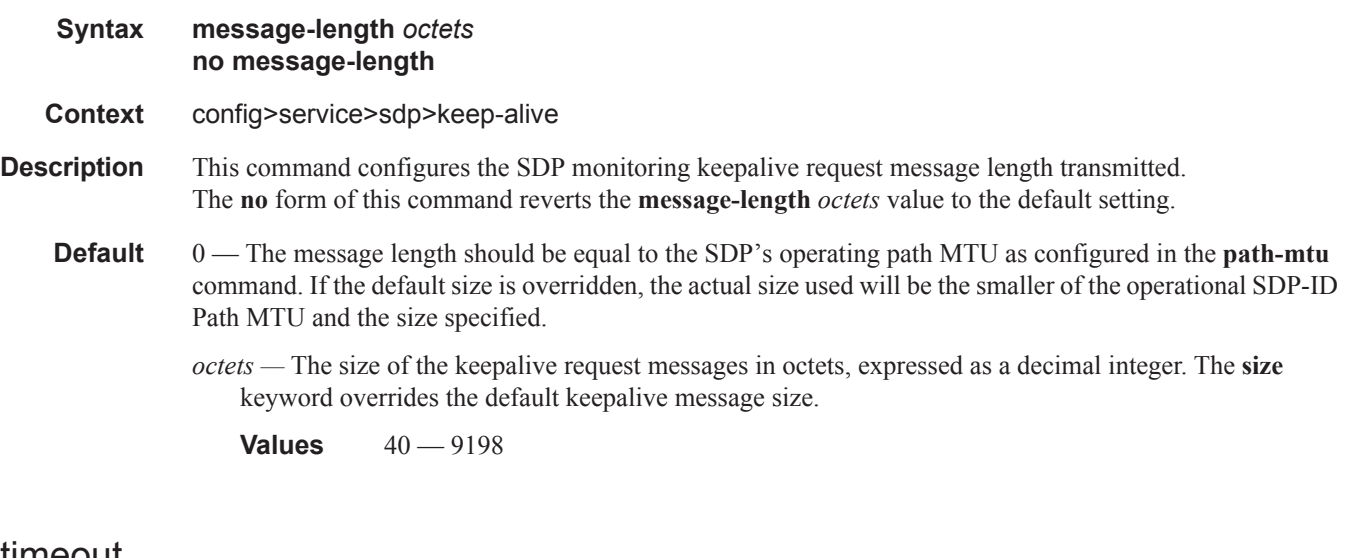

#### timeout

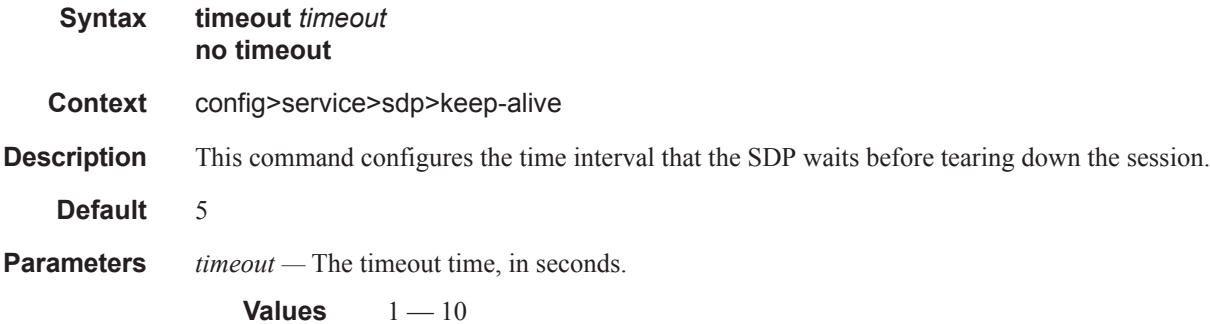

# **ETH-CFM Configuration Commands**

# eth-cfm

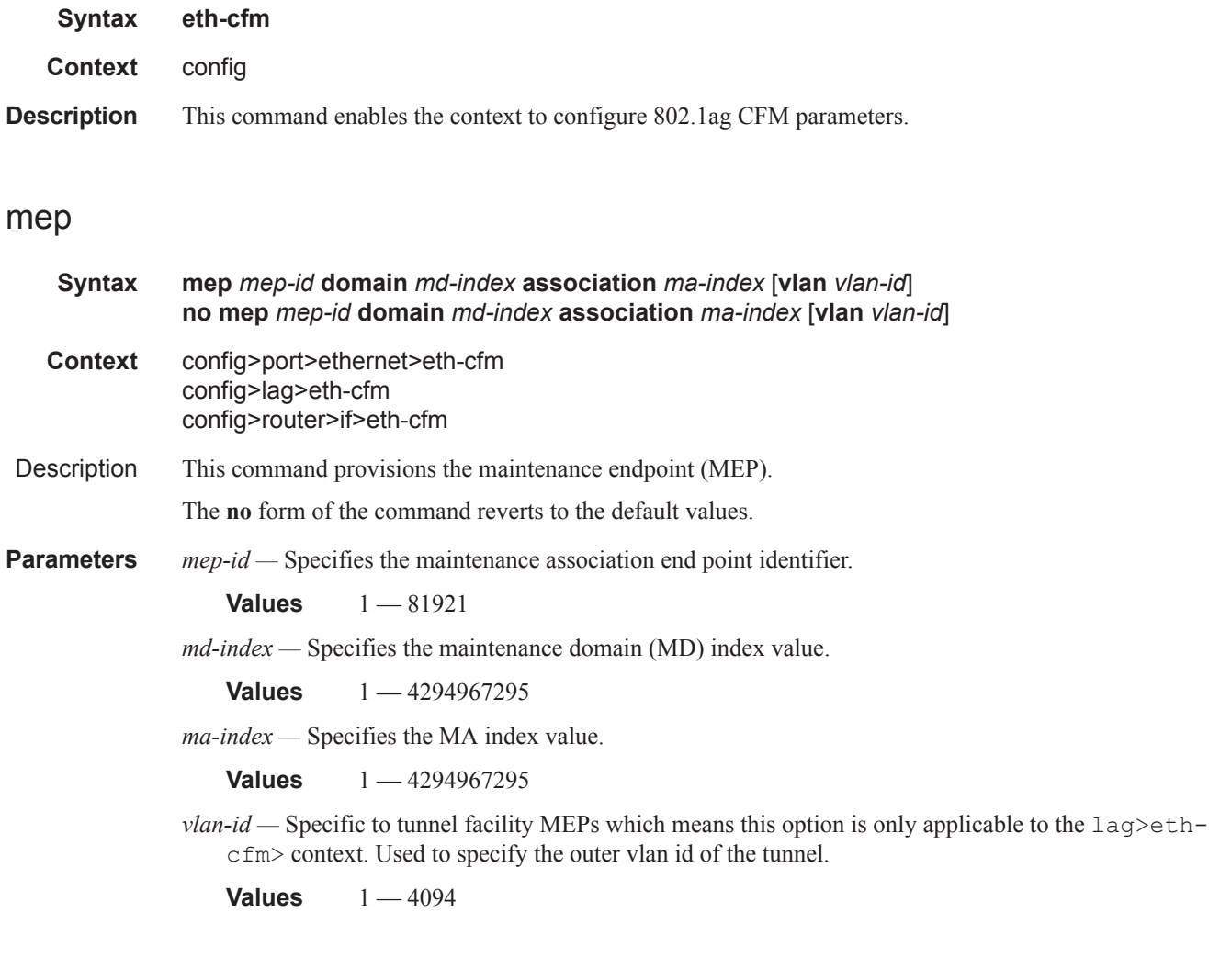

# ais-enable

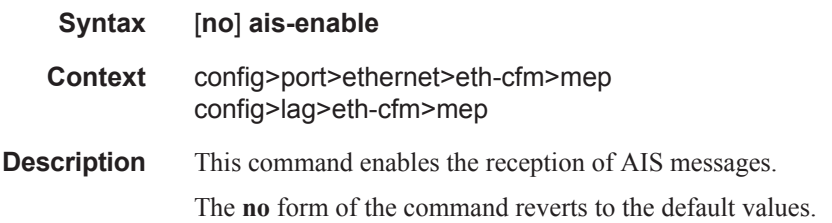

# client-meg-level

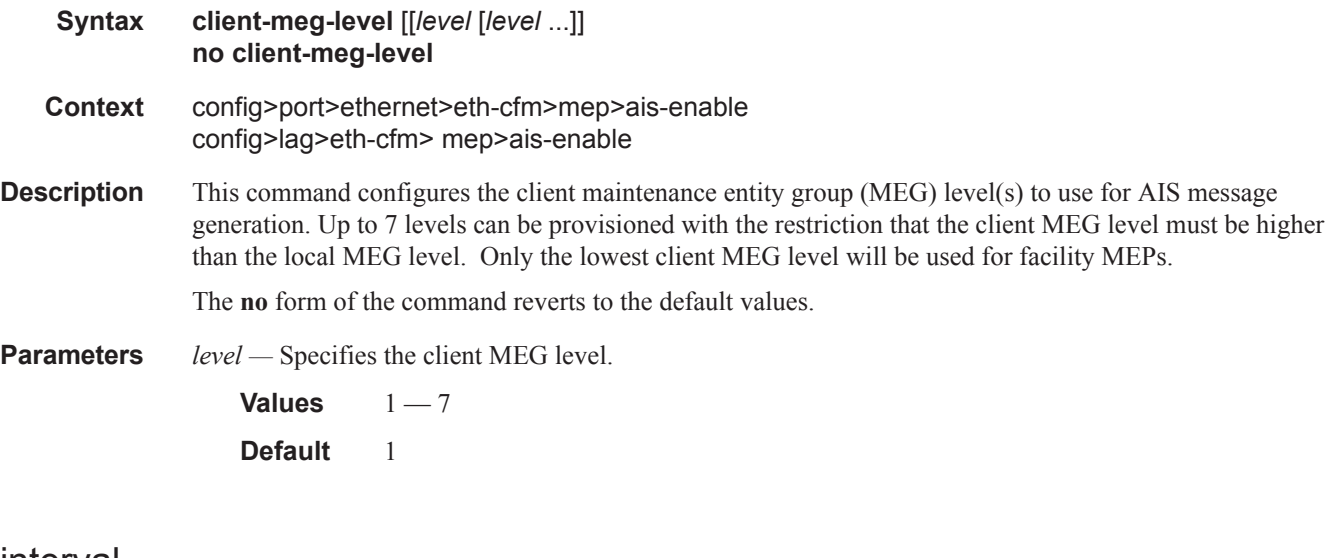

# interval

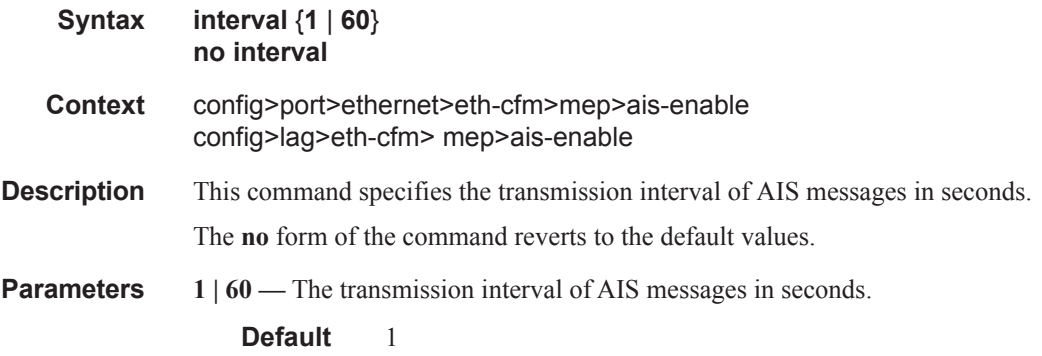

# priority

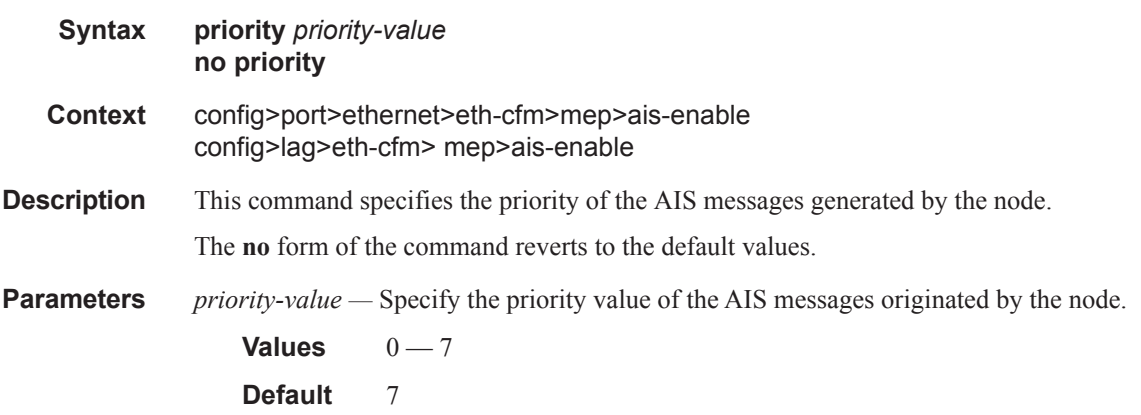

### ETH-CFM Configuration Commands

## ccm-enable

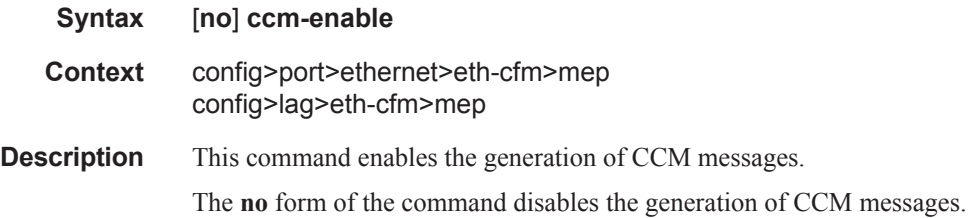

# ccm-ltm-priority

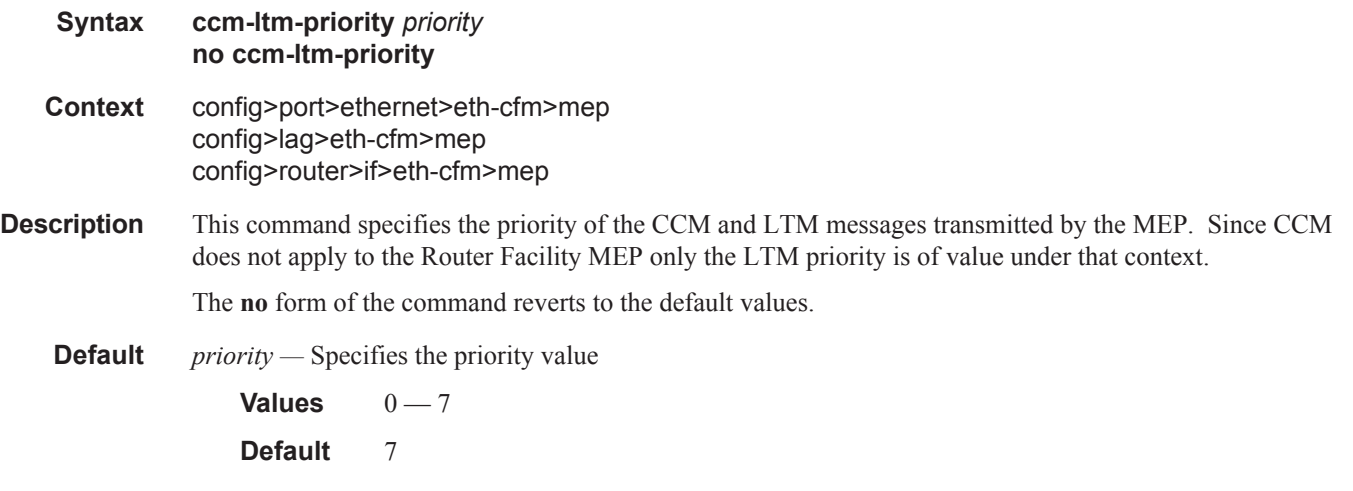

# ccm-tlv-ignore

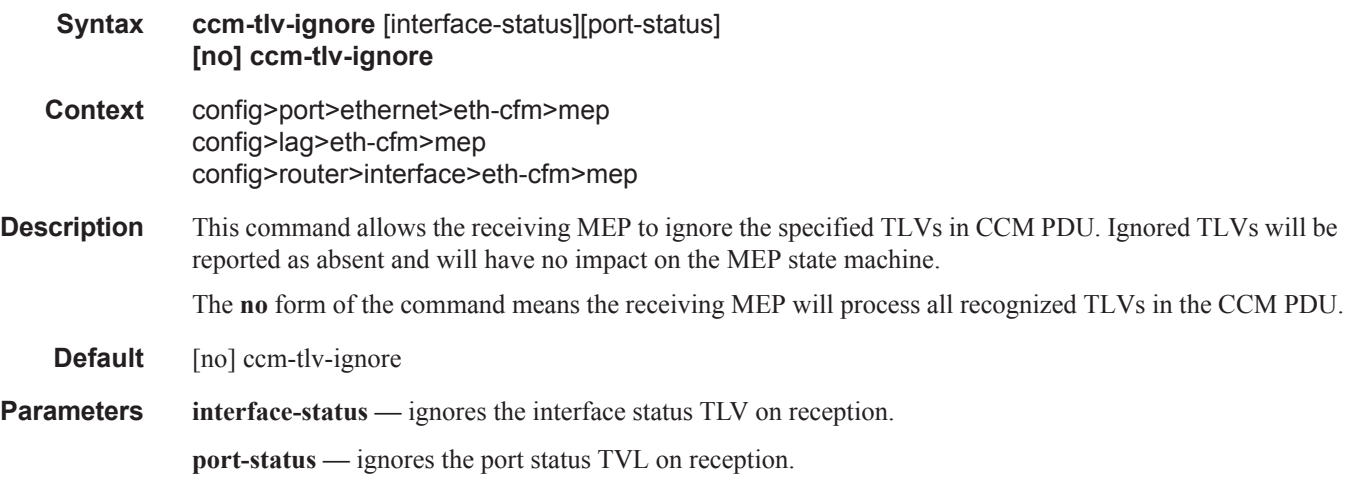

# eth-test-enable

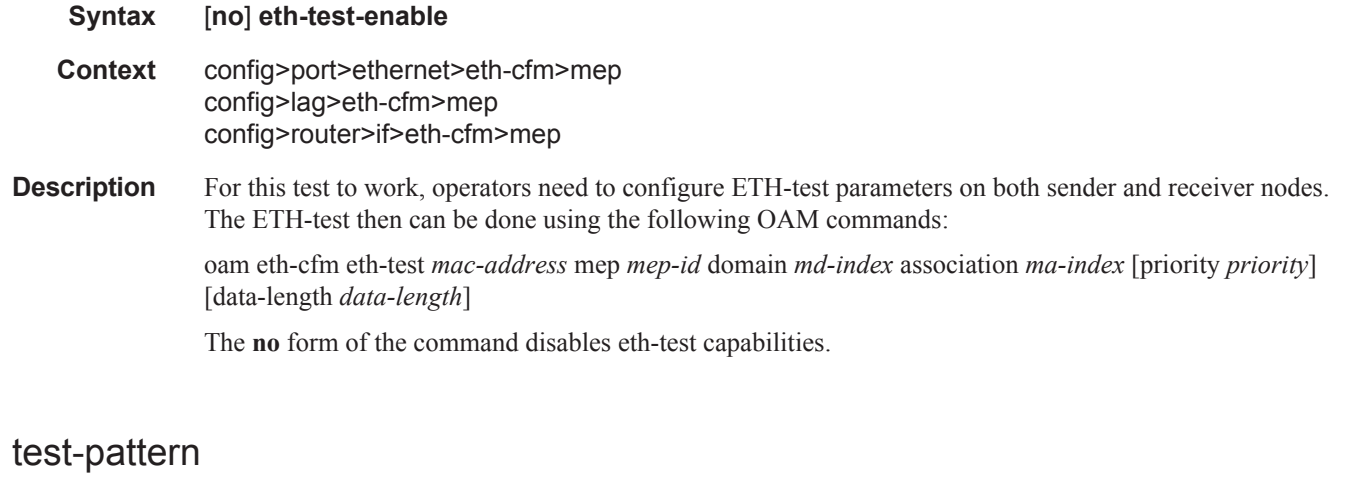

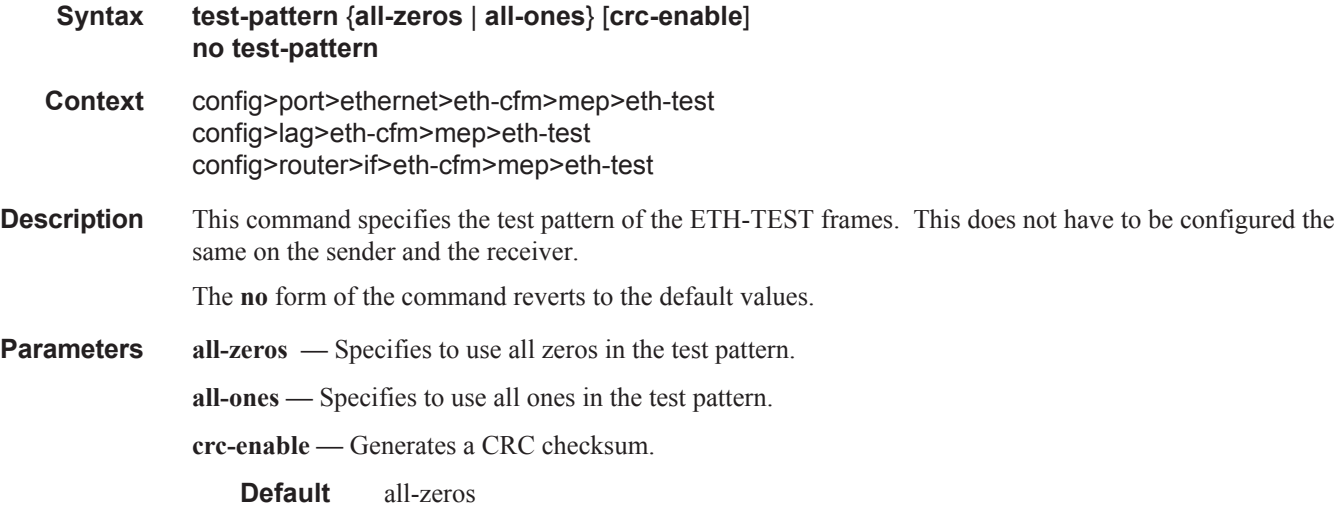

# low-priority-defect

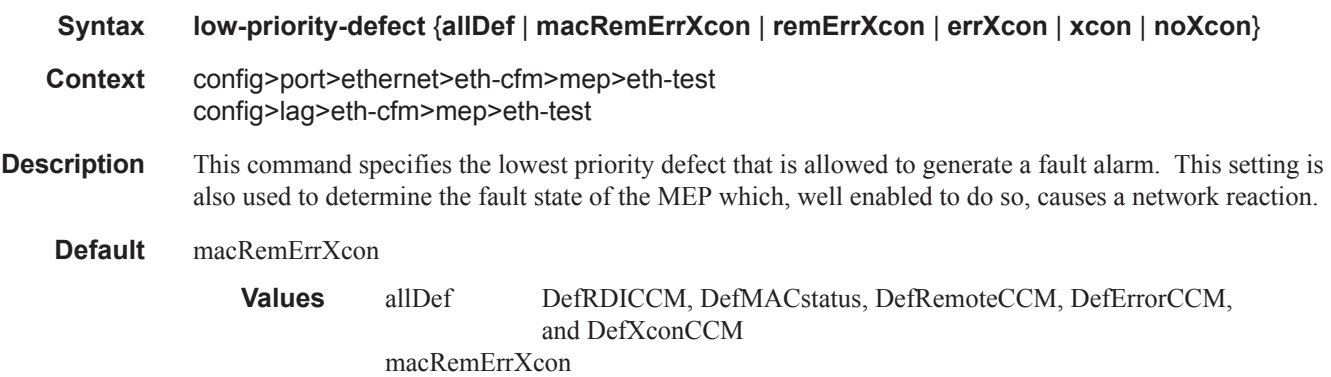

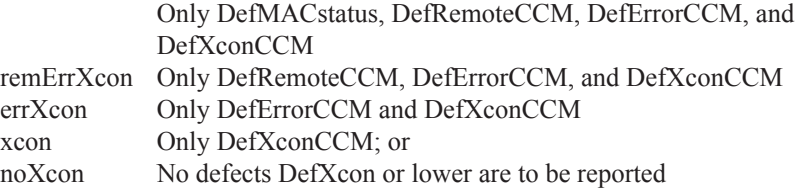

## mac-address

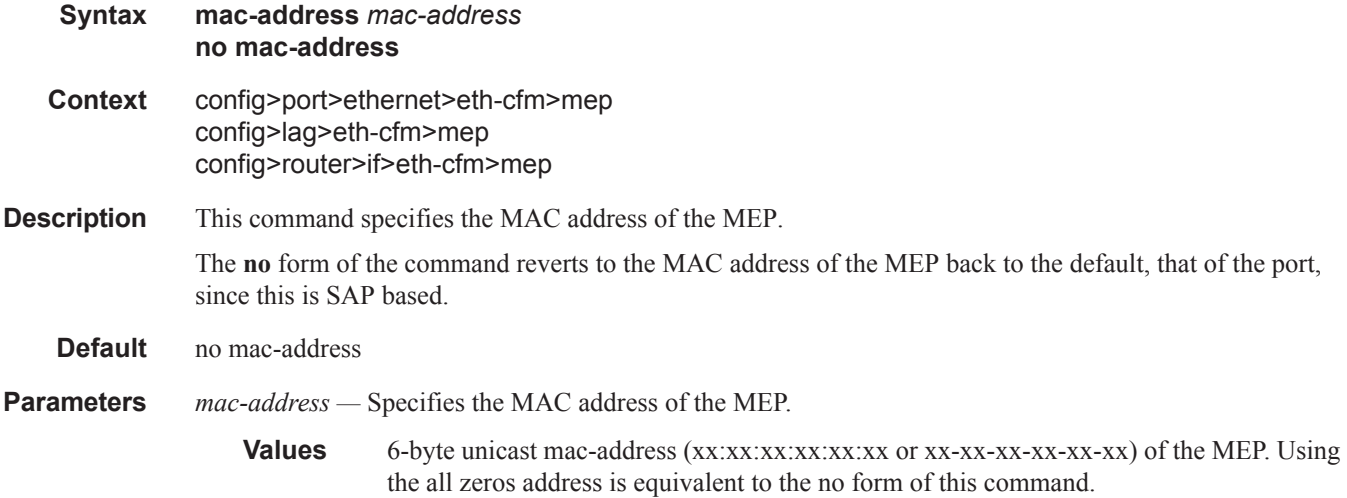

# facility-fault

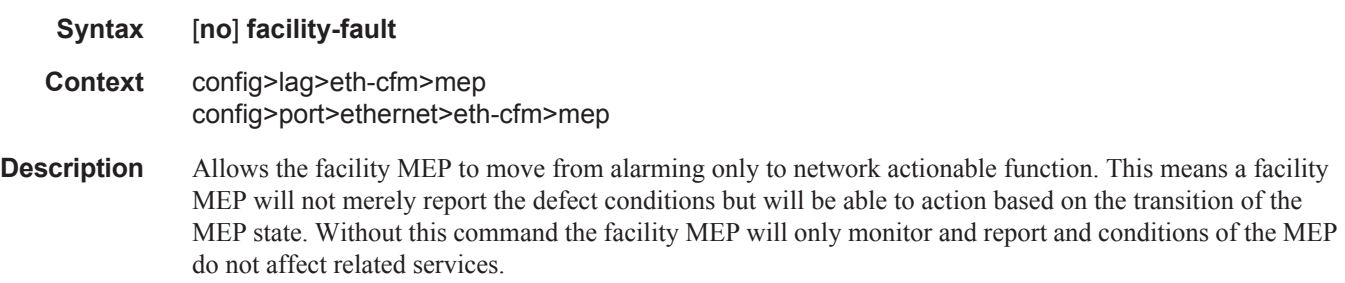

**Default** no facility-fault

# tunnel-fault

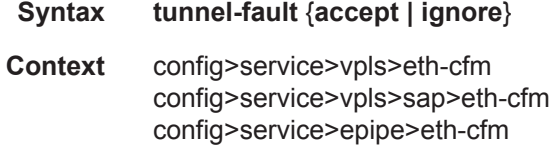

config>service>epipe>sap>eth-cfm config>service>ipipe>eth-cfm config>service>ipipe>sap>eth-cfm config>service>ies>eth-cfm config>service>ies>if>sap>eth-cfm config>service>ies>sub-if>grp-if>sap>eth-cfm config>service>vprn>eth-cfm config>service>vprn>if>sap>eth-cfm config>service>vprn>sub-if>grp-if>sap>eth-cfm

**Description** Allows the individual service SAPs to react to changes in the tunnel MEP state. When tunnel-fault accept is configured at the service level, the SAP will react according to the service type, Epipe will set the operational flag and VPLS, IES and VPRN SAP operational state will become down on failure or up on clear. This command triggers the OAM mapping functions to mate SAPs and bindings in an Epipe service as well as setting the operational flag. If AIS generation is the requirement for the Epipe services this command is not required. See the **ais-enable** command under the **config>service>epipe>sap>ethcfm>ais-enable** context for more details. This works in conjunction with the tunnel-fault accept on the individual SAPs. Both must be set to accept to react to the tunnel MEP state. By default the service level command is "ignore" and the SAP level command is "accept". This means simply changing the service level command to "accept" will enable the feature for all SAPs. This is not required for Epipe services that only wish to generate AIS on failure.

**Parameters** *accept —* Share fate with the facility tunnel MEP *ignore —* Do not share fate with the facility tunnel MEP **Default ignore** (Service Level) **accept** (SAP Level for Epipe and VPLS)

### domain

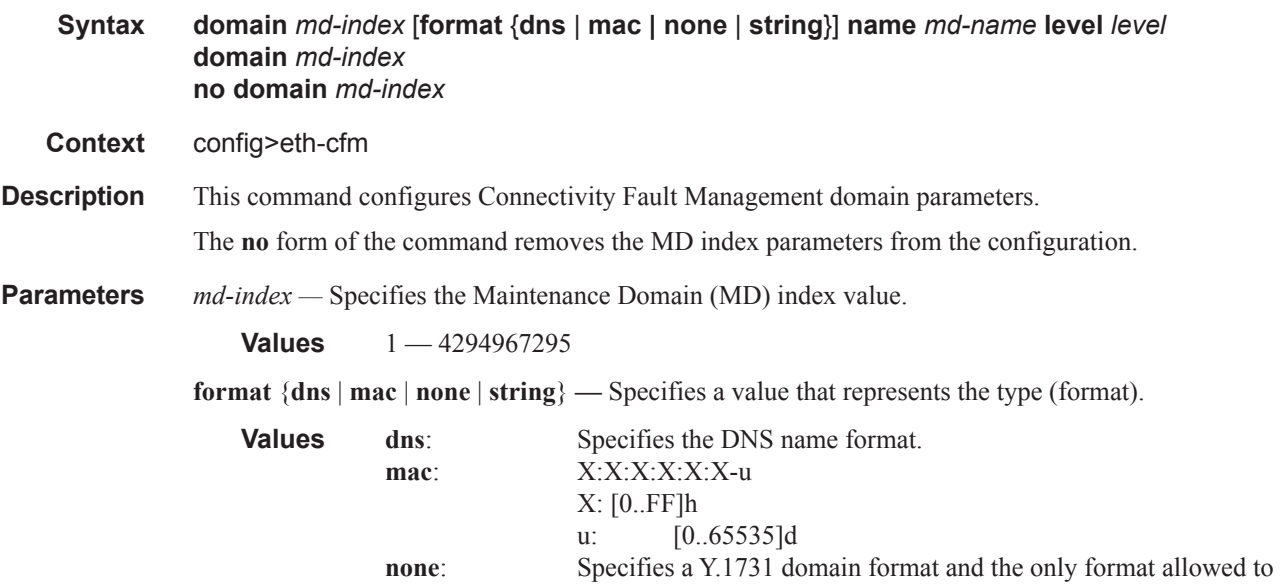

execute Y.1731 specific functions. **string** Specifies an ASCII string.

#### **Default** string

**name** *md-name* **—** Specifies a generic Maintenance Domain (MD) name.

**Values** 1 — 43 characters

**level** *level* **—** Specifies the integer identifying the maintenance domain level (MD Level). Higher numbers correspond to higher maintenance domains, those with the greatest physical reach, with the highest values for customers' CFM packets. Lower numbers correspond to lower maintenance domains, those with more limited physical reach, with the lowest values for single bridges or physical links.

**Values**  $0 - 7$ 

#### association

**Syntax association** *ma-index* [**format** {**icc-based** | **integer** | **string** | **vid** | **vpn-id**}] **name** *ma-name* **association** *ma-index* **no association** *ma-index*

**Context** config>eth-cfg>domain

#### **Description** This command configures the Maintenance Association (MA) for the domain.

*ma-index —* Specifies the MA index value.

#### **Values** 1 — 4294967295

**format** {**icc-based** | **integer** | **string** | **vid** | **vpn-id**} **—** Specifies a value that represents the type (format).

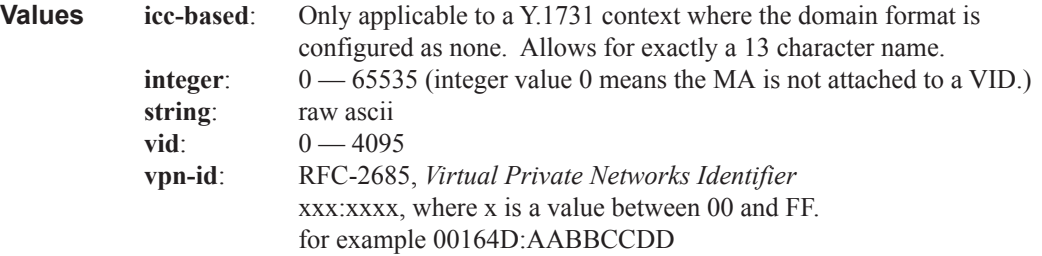

#### **Default** integer

**name** *ma-name* **—** Specifies the part of the maintenance association identifier which is unique within the maintenance domain name.

**Values** 1 — 45 characters

### bridge-identifier

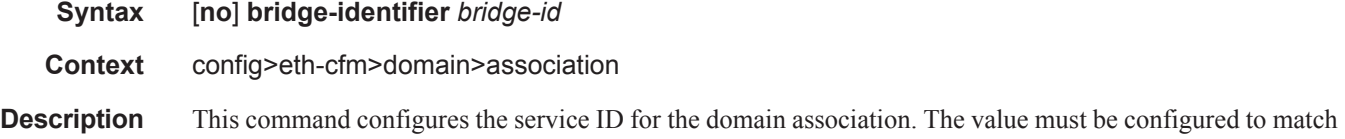

#### **Page 182 7750 SR OS Services Guide**

the *service-id* of the service where MEPs for this association will be created. Note that there is no verification that the service with a matching *service-id* exists. This is not used for facility MEPs as they are not tied to services.

**Parameters** *bridge-id* — Specifies the bridge ID for the domain association.

**Values** 1-2147483647

## mhf-creation

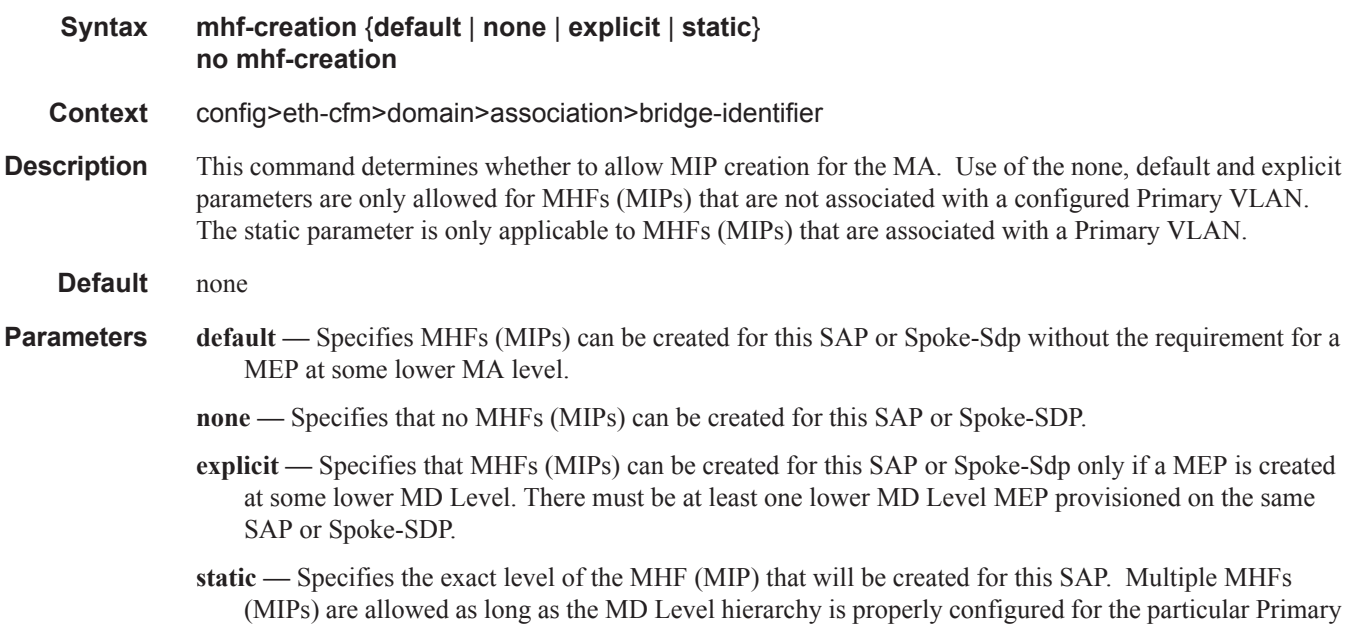

VLAN. Ingress MHFs (MIPs) with primary VLAN are not supported on SDP Bindings.

## mip-ltr-priority

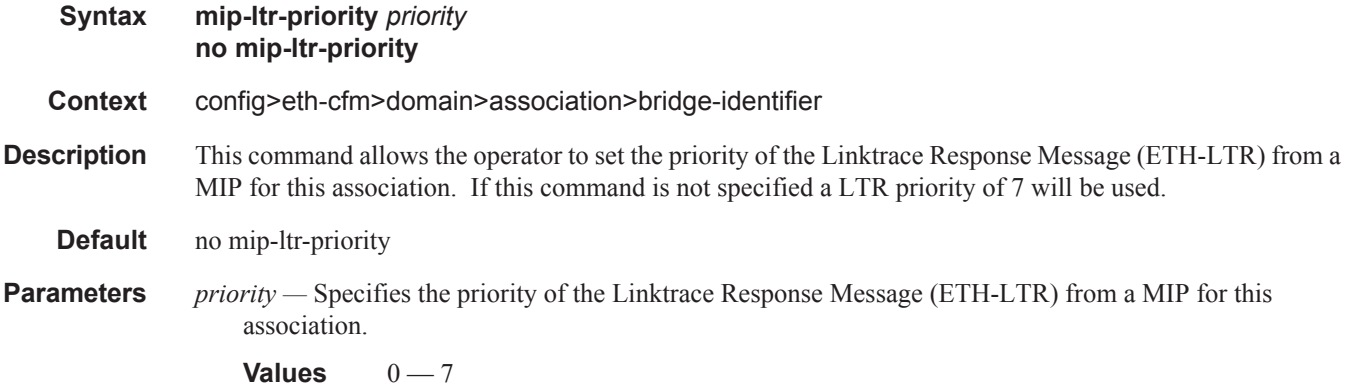

### ETH-CFM Configuration Commands

# vlan

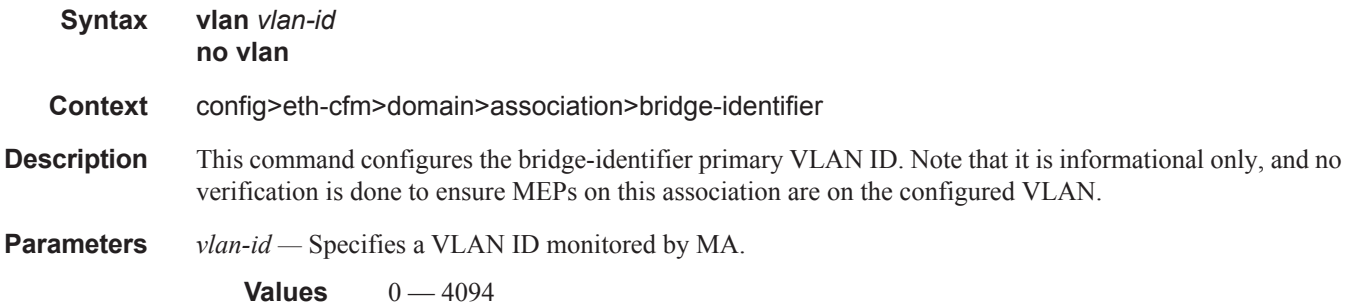

## ccm-interval

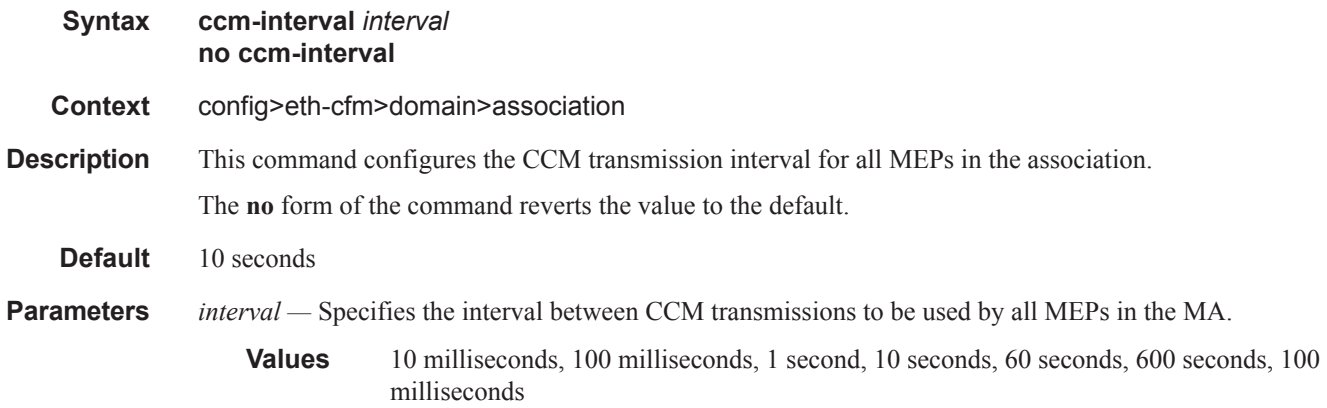

# remote-mep

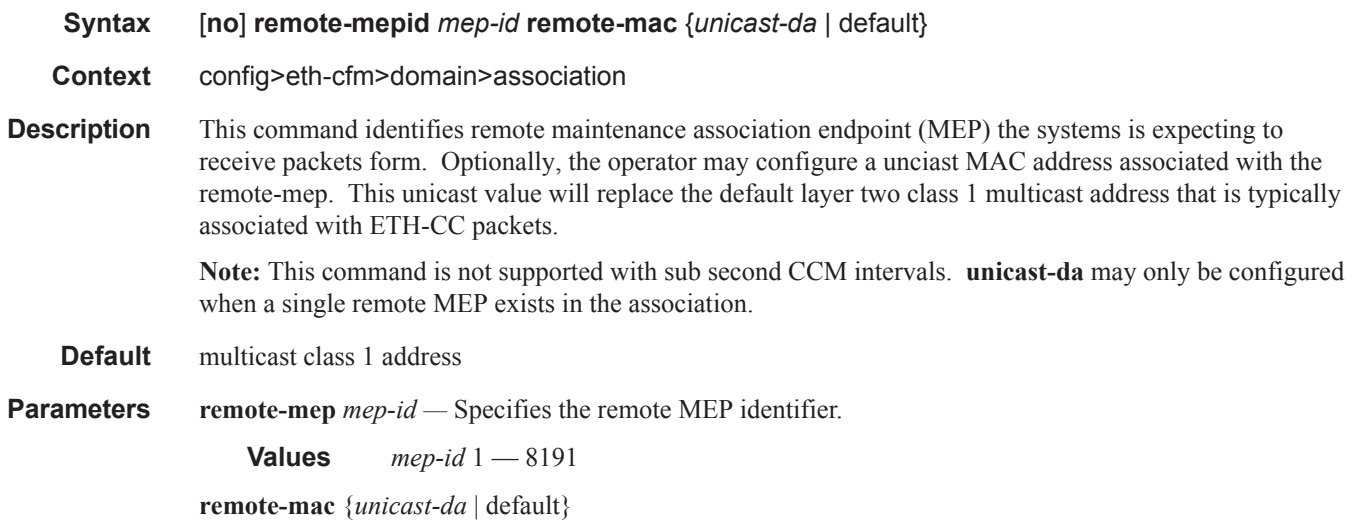
**Values** unicast-da —The unicast layer two destination address in the form xx:xx:xx:xx:xx:xx or xx-xx-xx-xx-xx-xx.

default — Removes the unicast address and reverts back to class 1 multicast.

### remote-mepid

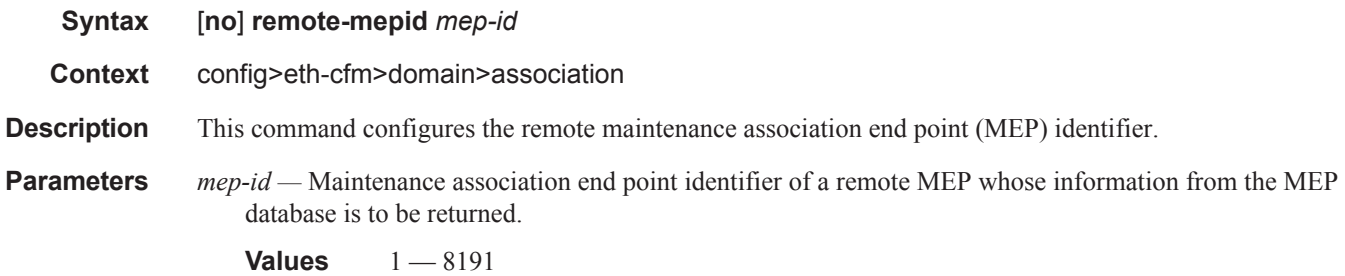

### ccm-hold-time

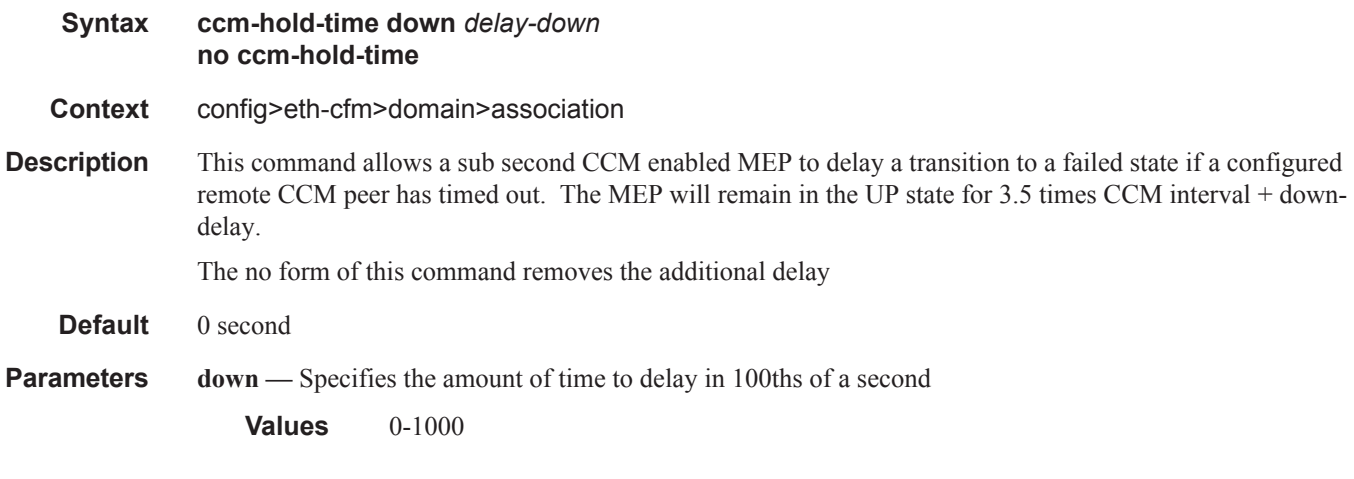

#### slm

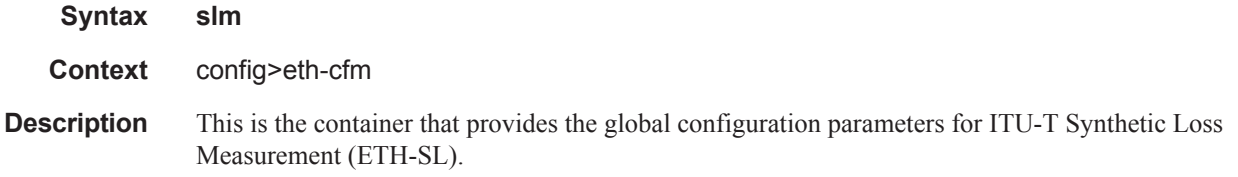

#### ETH-CFM Configuration Commands

## inactivity-timer

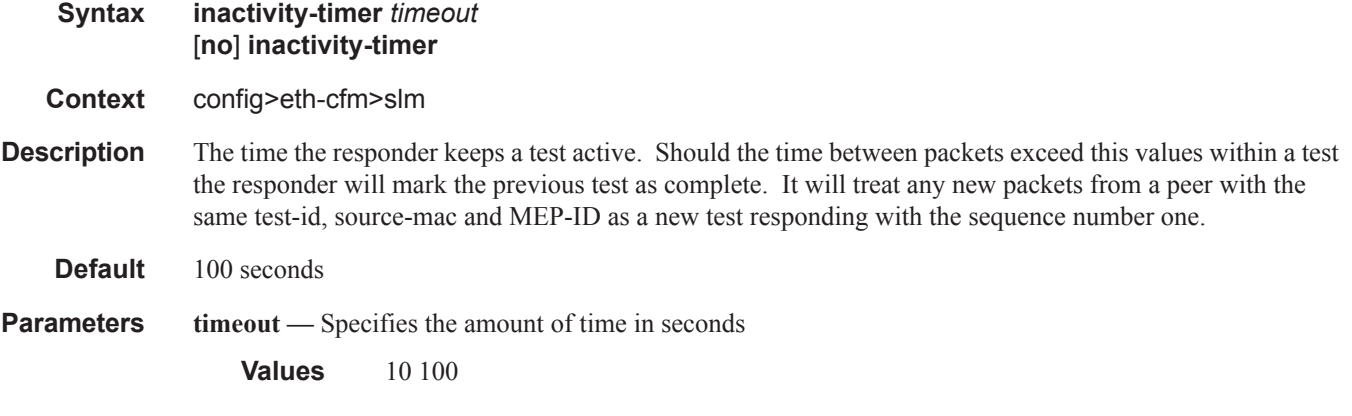

### ccm-hold-time

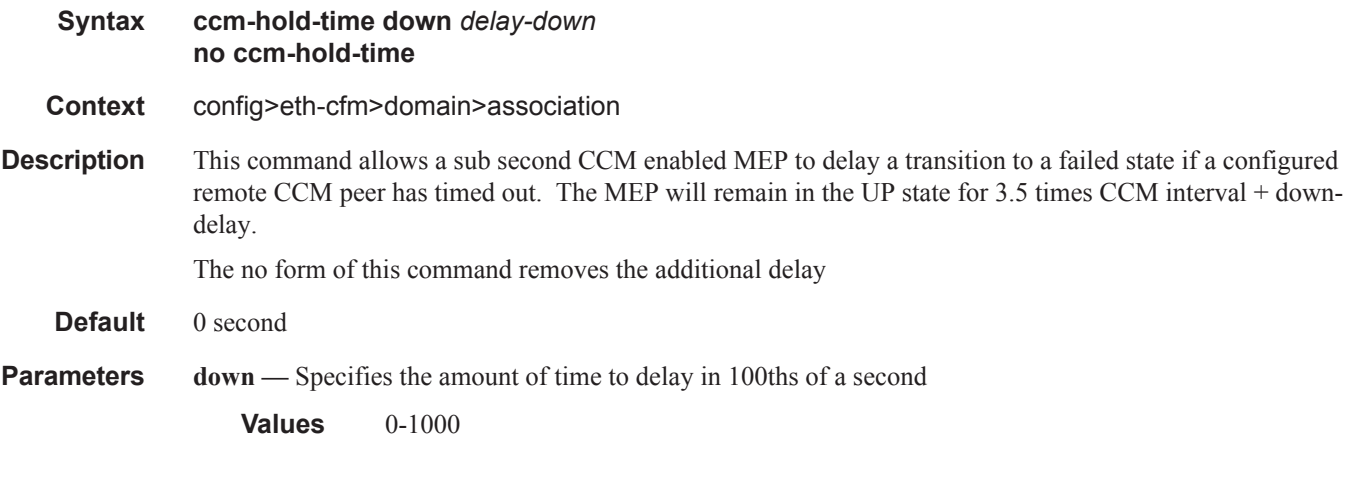

## system

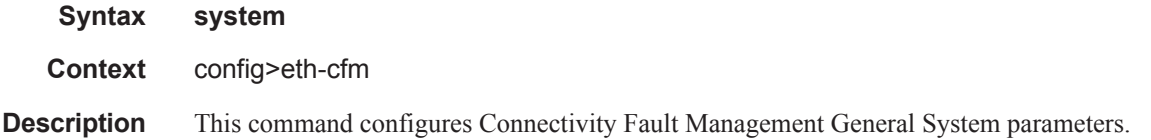

## grace-tx-enable

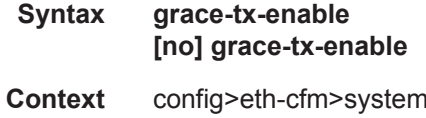

**Description** This command enables and disables the transmission of ETH-VSM messages to delay CCM timeout and AIS churn during ISSU and soft reset functions.

**Default** grace-tx-enable

### redundancy

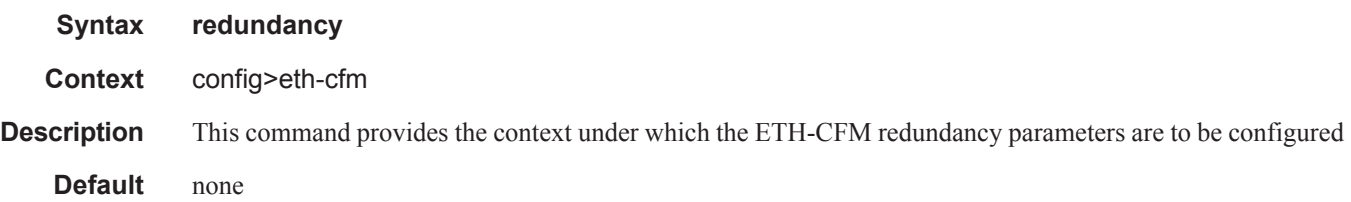

### mc-lag

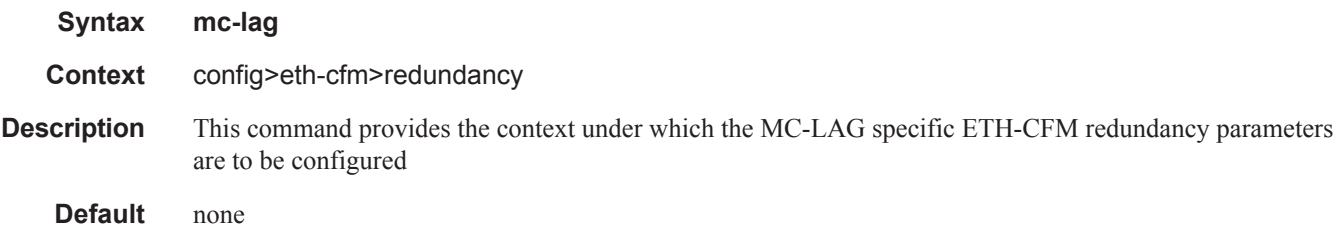

#### propagate-hold-time

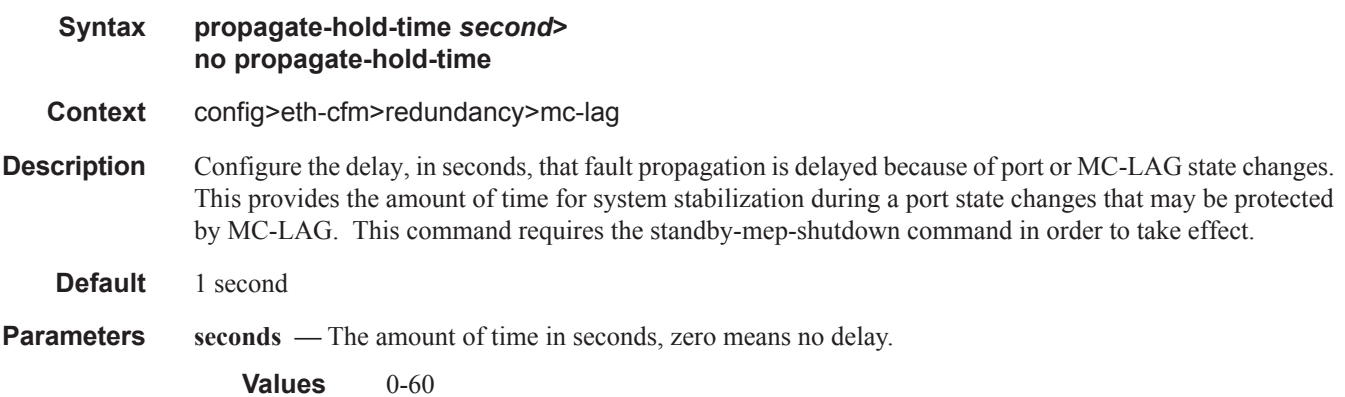

## standby-mep-shutdown

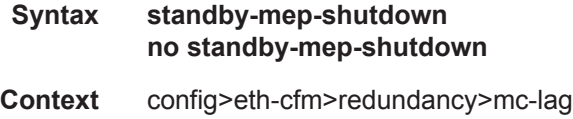

#### ETH-CFM Configuration Commands

- **Description** System wide command that enables MEPs to track the state of MC-LAG. This allows MEPs on the standby MC-LAG to act administratively down.
	- **Default** no standby-mep-shutdown

# **ETH-Tunnel Commands**

### eth-tunnel

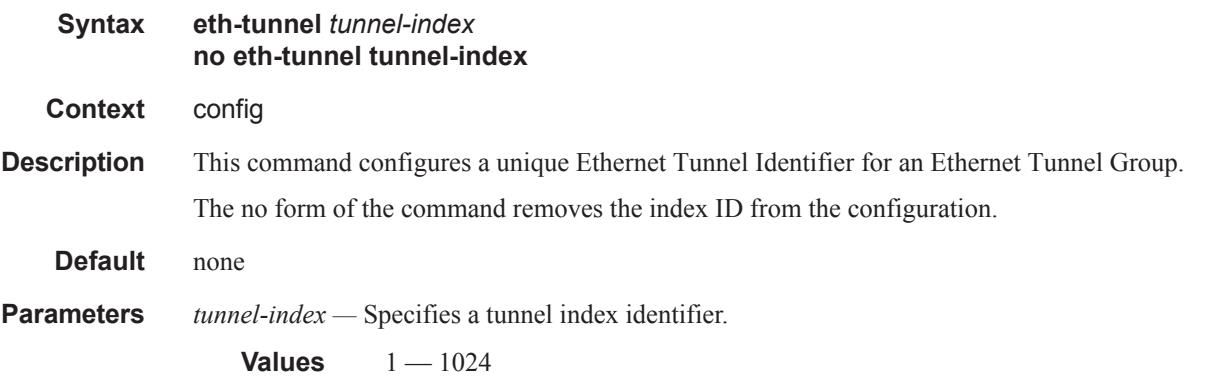

#### ccm-hold-time

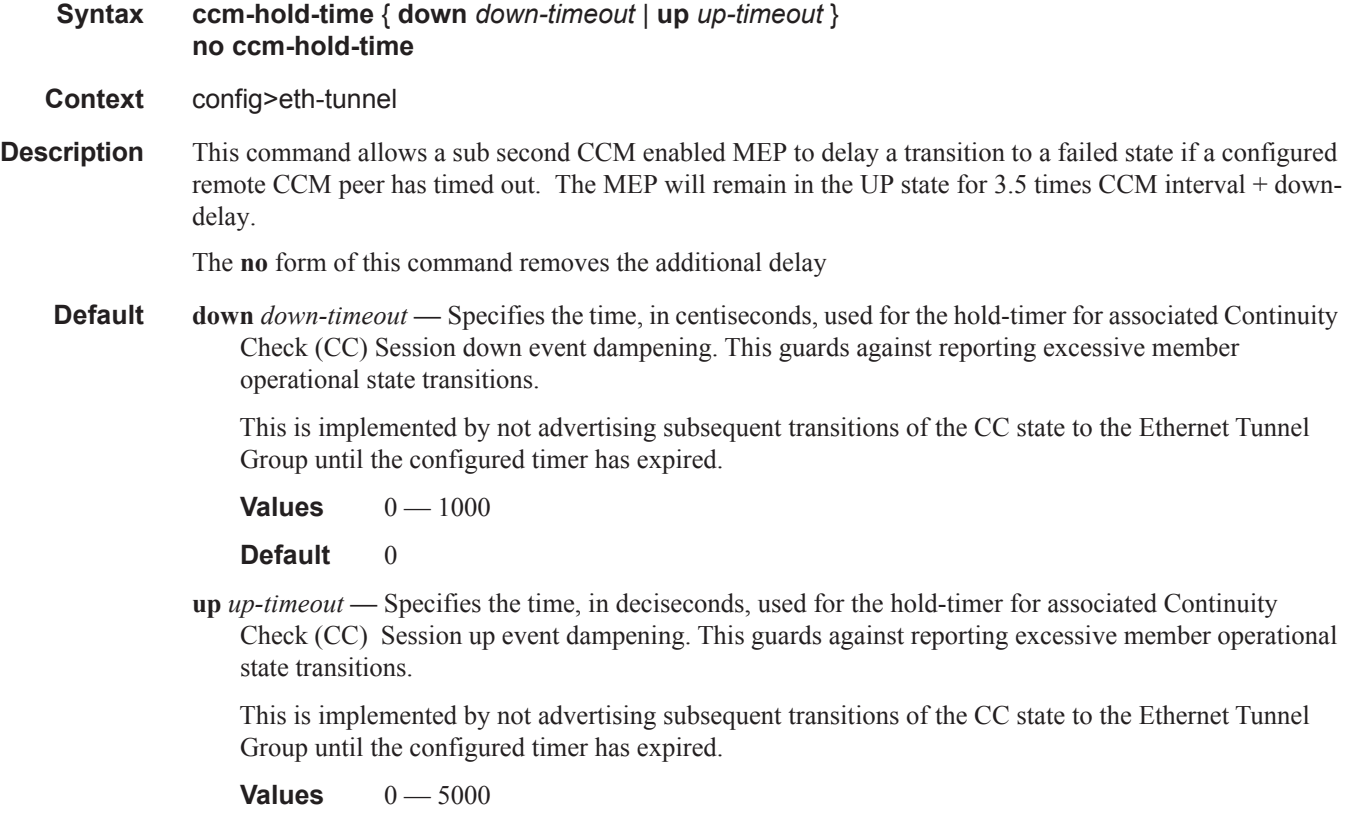

**Default** 20

#### ETH-Tunnel Commands

#### ethernet

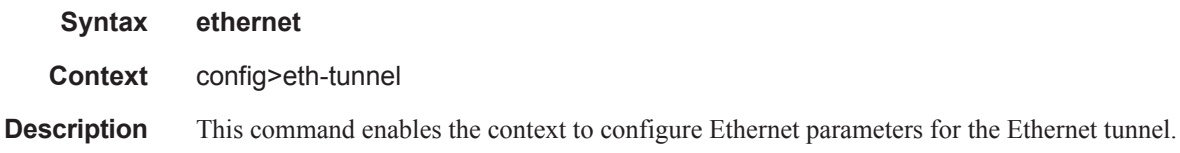

#### encap-type

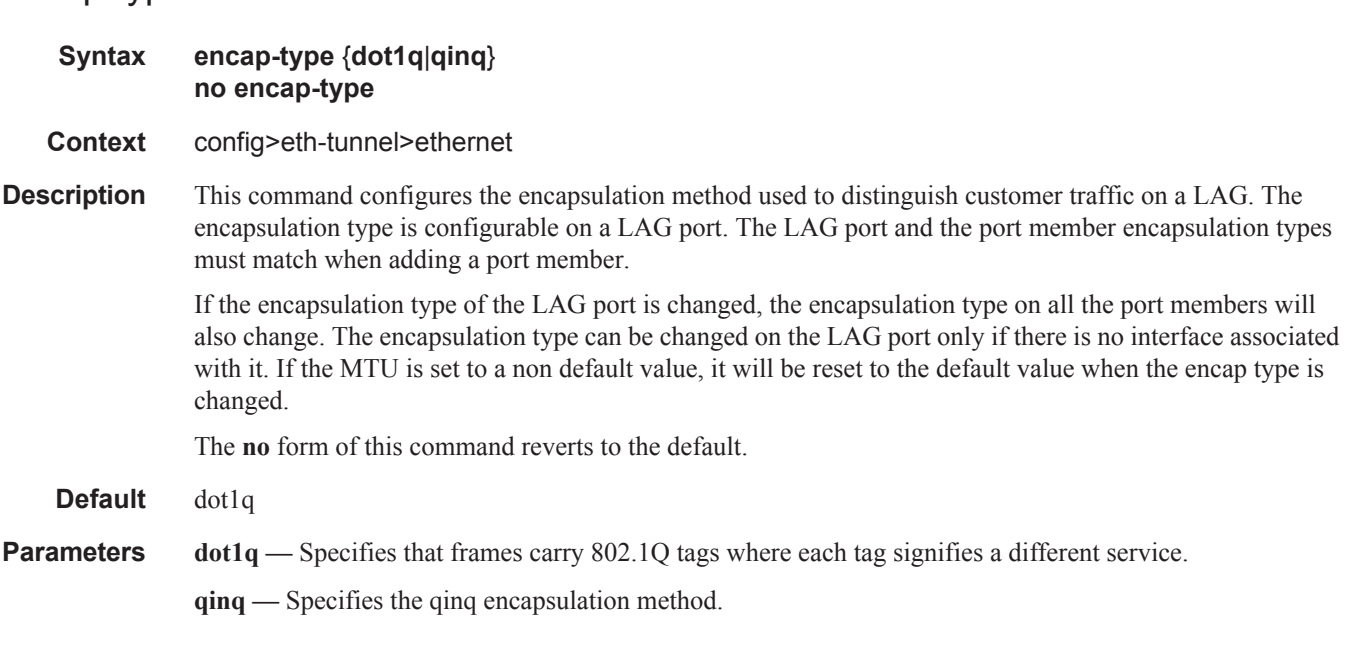

#### mac

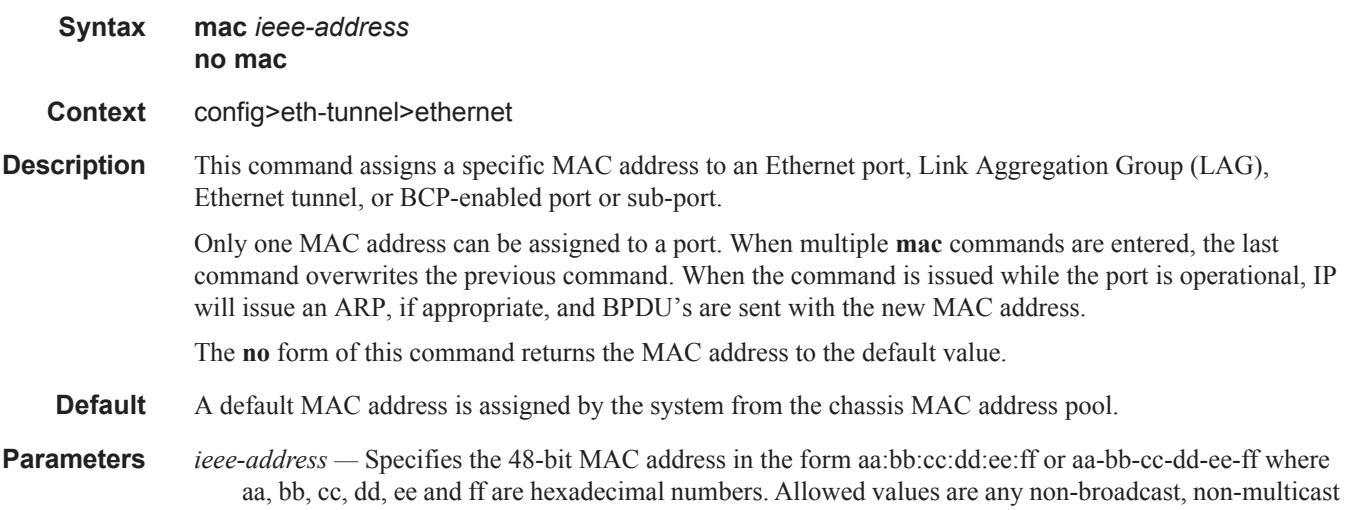

MAC and non-IEEE reserved MAC addresses6-byte unicast mac-address (xx:xx:xx:xx:xx:xx or xx-xxxx-xx-xx-xx) of the MEP. Using the all zeros address is equivalent to the no form of this command.

#### lag-emulation

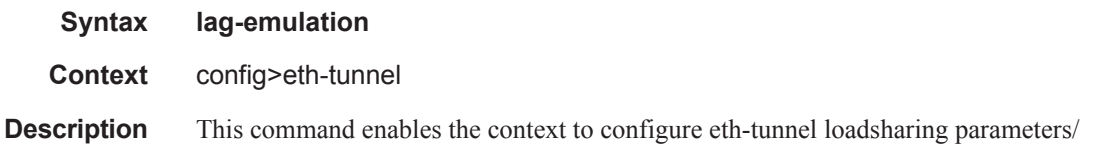

#### access

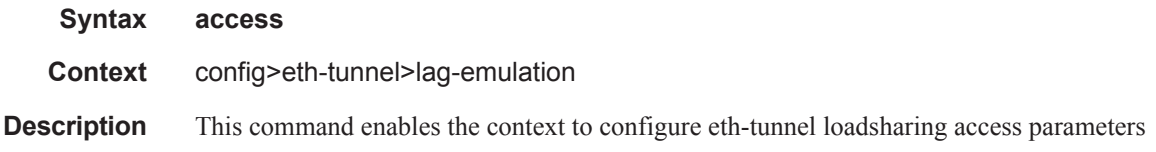

#### adapt-qos

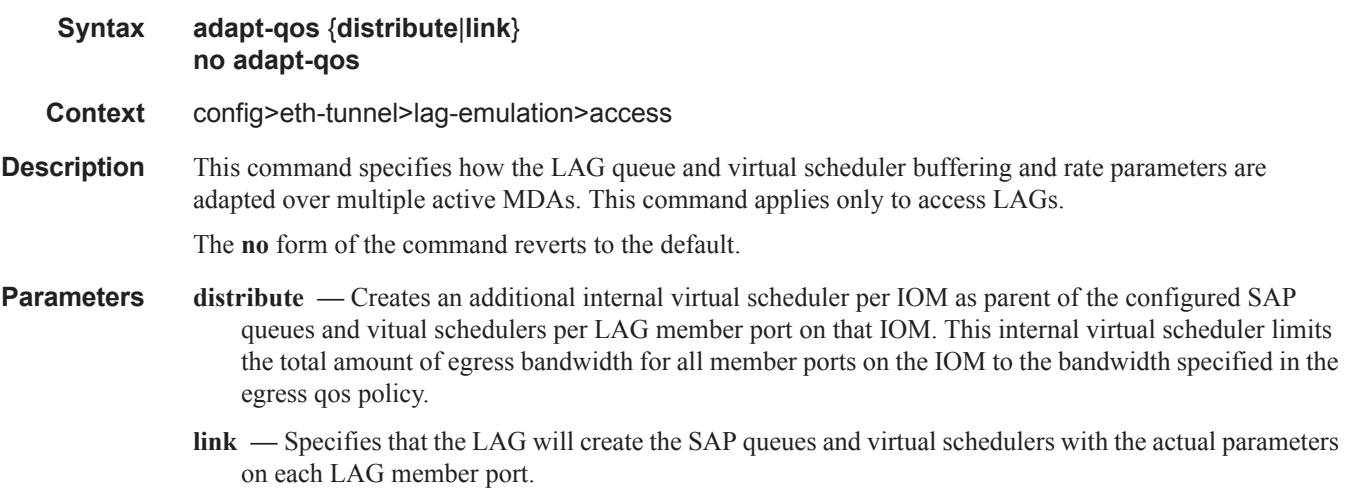

### per-fp-ing-queuing

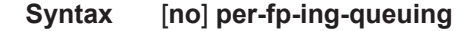

- **Context** config>eth-tunnel>lag-emulation>access
- **Description** This command specifies whether a more efficient method of queue allocation for the LAG should be utilized.

The **no** form of the command disables the method of queue allocation.

#### ETH-Tunnel Commands

## path-threshold

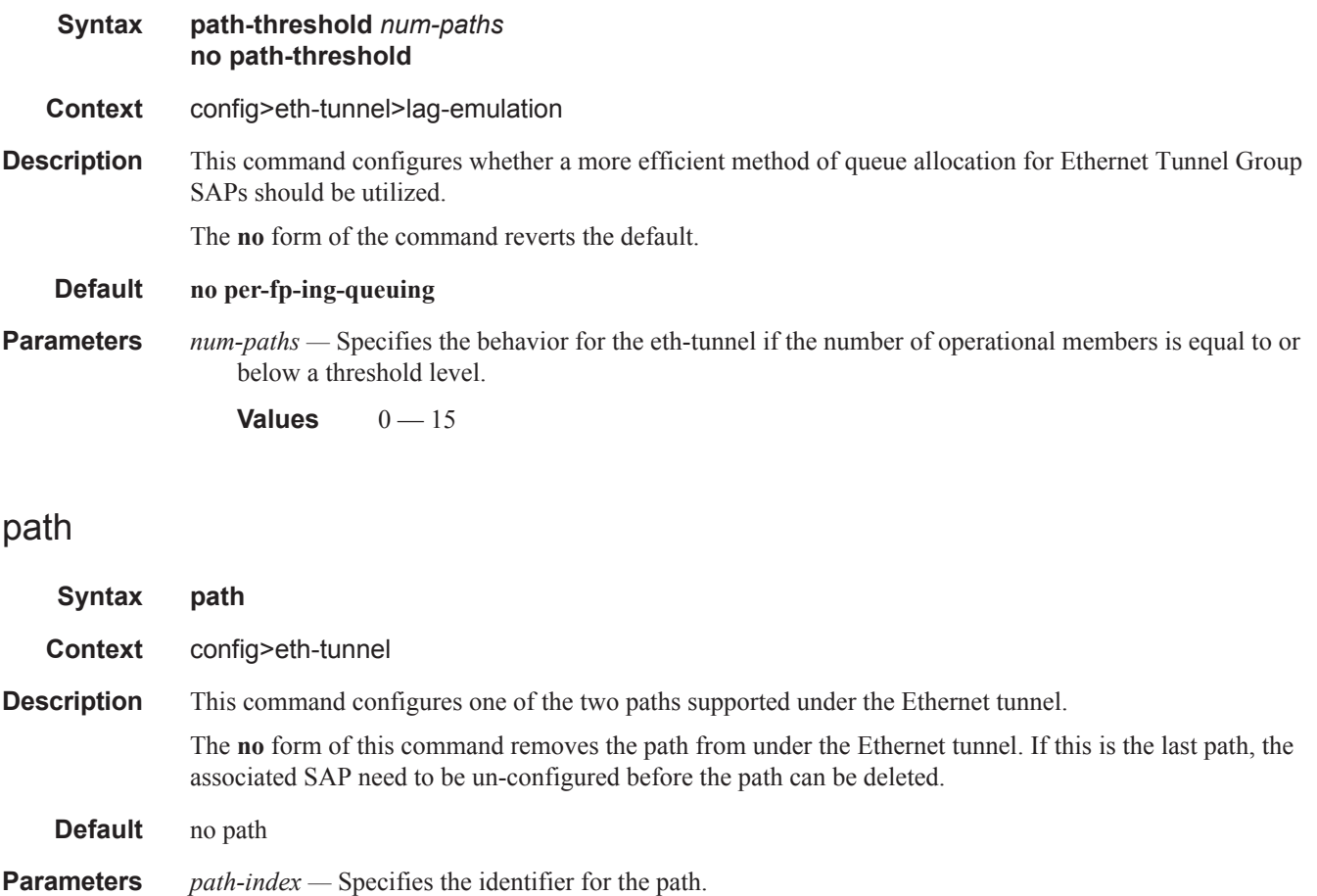

**Values**  $1 - 16$ 

## control-tag

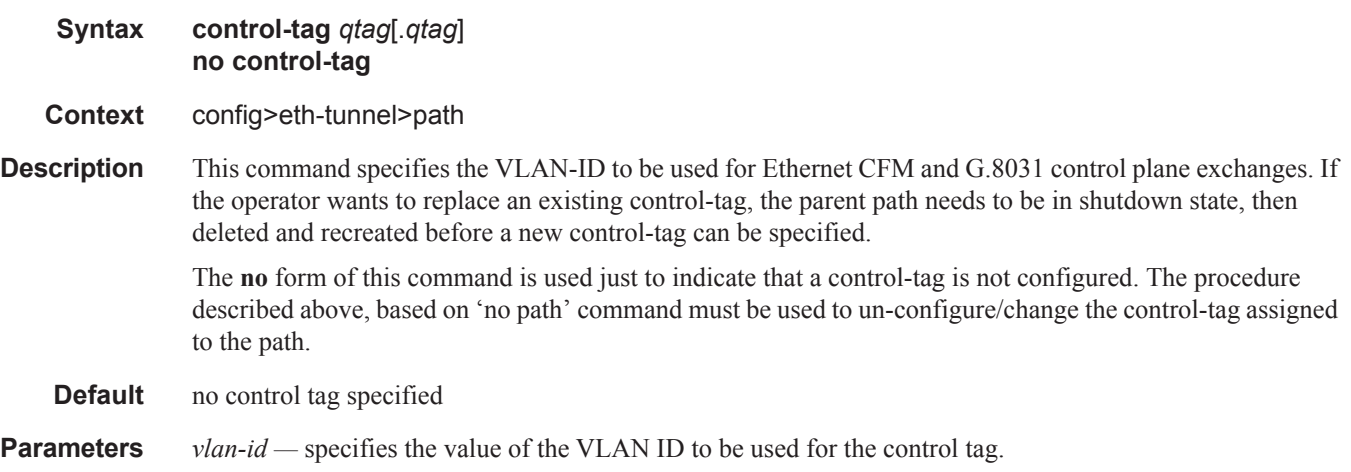

**Values**  $0 - 4094$ 

#### eth-cfm

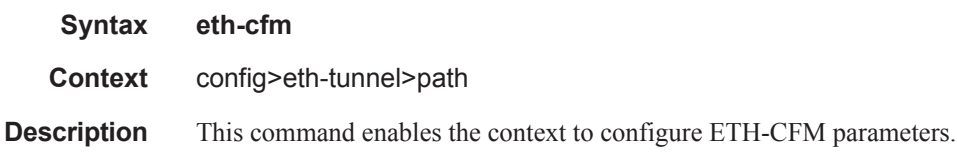

#### mep

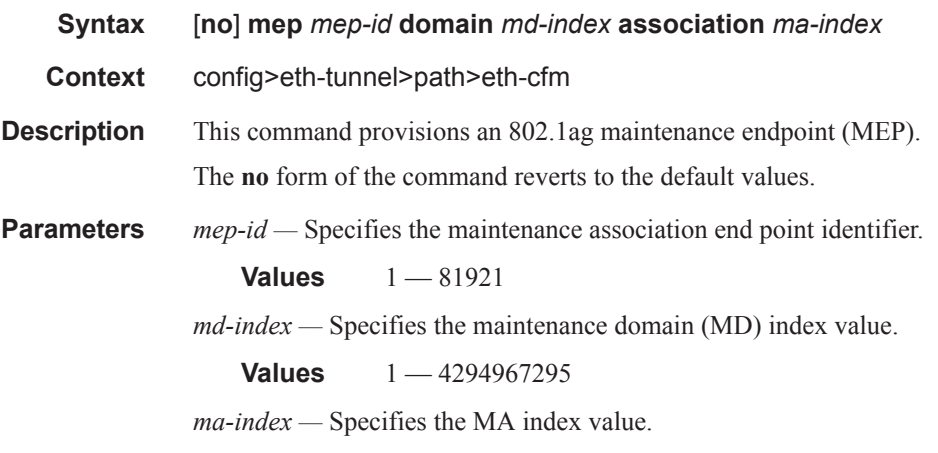

**Values** 1 — 4294967295

### ccm-enable

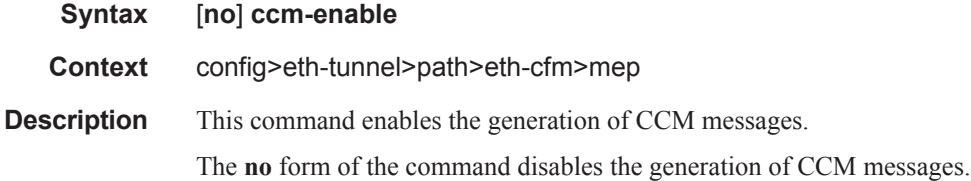

### ccm-ltm-priority

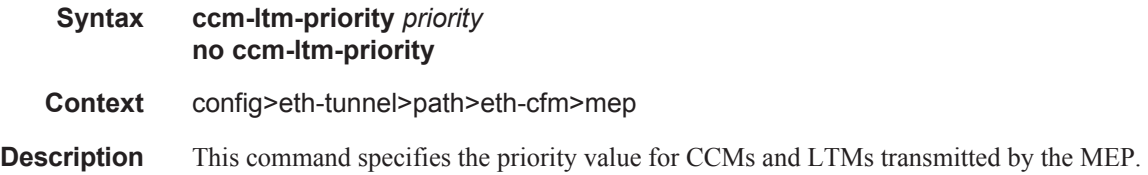

The **no** form of the command removes the priority value from the configuration.

**Default** The highest priority on the bridge-port.

**Parameters** *priority* — Specifies the priority of CCM and LTM messages.

**Values**  $0 - 7$ 

#### ccm-padding-size

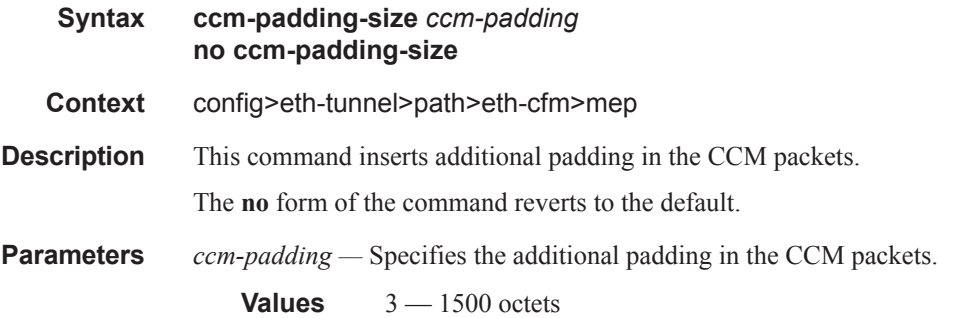

#### control-mep

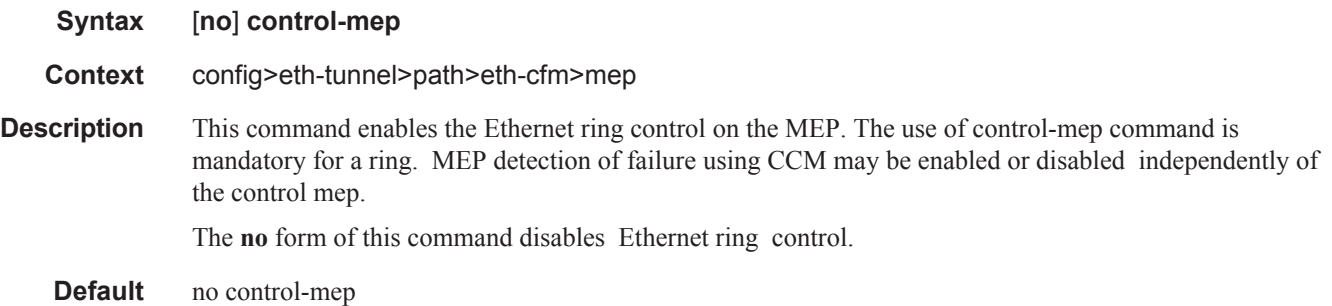

#### eth-test-enable

- **Syntax** [**no**] **eth-test-enable**
- **Context** config>eth-tunnel>path>eth-cfm>mep
- **Description** This command enables eth-test functionality on MEP. For this test to work, operators need to configure ETH-test parameters on both sender and receiver nodes. The ETH-test then can be done using the following OAM commands:

oam eth-cfm eth-test *mac-address* mep *mep-id* domain *md-index* association *ma-index* [priority *priority*] [data-length *data-length*]

A check is done for both the provisioning and test to ensure the MEP is an Y.1731 MEP (MEP provisioned with domain format none, association format icc-based). If not, the operation fails. An error message in the

CLI and SNMP will indicate the problem.

### bit-error-threshold

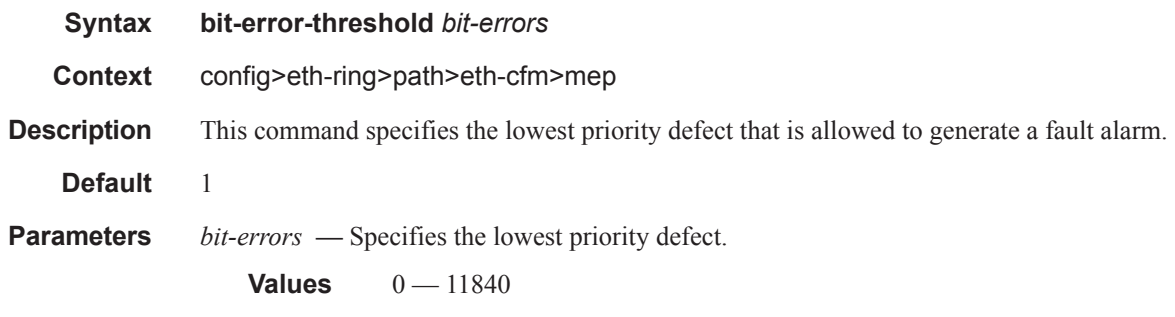

## test-pattern

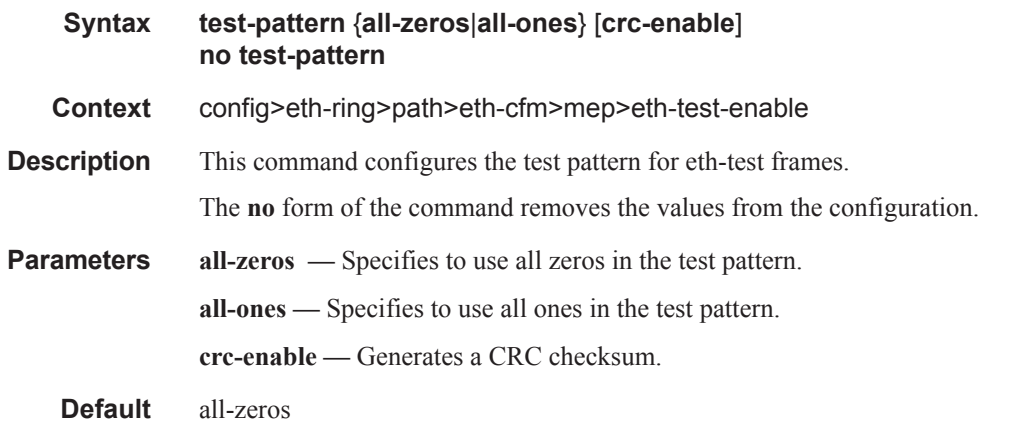

## low-priority-defect

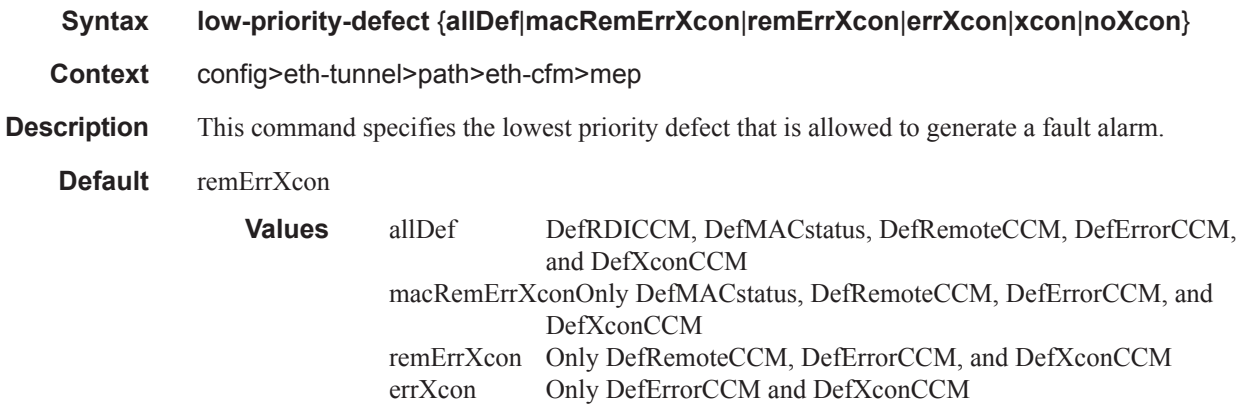

xcon Only DefXconCCM; or noXcon No defects DefXcon or lower are to be reported

#### mac-address

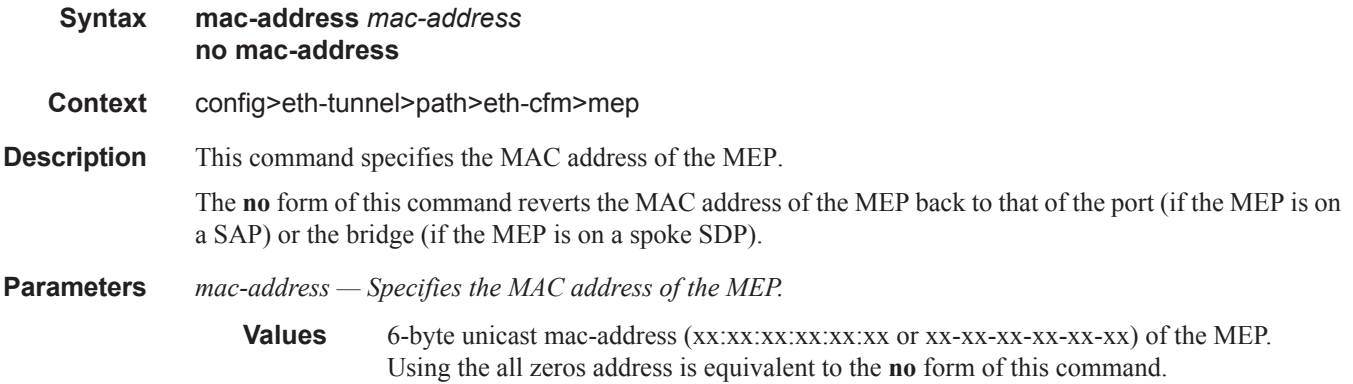

## one-way-delay-threshold

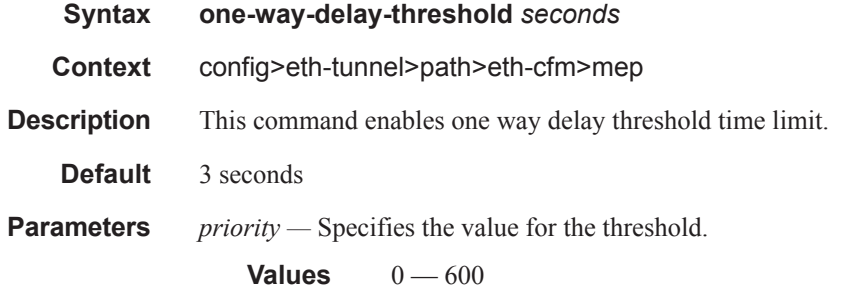

#### member

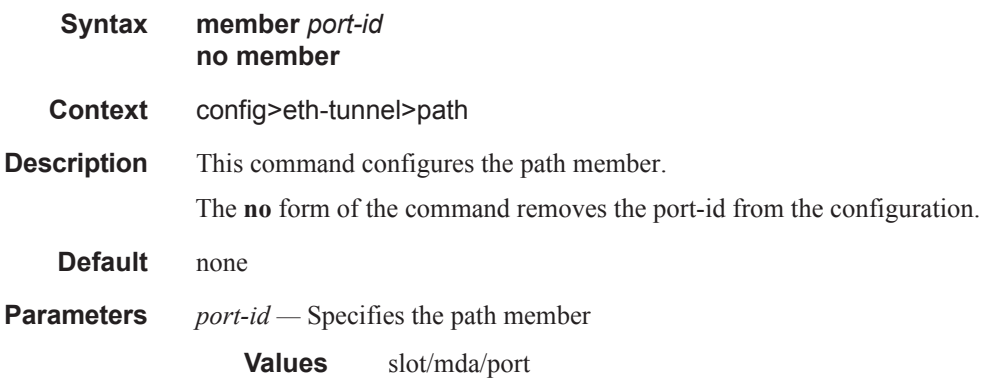

### precedence

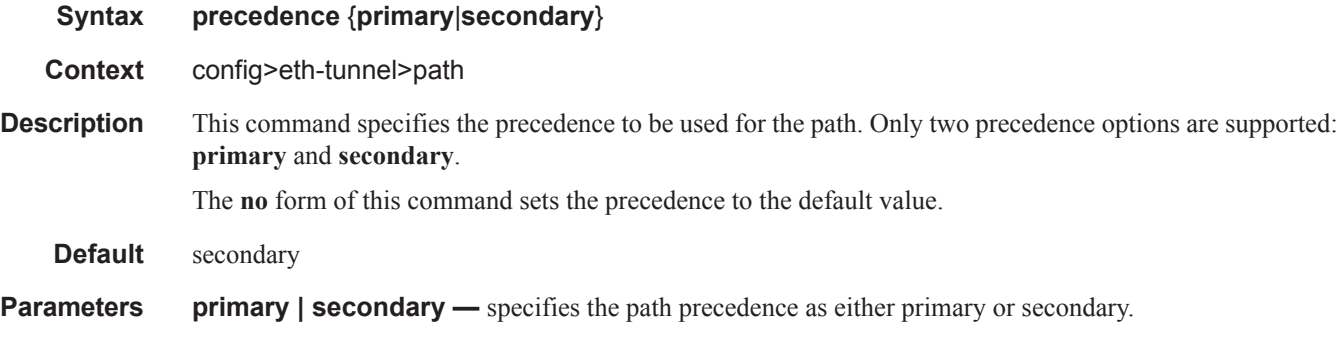

## protection-type

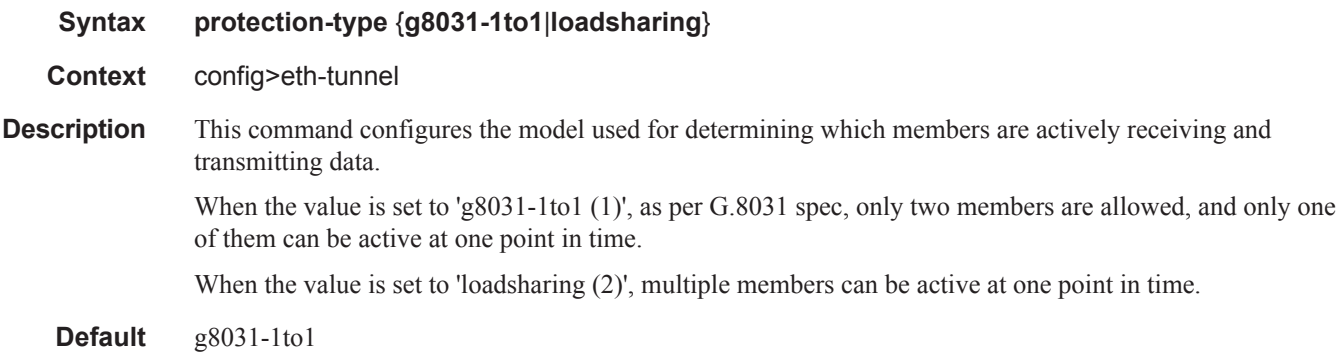

### revert-time

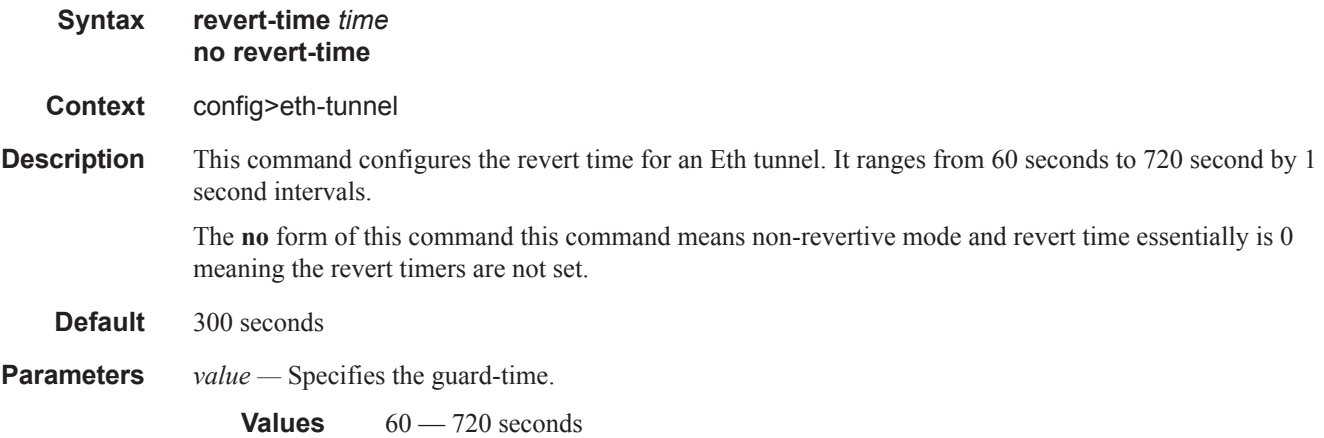

# **Tools Perform Commands**

#### tools

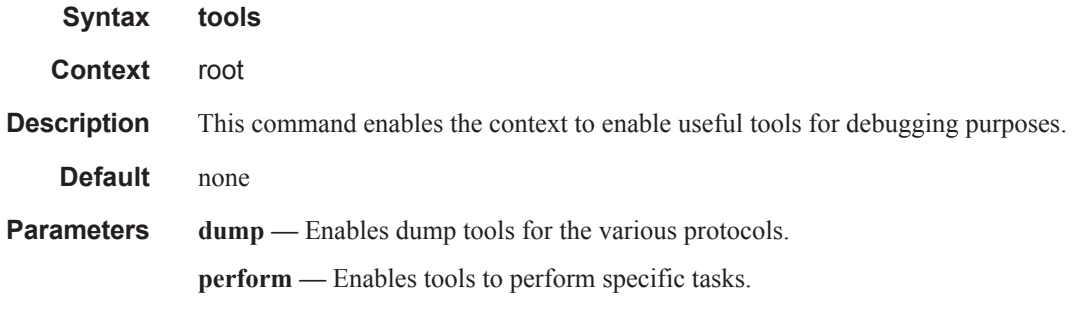

## perform

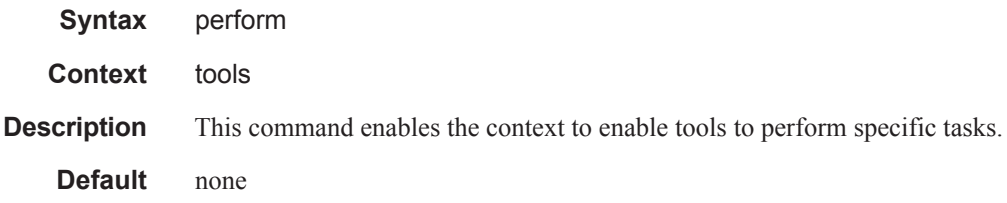

#### service

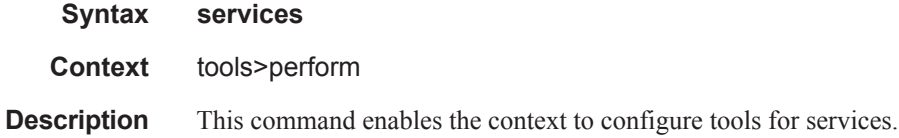

#### id

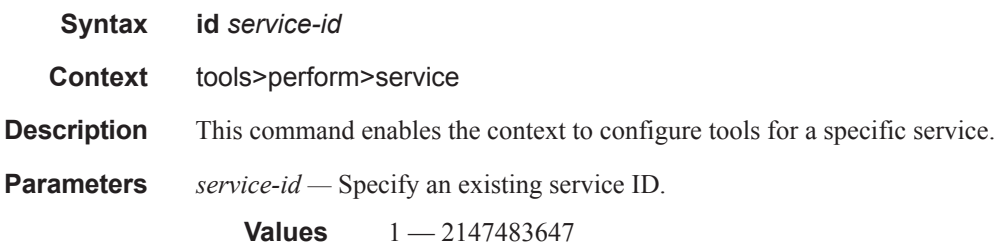

## loopback

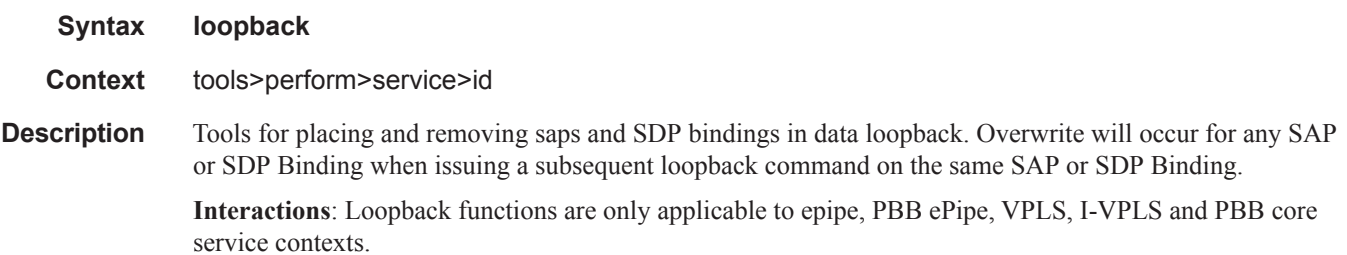

#### sap

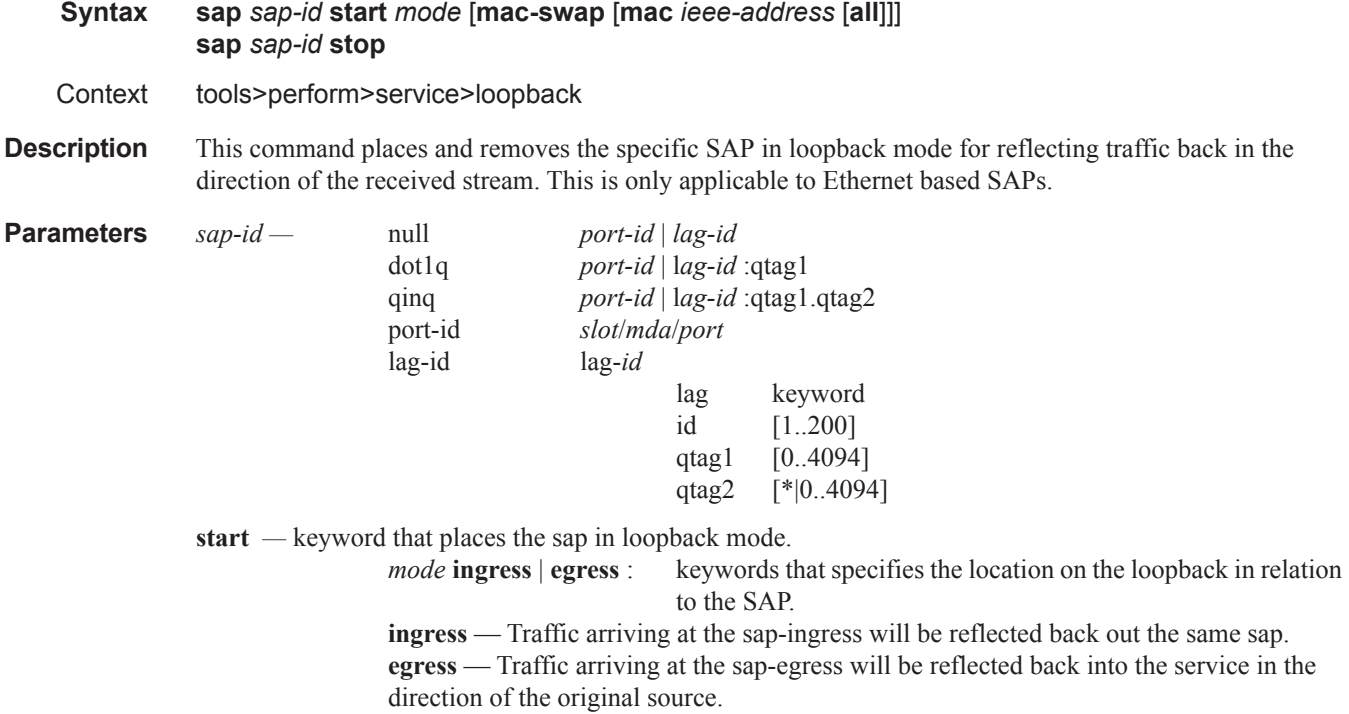

**stop —** removes the SAP from loopback mode.

**mac-swap —** enable source address and destination address swapping for the reflected packets when the arriving packet is unicast. Any broadcast and multicast packets arriving on a looped point will be dropped.

> **mac** — *ieee-address* optionally configure the source MAC address used in the reflected packet when the arriving packet is a broadcast or multicast. This does not apply to arriving unicast packets.

> > Value: 6-byte unicast mac-address in the form xx:xx:xx:xx:xx:xx or xx-xx-xx-xx-xx-xx **all —** configured ieee-address is used as the source address for all

reflected packets regardless of the arriving destination.

**Default** [**no**] **mac-swap** – no swapping of mac addresses are performed without specifying this option and any non-unicast destined packets will not be reflected back to the source.

#### sdp

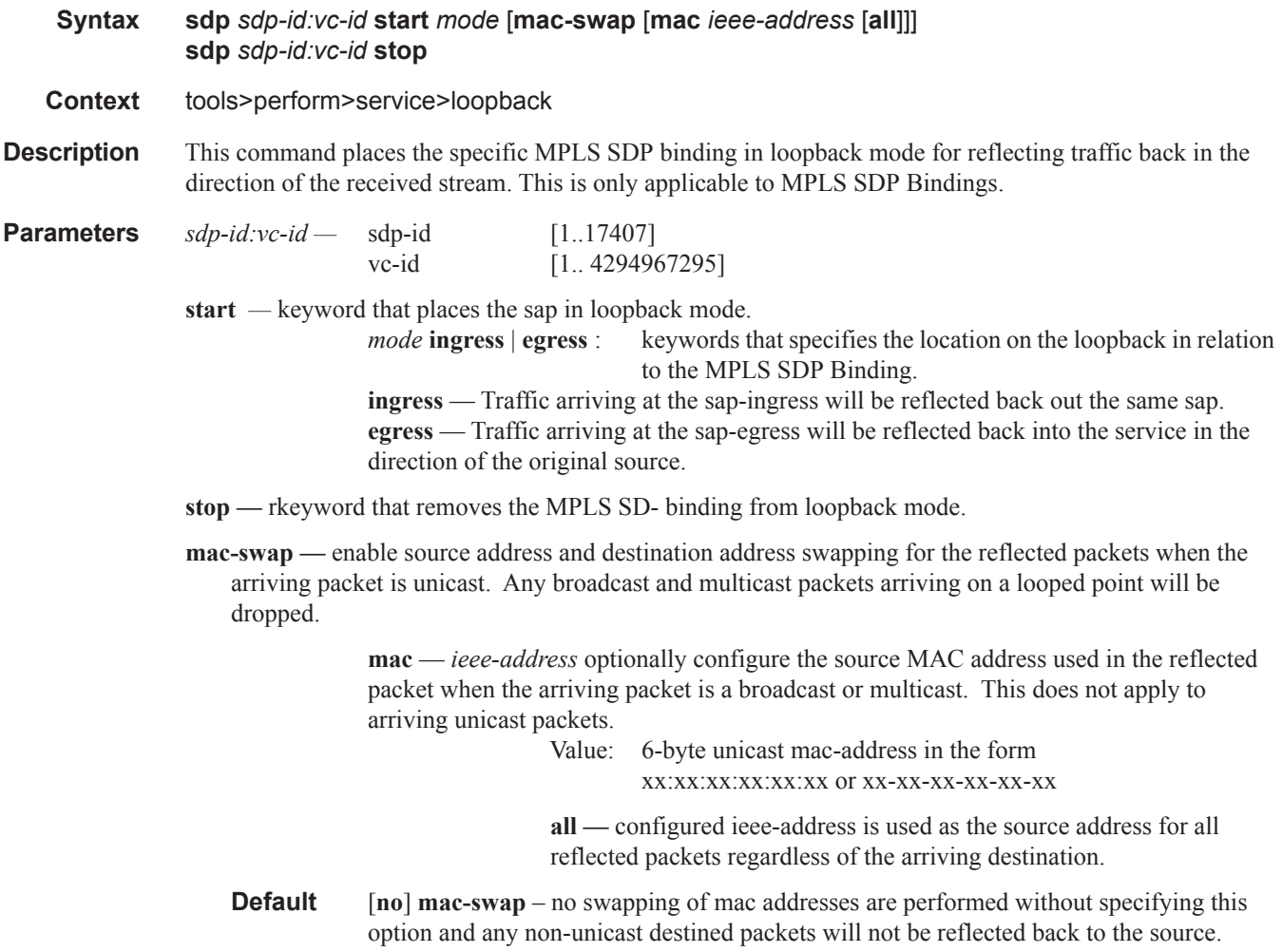